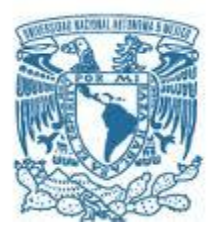

# **UNIVERSIDAD NACIONAL AUTÓNOMA DE MÉXICO**

PROGRAMA DE MAESTRÍA Y DOCTORADO EN INGENIERÍA INGENIERÍA DE SISTEMAS – INGENIERÍA INDUSTRIAL

# METODOLOGÍA PARA LA DISMINUCIÓN DE LA FACTURACIÓN DE ENERGÍA ELÉCTRICA EN LA INDUSTRIA SECUNDARIA

# **TESIS** QUE PARA OPTAR POR EL GRADO DE: MAESTRA EN INGENIERÍA DE SISTEMAS INGENIERÍA INDUSTRIAL

# PRESENTA: ING. PAOLA SUNASHI MONROY RIVERA

## TUTORA DRA. ESTHER SEGURA PÉREZ PROGRAMA DE MAESTRÍA Y DOCTORADO EN INGENIERÍA

CIUDAD UNIVERSITARIA, CD. MX., OCTUBRE 2018

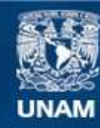

Universidad Nacional Autónoma de México

**UNAM – Dirección General de Bibliotecas Tesis Digitales Restricciones de uso**

## **DERECHOS RESERVADOS © PROHIBIDA SU REPRODUCCIÓN TOTAL O PARCIAL**

Todo el material contenido en esta tesis esta protegido por la Ley Federal del Derecho de Autor (LFDA) de los Estados Unidos Mexicanos (México).

**Biblioteca Central** 

Dirección General de Bibliotecas de la UNAM

El uso de imágenes, fragmentos de videos, y demás material que sea objeto de protección de los derechos de autor, será exclusivamente para fines educativos e informativos y deberá citar la fuente donde la obtuvo mencionando el autor o autores. Cualquier uso distinto como el lucro, reproducción, edición o modificación, será perseguido y sancionado por el respectivo titular de los Derechos de Autor.

# **JURADO ASIGNADO:**

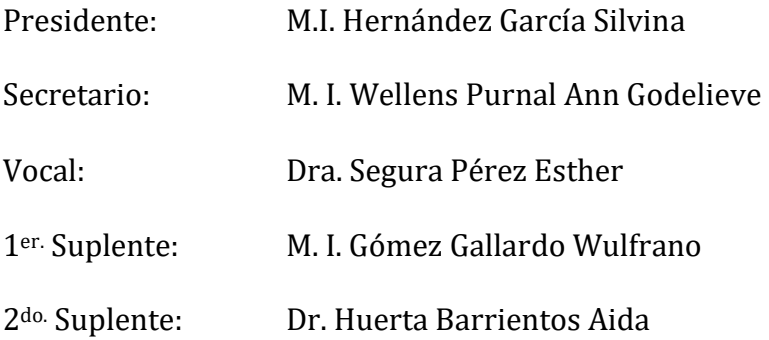

Lugar o lugares donde se realizó la tesis: Ciudad Universitaria, Posgrado Facultad de Ingeniería, UNAM, México CDMX.

# **TUTORA DE TESIS:**

Dra. Esther Segura Pérez

\_\_\_\_\_\_\_\_\_\_\_\_\_\_\_\_\_\_\_\_\_\_\_\_\_\_\_\_\_\_\_\_\_\_\_\_\_\_\_\_\_\_\_ **FIRMA**

#### **Agradecimientos:**

A mis padres por todo el apoyo, enseñanzas y amor brindado, no sólo durante esta etapa sino durante toda mi vida.

A mis hermanos por hacerme compañía a lo largo de mi vida, por compartir nuestras peleas y nuestras felicidades, pero sobre todo por saber que cuento con su apoyo para todo lo que necesite.

A mi esposo por todo el aprendizaje juntos, por saber que nos tenemos el uno al otro en los días buenos y en los días malos y por compartirme tu ser para seguir caminando.

A mi familia por todo el apoyo y ánimo brindado.

A mis amigos por todas las tonterías que hacen de la vida un camino alegre y grato.

A los sinodales por el tiempo dedicado a mi formación y al mejoramiento de este trabajo.

A Esther Segura por todo su apoyo a mi crecimiento profesional y personal.

# Tabla de contenido

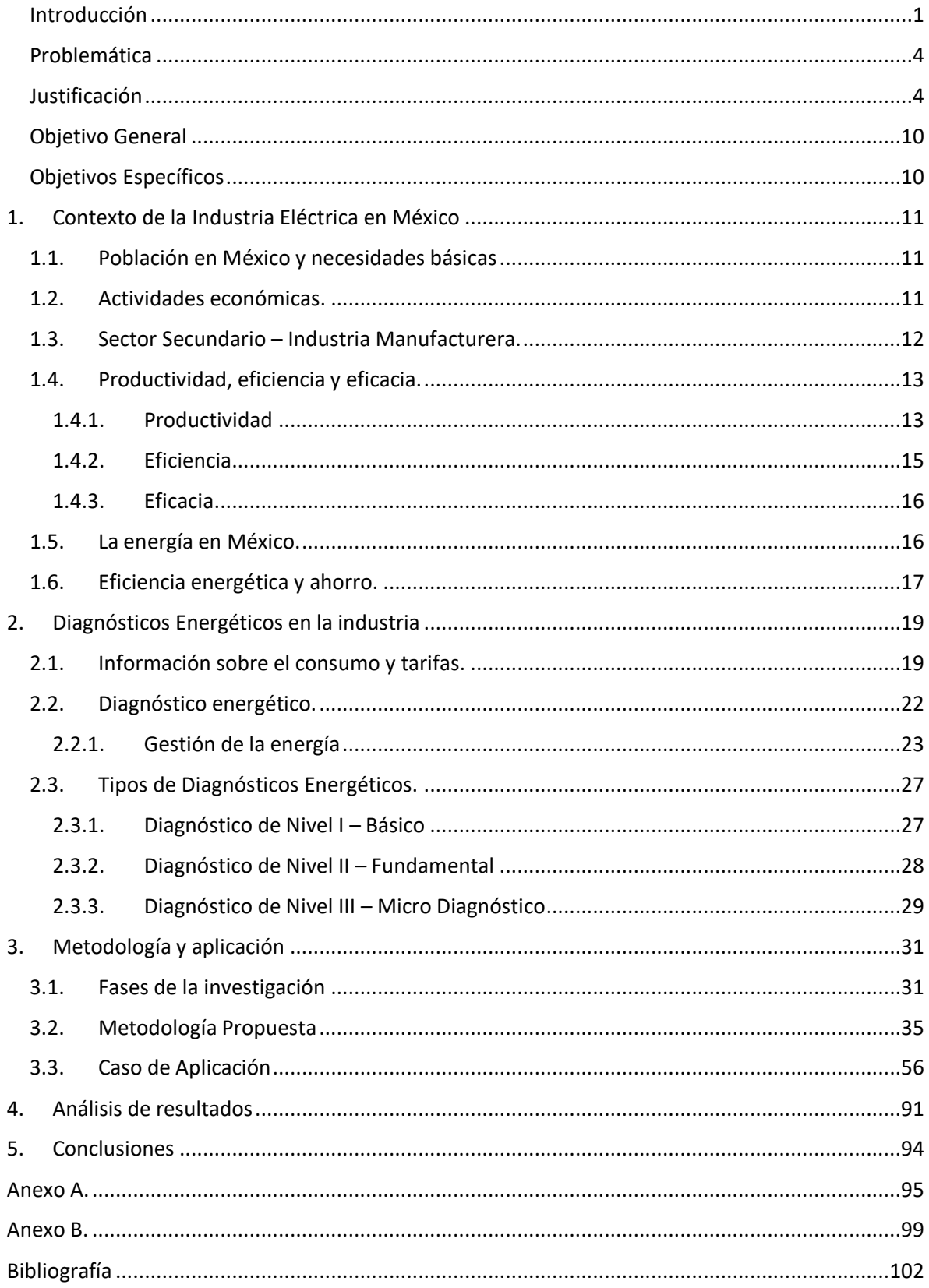

# Índice de figuras

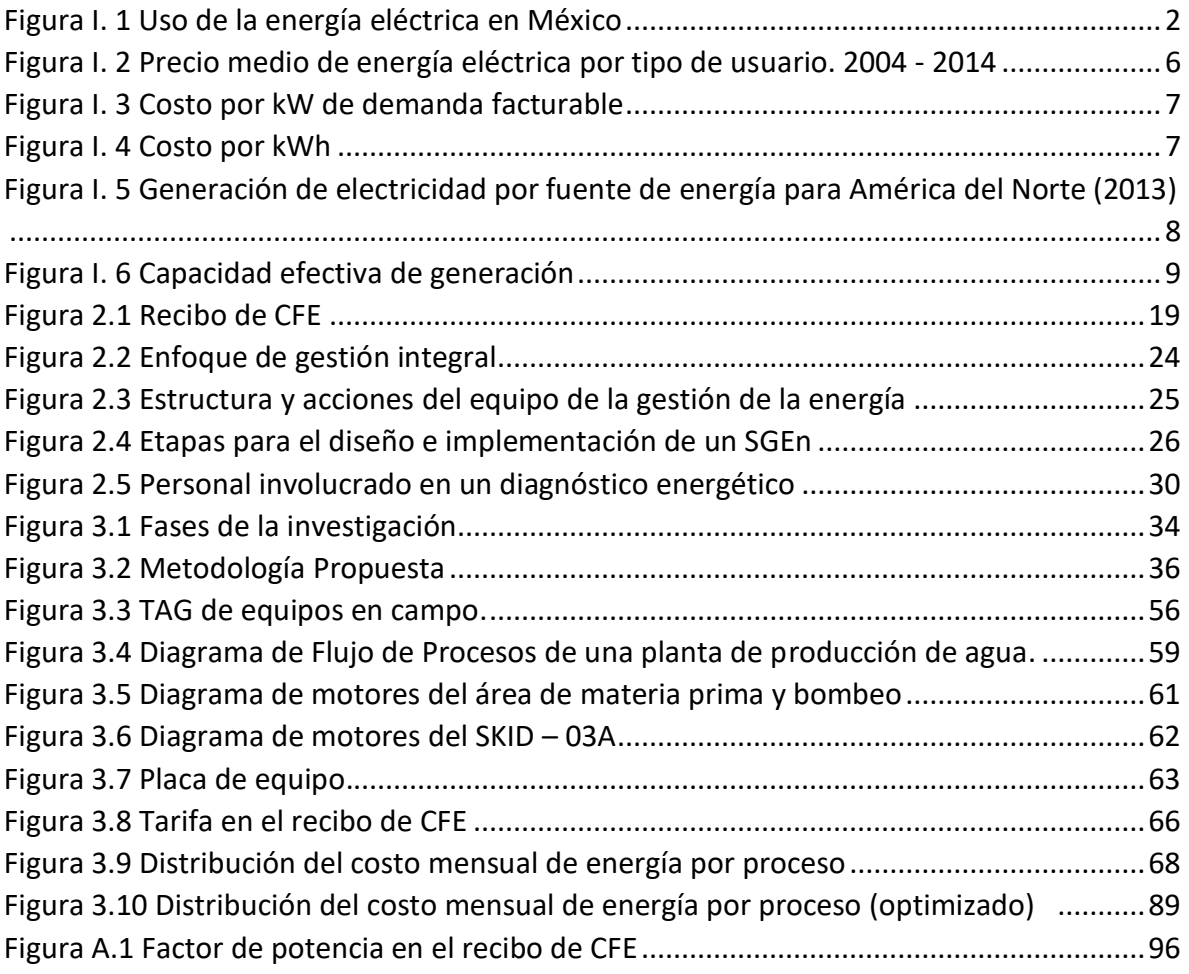

# Índice de tablas

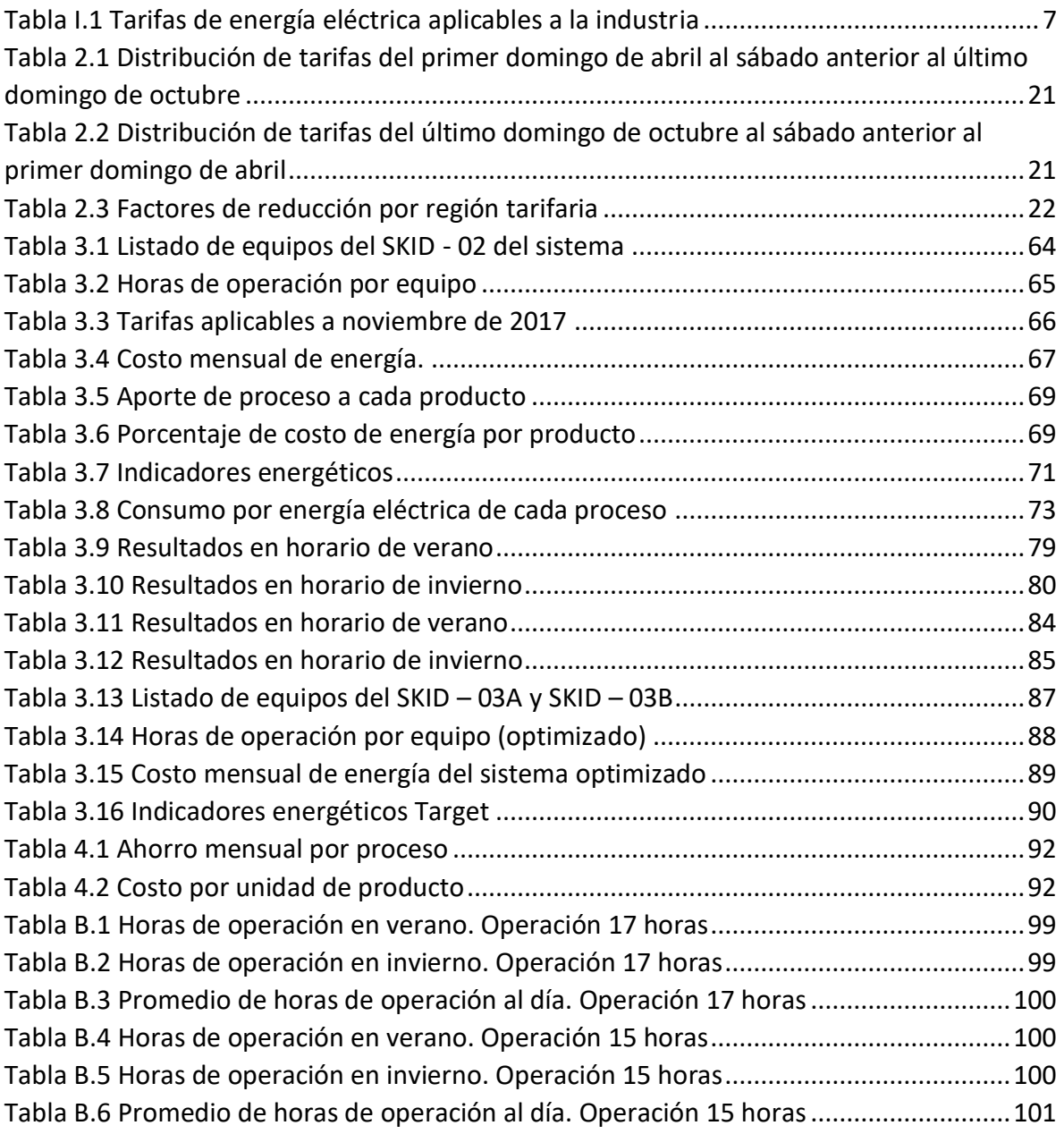

#### <span id="page-7-0"></span>Introducción

 $\overline{a}$ 

Actualmente una de las grandes preocupaciones a nivel mundial es el uso racional de recursos energéticos, principalmente cuando se habla de combustibles fósiles (no renovables) dados los impactos ambientales que su uso conlleva.

*"El consumo adecuado y asequible (que pueda ser financiable) de energía es indispensable para el desarrollo económico y social de un país. La situación actual exige cambiar la forma en que se produce y consume la energía para garantizar un desarrollo económico sustentable, al mismo tiempo que se satisfacen las necesidades energéticas por medio del uso racional de los recursos y las tecnologías."*<sup>1</sup>

En México, a pesar de que el mayor porcentaje de usuarios (88.5%) corresponde a la categoría de uso doméstico a noviembre 2013 (*Figura I.1a*) y que el sector industrial representa sólo el 0.8%; en cuestiones de energía consumida (TWh), es el sector industrial quien muestra el mayor porcentaje con una participación del 58.8% (*Figura I.1b*) seguido del sector doméstico quien representa el 26.6%. Así mismo en la *Figura I.1c* se observa que el sector industrial generó un porcentaje de facturación del 59.7% con un precio medio nacional de \$1.61 /KWh indicado en el *Figura I.1d*, precio que a la actualidad es mayor. $<sup>2</sup>$ </sup>

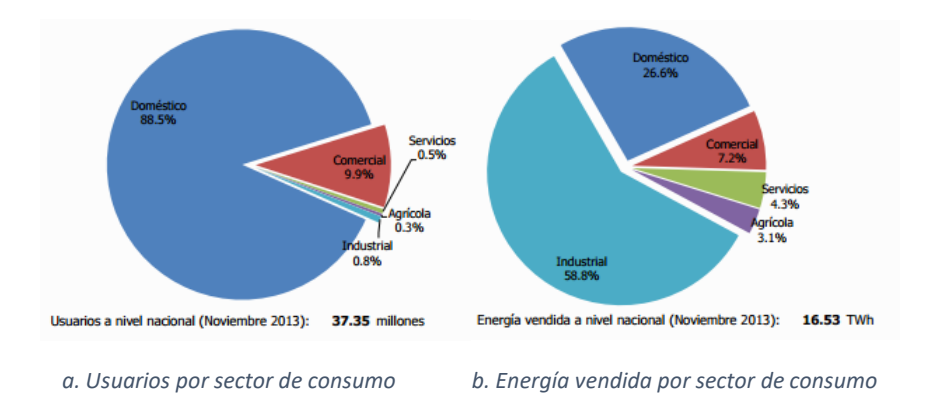

<sup>&</sup>lt;sup>1</sup> SENER (2011). Indicadores de eficiencia energética en México. [recurso electrónico] Disponible en: http://www.gob.mx/cms/uploads/attachment/file/85305/Bibliograf\_a\_6.pdf [Accedido 28 Nov. 2016]. <sup>2</sup> [CRE](http://www.cre.gob.mx/) (2014). Reporte Mensual de Estadísticas del Sector Eléctrico enero de 2014. [recurso electrónico] Disponible en[: http://www.cre.gob.mx/documento/3045.pdf](http://www.cre.gob.mx/documento/3045.pdf) [Accedido 28 Nov. 2016].

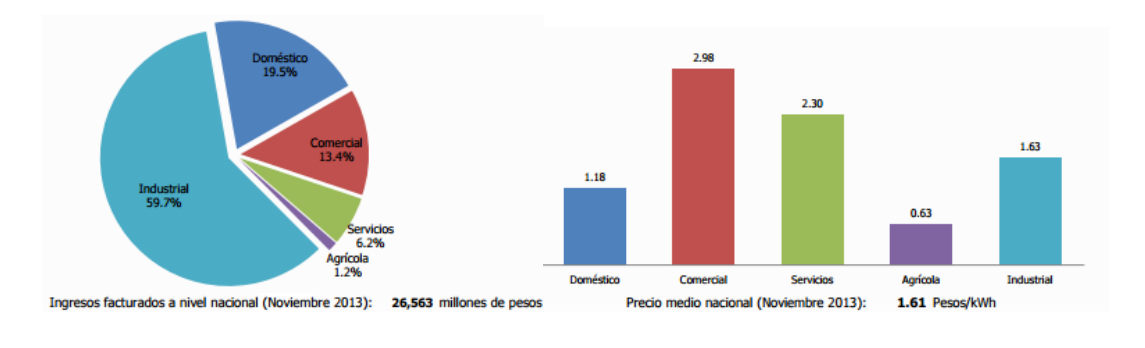

<span id="page-8-0"></span>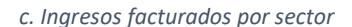

*c. Ingresos facturados por sector d. Precios medios por sector (pesos/kWh)*

*Figura I. 1 Uso de la energía eléctrica en México Fuente: Reporte Mensual de Estadísticas del Sector Eléctrico enero de 2014, CRE*

En la actualidad, existen programas de ahorro de energía en el país que tienen como base los compromisos adquiridos en materia de sustentabilidad ambiental incluidos en el Programa Nacional para el Aprovechamiento Sustentable de la Energía (PRONASE)<sup>3</sup> con el cual se busca la participación de todos los sectores económicos. Dichos compromisos se enfocan principalmente al sector residencial cumpliendo con mayores niveles de ahorro en iluminación, equipos del hogar e inmuebles y acondicionamiento de edificaciones. Por el contrario, en la industria no suelen monitorearse dichos niveles y se enfocan principalmente a buscar mejoras en la eficiencia de motores.

A pesar de esto, en la industria resulta necesario generar indicadores con relación a los productos fabricados y así lograr determinar el costo de energía por unidad de producto.

En la industria de la energía, existen varios términos para describir las diferentes maneras de usar eficientemente la energía, siendo los términos más comunes: gestión energética, gestión de la demanda, eficiencia energética, conservación energética y gestión de carga. Sin embargo, cada término engloba diferentes aspectos siendo los términos de gestión energética y gestión de la demanda aquellos que se involucran en:

- Cambios en la conducta
- Procedimientos de operación y mantenimiento
- Equipos energéticamente eficientes
- Mejora de procesos

- Conservación del combustible
- Recuperación de la energía
- Reducción temporal de cargas
- Reducción permanente de cargas

<sup>3</sup> SENER (2011). Indicadores de eficiencia energética en México. [recurso electrónico] Disponible en: http://www.gob.mx/cms/uploads/attachment/file/85305/Bibliograf\_a\_6.pdf [Accedido 28 Nov. 2016].

• Recursos energéticos distribuidos<sup>4</sup>

Para lograr una gestión de energía es necesario hacer un diagnóstico energético, siendo esto un importante elemento en la administración de una empresa que contribuye a incrementar la rentabilidad de esta, eliminando desperdicios de energía (ahorro energético) y disminuyendo así los costos de producción.<sup>5</sup>

Al realizar la gestión energética se generan diversas ventajas tanto para la empresa como para el suministrador de energía.

Para la empresa:

- Conocimiento de la estructura tarifaria
- Involucramiento del personal
- Generar una cultura de ahorro
- Disminución del consumo en horario punta
- Disminución de la demanda facturable
- Disminución de cargo por demanda (kW)
- Disminución de cargo por consumo (KWh)
- Disminución de hasta un 30% en el importe de facturación

Para el suministrador de energía:

- Reducción del requerimiento de demanda en el horario punta, generando estabilidad en el sistema eléctrico nacional
- Disminución de pérdidas por el sobrecalentamiento de los equipos
- Aumento de la vida útil de los equipos

Algunos aspectos por considerar cuando el ahorro energético no cumple con el estado deseado son:

- Mal diseño de los procesos o equipo inadecuado
- Falta de mantenimiento

- Falta de capacitación del personal operativo
- Mala priorización de cargas y de los tiempos de desconexión y reconexión
- Condiciones ambientales inadecuadas $6$

<sup>4</sup> Smith, C. B., & Parmenter, K. E. (2016). Energy management principles: applications, benefits, savings. Amsterdam: Elsevier, [2016].

<sup>5</sup> Programa integral de "Asistencia Técnica y Capacitación para la Formación de Especialistas en Ahorro y Uso Eficiente de Energía Eléctrica de Guatemala. CNEE, FIDE. 2010

 $6$  CFE. Administración y control de su demanda de energía. [recurso electrónico] Disponible en: http://www.cfe.gob.mx/Industria/AhorroEnergia/Lists/Ahorro%20de%20energa/Attachments/1/Administra ciondelademandadeenergia.pdf [Accedido 28 Nov. 2016].

Para hacer un uso eficiente de los recursos energéticos se necesita una adecuada gestión energética, esto puede lograrse mediante el desarrollo y aplicación de una metodología basada en un diagnóstico energético que sirva al sector industrial (para empresas de todos tamaños) para monitorear el uso de dichos recursos, en este caso enfocándonos a la energía eléctrica, todo para lograr una reducción en el consumo de este bien y por ende, una disminución en los costos generados por su uso.

Por lo tanto, resulta preciso presentar el objetivo de este trabajo generando así una metodología para el adecuado uso de la energía eléctrica.

## <span id="page-10-0"></span>Problemática

La energía eléctrica se ha vuelto un recurso indispensable en la sociedad, así como en una gran variedad de industrias. A pesar de eso, el monitoreo y control de gastos que su uso implica no recibe la misma atención que otros recursos tales como la materia prima, mano de obra y costos de calidad. Dado el actual panorama económico en el país, se presentan aumentos constantes en los precios de combustibles y energía eléctrica, con incrementos para ésta última de hasta un 68% en algunas tarifas con respecto al año 2015, es por esto que resulta necesario analizar el uso que se le da a este recurso y buscar alternativas que ayuden a disminuir el impacto económico en la industria. El monitoreo y control del uso de energía eléctrica representa un área de oportunidad ya que si se conoce la cantidad de energía eléctrica que se consume dentro de los procesos de producción es posible plantear medidas para optimizar su uso.

Existen pocas metodologías que puedan ser aplicadas de manera autónoma por las industrias y generalmente es necesario contratar un servicio externo que realice el análisis y genere propuestas de ahorro, incurriendo a gastos extras que la micro y pequeña empresa no están dispuestas a solventar ya que no observan un beneficio económico tangible.

## <span id="page-10-1"></span>Justificación

El desarrollo de la metodología propuesta en esta tesis resulta necesaria, ya que como se ha expresado anteriormente suele prestarse gran énfasis en el ahorro energético en edificaciones, luminarias, equipos domésticos, entre otros; pero a nivel industrial los esfuerzos se han desarrollado entorno al uso de energía térmica y a eficientar los motores implicados en la operación de manera aislada, y se habla muy poco de la energía eléctrica como un todo.

La metodología desarrollada en este trabajo pretende ver al sistema como un todo y aunque es necesario subdividirlo por procesos para una mejor compresión, no deja de lado la oportunidad de hacer cambios tecnológicos para disminuir el consumo de energía eléctrica, pero se enfoca en su mayor parte en hacer cambios operacionales que no involucren una inversión por medio de conocer el estado actual del proceso y tener una

medida de comparación al generar indicadores y buscar áreas de oportunidad para poder generar un ahorro.

La metodología desarrollada, aunque es aplicada a un caso en específico, busca ser flexible al poder ser implementada en industrias emergentes y MiPyMES así como poder ser aplicable en empresas grandes bien constituidas y con plantillas operacionales ya estructuradas.

## *Justificación Económica*

 $\overline{a}$ 

Es común que en la industria de la transformación se consuman grandes cantidades de energía ya sea en forma de gas, vapor, derivados del petróleo o electricidad.

El costo de la energía representa un porcentaje elevado dentro de los gastos de operación de cualquier organización, motivo por el cual es de vital importancia el establecimiento de estrategias operativas para hacer un uso eficiente de la energía y obtener como consecuencia ahorros económicos.<sup>7</sup>

Generalmente el uso de gas, vapor y derivados del petróleo son monitoreados como eficiencia térmica o calor producido, y con esto el costo y/o consumo de dichos bienes. De manera contraria, la energía eléctrica pocas veces se monitorea debido a los recursos que eso implica (necesidad de instrumentación y conocimiento del tiempo de operación de cada motor), no obstante, el monitoreo y control de la electricidad utilizada así como los cobros de electricidad ayuda al uso eficiente y reducción de costos de producción además de que el conocer las tarifas manejadas por el suministrador de energía (Comisión Federal de Electricidad, CFE) ayudan a generar pronósticos de costos más acertados.

Las tarifas de energía eléctrica por CFE para la industria no son fijas, varían cada mes e involucran factores como costos asociados por la generación, transmisión, distribución y mantenimiento de centrales y redes de distribución y la depreciación de las centrales de generación. Los precios de los combustibles usados en la generación de electricidad son también influyentes en las tarifas, razón por la cual debe tenerse en mente el constante cambio de dichos precios.

El uso de energía eléctrica en la industria se considera para una "Tarifa de uso general" y se divide en baja tensión, media tensión y alta tensión dependiendo de la tensión a la que se suministra, dato que es calculado en las bases de diseño de las plantas y bajo el cual se hace el contrato con la suministradora.

<sup>&</sup>lt;sup>7</sup> CFE. Administración y control de su demanda de energía. [recurso electrónico] Disponible en: http://www.cfe.gob.mx/Industria/AhorroEnergia/Lists/Ahorro%20de%20energa/Attachments/1/Administra ciondelademandadeenergia.pdf [Accedido 28 Nov. 2016].

Como se observa en la Figura *I.2*, de 2004 a 2014 el precio de electricidad pesos/kilowatthora (MXN/kWh) en el caso específico de uso industrial no se tenían grandes cambios sin embargo ya presentaba una tendencia creciente al aumentar 7 centavos en 10 años.<sup>8</sup>

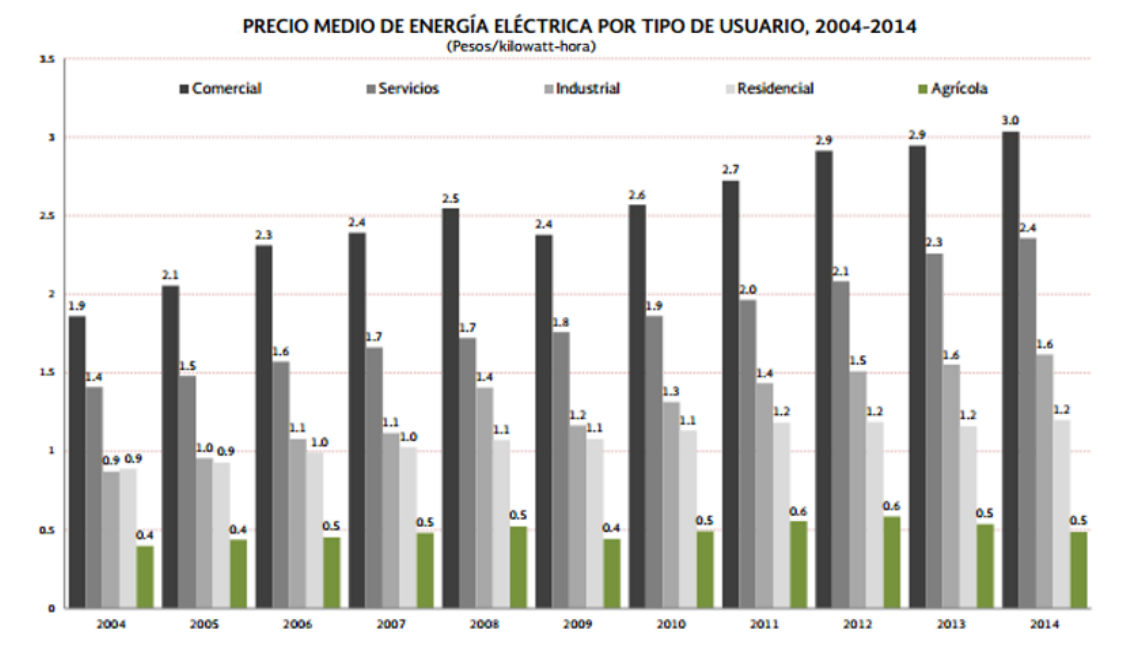

*Ilustración I.2 Precio medio de energía eléctrica por tipo de usuario. 2004 – 2014 Fuente: Electricity Information 2015. International Energy Agency*

Aunque por varios años el incremento de precio por kWh fue bajo, en la *Tabla I.1* se muestra el incremento desde diciembre de 2015 a noviembre de 2017 para media tensión la cual ha sido significativa *(Figura I.5 e I.6)*, se ha presentado un aumento del 14% en la demanda facturable correspondiente a \$26.58 MXN/kW, 38% para el consumo de energía en horario punta correspondiente a \$0.66 MXN/kWh, 68% para el consumo de energía en horario intermedio correspondiente a \$0.50 MXN/kWh, 68% para el consumo de energía en horario base correspondiente a \$0.42 MXN/kWh.<sup>9</sup> Tendencia que además se espera siga aumentando.<sup>10</sup>

<sup>8</sup> SENER (2011). Indicadores de eficiencia energética en México. [recurso electrónico] Disponible en: http://www.gob.mx/cms/uploads/attachment/file/85305/Bibliograf\_a\_6.pdf [Accedido 28 Nov. 2016]. <sup>9</sup> CFE (2016). Consulta tu tarifa [recurso electrónico] Disponible en:

http://app.cfe.gob.mx/Aplicaciones/CCFE/Tarifas/Tarifas/Tarifas\_industria.asp?Tarifa=HM&Anio=2016&mes =11 [Accedido 05 Dic. 2017].

 $10$  La Jornada (2016). CFE anuncia incremento en tarifas industriales y comerciales [recurso electrónico] Disponible en: [http://www.jornada.unam.mx/ultimas/2016/08/27/cfe-anuncia-incremento-en-tarifas](http://www.jornada.unam.mx/ultimas/2016/08/27/cfe-anuncia-incremento-en-tarifas-industriales-y-comerciales)[industriales-y-comerciales](http://www.jornada.unam.mx/ultimas/2016/08/27/cfe-anuncia-incremento-en-tarifas-industriales-y-comerciales) [Accedido 05 Nov. 2016].

*Tabla I.1 Tarifas de energía eléctrica aplicables a la industria*

<span id="page-13-0"></span>

| Costo de Energía                     |          |        |          |        |                |  |  |
|--------------------------------------|----------|--------|----------|--------|----------------|--|--|
|                                      | $dic-15$ |        | $nov-17$ |        | <b>Aumento</b> |  |  |
| Demanda Facturable<br>(S/KW)         | \$       | 194.51 | \$       | 221.09 | 14%            |  |  |
| Energía Punta (\$/kWh)               | \$       | 1.72   | \$       | 2.38   | 38%            |  |  |
| Energía Intermedia<br>$($ \$/kWh $)$ | Ś        | 0.73   | \$       | 1.22   | 68%            |  |  |
| Energía Base (\$/kWh)                | \$       | 0.61   | \$       | 1.02   | 68%            |  |  |

*Fuente: CFE*

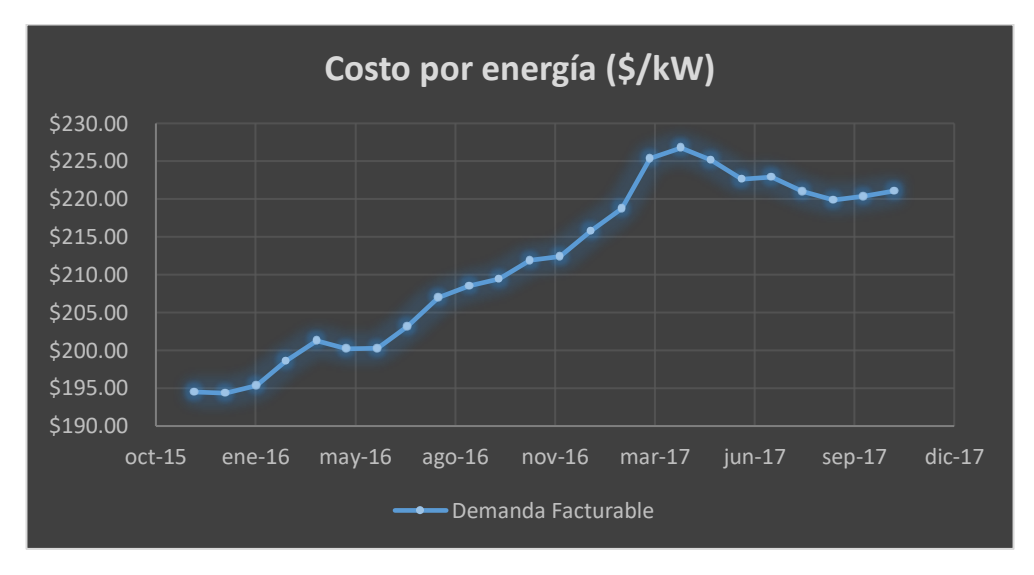

*Figura I.3 Costo por kW de demanda facturable Fuente: CFE*

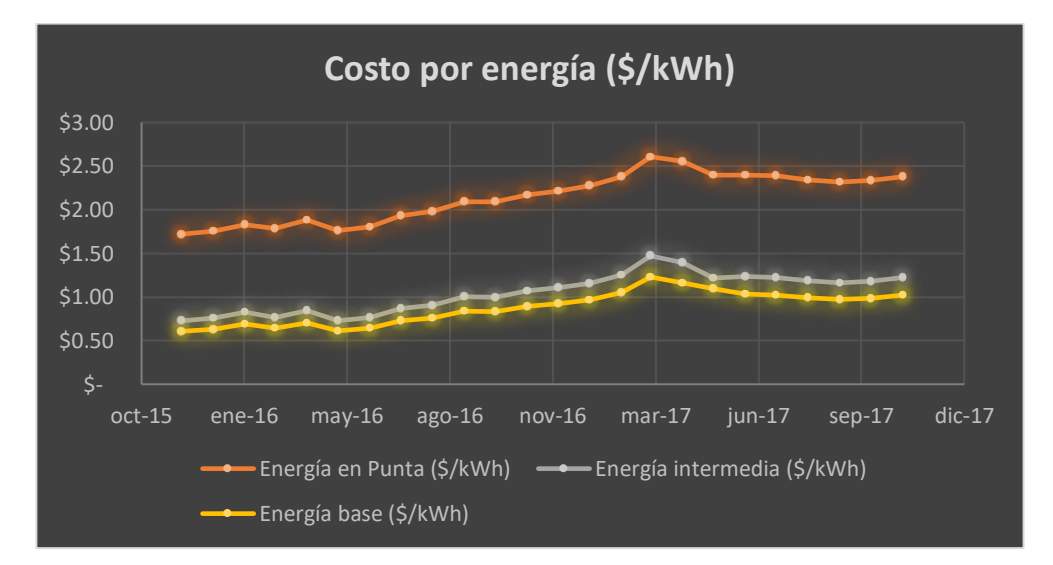

*Figura I.4 Costo por kWh Fuente: CFE*

#### *Justificación Ambiental*

 $\overline{a}$ 

A pesar de la introducción de fuentes de energía renovables al sector eléctrico, en México el uso de estos combustibles para la generación de energía eléctrica sigue predominando con un 82.7% a 2013 seguido por la hidroeléctrica con un 9.4% mientras que las fuentes renovables sólo aportan un 2%.<sup>11</sup>

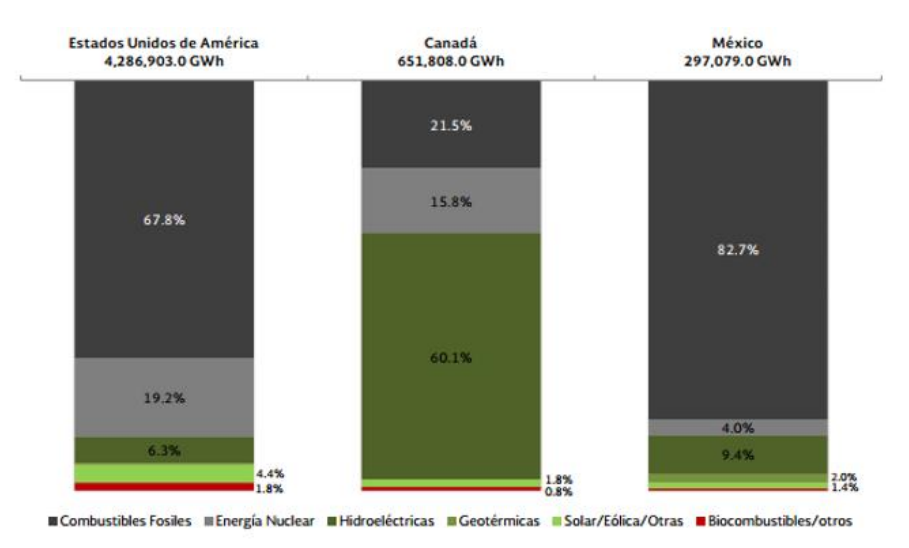

*Figura I.5 Generación de electricidad por fuente de energía para América del Norte (2013)*

*Fuente: Electricity Information 2015. International Energy Agency*

En la *Figura I.6* se observa que para 2015 el uso de combustibles fósiles disminuyó a un 72.4%, sin embargo, el uso de recursos renovables también presentó un decremento llegando al 1.3%, mientras que la apuesta ha sido la generación de energía hidroeléctrica la cual aporta el 21.9%.<sup>12</sup>

<sup>11</sup> SENER (2015). Prospectiva del sector eléctrico 2015-2029. [recurso electrónico] Disponible en: https://www.gob.mx/ cms/uploads/attachment/file/44328/Prospectiva\_del\_Sector\_Electrico.pdf [Accedido 29 Nov. 2016].

 $12$  CFE (2015). Informe Anual 2015. [recurso electrónico] Disponible en: http://www.cfe.gob.mx/inversionistas/ informacionareguladores/Documents/Informe%20Anual/Informe-Anual-2015-CFE-Acc.pdf [Accedido 29 Nov. 2016].

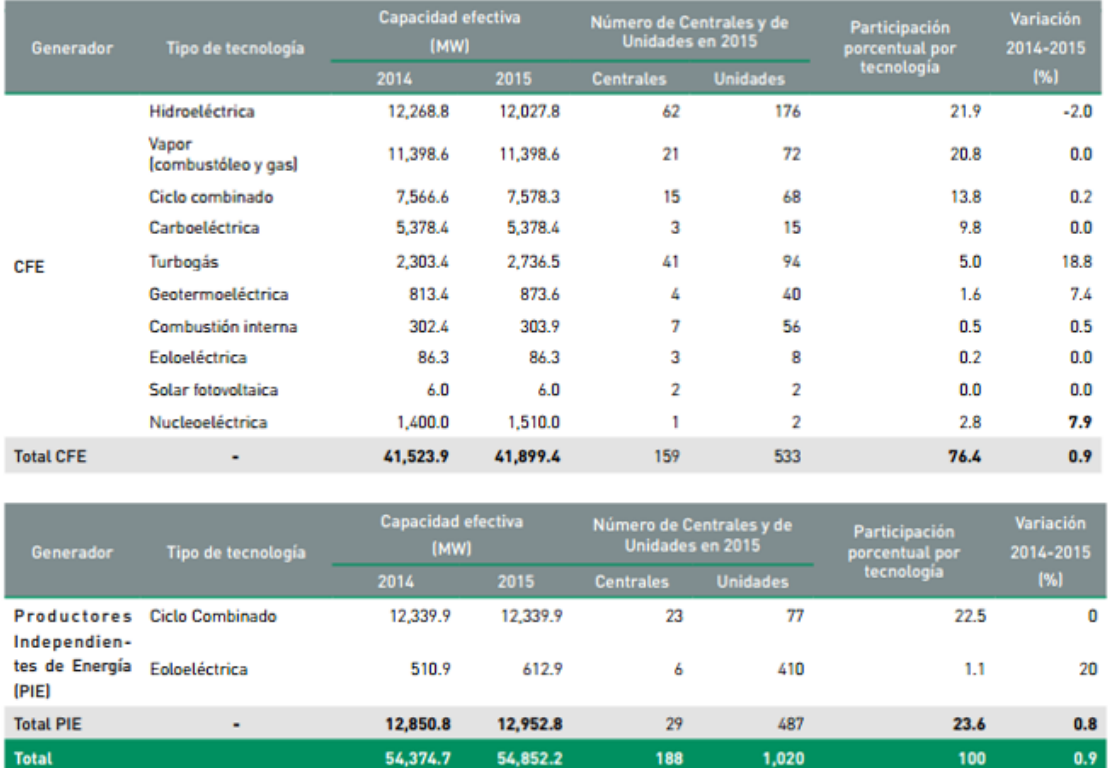

*Figura I.6 Capacidad efectiva de generación.*

*Fuente: Dirección de Operación, Comisión Federal de Electricidad. Diciembre 2015. Cifras redondeadas. Incluye plantas móviles.*

Aunque se cree que la energía hidroeléctrica representa una alternativa ecológica debido a que no requiere el uso de combustibles, el impacto por huella de carbono que genera (directa o indirectamente) por la construcción es alto debido a la destrucción de ecosistemas y reubicación de habitantes.<sup>13</sup>

<sup>&</sup>lt;sup>13</sup> SciDev (2014). Las hidroeléctricas ¿califican como energía renovable? [recurso electrónico] Disponible en: http://www.scidev.net/america-latina/agua/editoriales/las-hidroel-ctricas-califican-como-energ-arenovable.html [Accedido 29 Nov. 2016].

# <span id="page-16-0"></span>Objetivo General

Generar una metodología con base en los principios del diagnóstico energético para disminuir la facturación de energía eléctrica en motores de máquinas con base en su capacidad, tiempos de operación requerida, turnos, horarios de trabajo y el personal disponible. CASO de aplicación.

# <span id="page-16-1"></span>Objetivos Específicos

- Generar un levantamiento para evaluar las diferentes áreas en función de su consumo energético.
- Determinar motores y/o procesos con potenciales de ahorro energético.
- Generar los Diagramas de Flujo de Procesos con base en los motores involucrados en los procesos a estudiar.
- Desarrollar un listado de motores denotando carga de motor, elementos en operación y reserva, tiempos de operación y su distribución en horario intermedio, base y punta.
- Establecer indicadores de energía consumida/producción; gastos energéticos/gastos totales; gastos energéticos/Ingresos.

# <span id="page-17-1"></span><span id="page-17-0"></span>1. Contexto de la Industria Eléctrica en México

# 1.1. Población en México y necesidades básicas

Con base en el informe "Proyecciones de la población de México 2010 – 2050", el Consejo Nacional de Población (CONAPO) establece la importancia de la distribución de la población en el mediano y largo plazo mediante la planeación demográfica, económica y social del país.<sup>14</sup>

El Instituto Nacional de Estadística y Geografía (INEGI) en su Censo 2010 establece una población en la República Mexicana de 114, 290, 698 habitantes, y el CONAPO estima que para el 2015 la cifra subió a 120, 422, 144 habitantes. A 2014 el Consejo Nacional de Evaluación de la Política de Desarrollo Social (CONEVAL) informó que en México existen 55.3 millones de pobres.<sup>15</sup>

La Organización Internacional del Trabajo (OIT) establece que las personas que viven en pobreza difícilmente logran satisfacer sus necesidades básicas definidas como:

- Alimentación
- Vestido
- Alojamiento
- Seguridad

 $\overline{a}$ 

• Salud y servicios esenciales

Mientras que los segmentos de la población de clase media y alta buscan aumentar su calidad de vida, lo que implica aumentar la calidad de los bienes básicos, tanto en cantidad como en variedad de bienes (vivienda, vestido o alimentos).

Con la finalidad de que una sociedad pueda elevar su calidad de vida debe aprovechar al máximo el rendimiento de sus recursos, mejorando su productividad para que la economía crezca.<sup>16</sup>

# 1.2. Actividades económicas.

<span id="page-17-2"></span>En México se cuenta con una amplia variedad de recursos naturales que abarcan desde ríos, lagos, y bosques hasta minerales, petróleo y suelo.

Los recursos naturales se explotan, transforman y/o intercambian para utilizarlos en beneficio de las personas; para esto se realizan actividades económicas que se dividen en tres sectores, primario, secundario y terciario.

<sup>14</sup> CONAPO (2012). Proyecciones de la población de México 2010-2050 [recurso electrónico] Disponible en: https://www.gob.mx/cms/uploads/attachment/file/63977/Documento\_Metodologico\_Proyecciones\_Mexic o\_2010\_2050.pdf [Accedido 27 Marzo. 2017].

<sup>&</sup>lt;sup>15</sup> El Universal (2015). Crece pobreza en México; hay dos millones más: Coneval [recurso electrónico] Disponible en: http://www.eluniversal.com.mx/articulo/nacion/sociedad/2015/07/24/crece-pobreza-enmexico-hay-dos-millones-mas-coneval [Accedido 27 Marzo. 2017].

<sup>&</sup>lt;sup>16</sup> George Kanawati. (1996). Introducción al estudio del trabajo. Siuza: Oficina Internacional del trabajo.

• Sector Primario:

Son aquellas actividades en las cuales los recursos naturales no sufren transformaciones (agricultura, ganadería, minería, pesca, etc.) y son utilizadas como materia prima en los procesos secundarios.

- Sector Secundario: Son las actividades en las cuales la materia prima sufre transformaciones mediante el uso de diversos procesos y maquinarias. Se dividen en construcción, industria manufacturera y electricidad, gas y agua.
- Sector terciario:

En este sector no se producen bienes materiales, sino que se enfocan en el transporte, distribución y venta de los bienes producidos por el sector secundario, además de la venta de servicios como la comunicación.<sup>17</sup>

## 1.3. Sector Secundario – Industria Manufacturera.

<span id="page-18-0"></span>La industria manufacturera se integra de todas las actividades vinculadas a la transformación de bienes y a la prestación de servicios industriales que se realizan en establecimientos dedicados a desarrollar la transformación de materia prima, en otras palabras, la industria de la manufactura es la actividad económica que transforma una gran cantidad de materias primas en diversos artículos.

La competitividad de la industria manufacturera en el país es fundamental para la prosperidad y el crecimiento económico. Este sector debe crear un ecosistema económico que promueva la inversión interna y externa con la finalidad de generar empleos en todos los sectores, el primario para la distribución de materia prima, el secundario directamente en la producción de bienes y en el terciario por el requerimiento de servicios financieros, desarrollo y mantenimiento de infraestructura, atención a clientes, logística, tecnologías de la información, bienes inmuebles, entre otras.<sup>18</sup>

El sector secundario no sólo impulsa a los otros dos sectores, sino que influye en el desarrollo intelectual generando innovación y promoviendo la investigación.

Como se mencionó, la industria manufacturera se encarga de transformar una gran diversidad de materias primas en artículos para consumo. Con base en datos de INEGI la manufactura por tipo de producción se clasifica en:

• Industria alimentaria

- Industria de las bebidas y del tabaco
- Fabricación de insumos textiles y acabado de textiles
- Fabricación de productos textiles

<sup>&</sup>lt;sup>17</sup> INEGI (2012). Economía de México [recurso electrónico] Disponible en: http://cuentame.inegi.org.mx/economia/default.aspx?tema=E [Accedido 27 Marzo. 2017]. 18 OLALDE SALGADO, YUNUEN CITLALI. "Exportaciones Y Empleo Manufactureros En El Marco De La Segmentación Internacional De La Producción En México Y China, 1988-2010." UNAM - FES Acatlán, 2017.

- Fabricación de prendas de vestir
- Curtido y acabado de cuero y piel, y fabricación de productos de cuero, piel y materiales sucedáneos
- Industria de la madera
- Industria del papel
- Impresión e industrias conexas
- Fabricación de productos derivados del petróleo y del carbón
- Industria química
- Industria del plástico y del hule
- Fabricación de productos a base de minerales no metálicos
- Industrias metálicas básicas
- Fabricación de maquinaria y equipo
- Fabricación de equipo de computación, comunicación, medición y de otros equipos, componentes y accesorios electrónicos
- Fabricación de accesorios, aparatos eléctricos y equipo de generación de energía eléctrica
- Fabricación de equipo de transporte
- Fabricación de muebles, colchones y persianas

Todas estas industrias requieren de diversos servicios o utilidades (*utilities*) imprescindibles para desarrollar sus actividades. Estos servicios se dividen en agua y luz para todas las industrias, y dependiendo del giro de la industria también son requeridos diversos gases como: gas natural, gas LP, oxígeno, nitrógeno, argón, entre otros.

En algunas ocasiones, el área de utilidades puede también hacerse cargo de la operación de subestaciones eléctricas.

En diversas industrias el área de servicios forma parte del área de mantenimiento gestionando además de los mantenimientos generales de la planta, el área de distribución eléctrica, el almacenamiento y la distribución de gases y agua en diversas calidades. Aunque en otras empresas el área de servicios se maneja como un sector separado y en muchas otras incluso la operación de estos insumos es tercerizada.

# <span id="page-19-0"></span>1.4. Productividad, eficiencia y eficacia.

# 1.4.1. Productividad

<span id="page-19-1"></span>A grandes rasgos la productividad puede definirse como la relación entre producción e insumos. Es la medida de qué tan bien se están utilizando los recursos o factores productivos y siempre debe de compararse con un estándar que se analiza o se adecúa con base en las circunstancias del proceso o de la operación (*ecuación 1.1*).

$$
Productividad = \frac{Cantidad de productos o servicios realizados}{Cantidad de recursos utilizados}
$$
\n(1.1)

La productividad es un indicador que puede ser aplicado para cuantificar el grado en que puede extraerse cierto producto de un insumo dado, ya sea en cantidad de material o en recursos monetarios. Para el caso específico de este trabajo la productividad se buscaría en función de la energía consumida.

En las empresas, la productividad depende tanto de diversos factores externos como por deficiencias en las actividades o factores internos.

- Factores externos: políticas estatales, infraestructura existente, disponibilidad de capital, ajustes en la economía, etc.
- Factores internos: terrenos y edificios, materiales, energía, maquinaria y equipo, recursos humanos.

En cualquier empresa, se debe de buscar combinar los factores internos (factores en los que se tiene injerencia) para coordinar los recursos y usarlos de una manera equilibrada.

Al buscar una mayor productividad, las empresas deben preocuparse por la eficiencia al influir tanto en la producción como en los insumos buscando generar más productos con los mismos insumos.

Para aumentar la productividad se debe realizar alguna de las siguientes acciones:

- Aumentar la producción utilizando los mismos o menos recursos.
- Reducir los recursos, manteniendo o incrementando al mismo tiempo la producción.
- Permitir que se incrementen los recursos utilizados, siempre y cuando la producción se incremente.
- Permitir que se reduzca la producción, siempre y cuando la cantidad de recursos utilizados sea menor.

La productividad aplicada a un recurso en específico puede definirse como la cantidad de productos o servicios producidos en un periodo, dividido entre el monto requerido de dicho recurso, así, la productividad de cada recurso puede y debe medirse en un periodo de tiempo determinado para tener una comparación y poder mejorar.

La productividad puede enfocarse también en varios factores como son:

- Capital: volumen de productos producidos dividido entre el valor de los activos.
- Materiales: volumen de productos producidos dividido entre dinero desembolsado en materiales.
- Mano de obra directa: volumen de productos producidos dividido entre horas de mano directa.

• Gastos generales: volumen de productos producidos dividido entre dinero desembolsado en gastos generales.<sup>19</sup>

Estas medidas si bien no son exactas, proporcionan un punto de partida para llevar el control de la productividad, de manera que los gerentes puedan estar conscientes de las tendencias que se presentan.

Es importante tomar en cuenta que para aumentar la productividad no se debe en ninguna circunstancia explotar la mano de obra simplemente se deben aprovechar los recursos que se tengan disponibles.

Para tener procesos con una alta productividad es necesario analizar las características de los productos que se van a fabricar, así como el uso de materiales que se requieren para su producción.

La manera en que se diseña el producto influye directamente en los costos de producción ya que determina el número de piezas y los pasos necesarios para fabricar un producto, siendo lo mejor reducir la secuencia de actividades y tratar de simplificar los diseños.

Al fabricar un producto se requiere de una gran cantidad de materiales que pueden ser directos como piezas o indirectos como la energía, lubricantes, catalizadores, disolventes, etc. Y el costo de fabricación puede reducirse al hacer un uso eficiente de dichos materiales.

El control de la producción engloba el control de productos existentes (almacén), la planeación de las operaciones, así como la planeación de instrumentos y equipo necesario y finalmente el control de la calidad.

Otro punto importante para la productividad es el mantenimiento, ya que muchas veces no se le da la importancia que éste tiene y sólo se ocupa para realizar trabajos correctivos en vez de realizar una planeación adecuada para evitar paros inesperados. Además, el realizar mantenimientos preventivos ayuda a la mejor operación de las máquinas y en el caso de la energía eléctrica, los motores mantienen una mejor eficiencia.

## 1.4.2. Eficiencia

 $\overline{a}$ 

<span id="page-21-0"></span>La eficiencia (*ecuación 1.2*) se refiere a la proporción de la producción real de un proceso en relación con algún parámetro, por ejemplo, si se tiene una máquina para empacar cereal a un ritmo de 30 cajas/minuto, pero los operadores de turno logran empacar 36 cajas/minuto, entonces la eficiencia es de 120%.

La eficiencia puede verse también como un término para medir la ganancia o pérdida de un proceso (*ecuación 1.3*), como ejemplo se puede analizar la transformación de energía;

<sup>19</sup> Gaither, N. García, G., & Frazier, G. (2000). *Administración de producción y operaciones* (8. Ed.). México: International Thomson Editores. p.p 585.

si se usan 1000 unidades de energía x y sólo se producen 800 unidades de energía y, se puede decir que el proceso tiene una eficiencia del 80%.<sup>20</sup>

$$
Eficiencia = \frac{Resultados reales}{Resultados teóricos} * 100 \tag{1.2}
$$

$$
Eficiencia = \frac{Resultados materials obtenidos}{Resultados materials estándar} * 100 \tag{1.3}
$$

## 1.4.3. Eficacia

<span id="page-22-0"></span>La eficacia se refiere a resultados económicos o de ganancias como logros en el aumento de utilidades y puede definirse de la siguiente manera (*ecuación 1.4*):

$$
Eficacia = \frac{Resultados económicos obtenidos}{Objetivos planeados}
$$
\n(1.4)

## 1.5. La energía en México.

 $\overline{a}$ 

<span id="page-22-1"></span>Como se menciona en uno de los apartados anteriores, la industria de la manufactura requiere de diversos servicios (*utilities*) para su funcionamiento tales como agua, gases diversos y energía dependiendo del tipo de productos que se fabriquen.

La energía eléctrica por su parte representa un factor importante para el avance tecnológico e industrial de la sociedad afectando también el sistema económico y social.

En México, la primera planta instalada para la generación de electricidad se instaló en León, Guanajuato en 1879 y suministraba energía a una fábrica textil. Seguido de esto, se extendió esta forma de generar electricidad para la producción minera y posteriormente para la iluminación residencial y pública. En 1889 operaba la primera planta hidroeléctrica en Chihuahua y extendió sus redes de distribución a los mercados urbanos y comerciales de sectores económicos altos.

A principios del siglo XX, en México se contaba con una capacidad de 31 MW, perteneciente a empresas privadas y para 1910 se aumentó a 50 MW. En ese periodo, se creó la Comisión Nacional para el Fomento y Control de la Industria de Generación y Fuerza conocida como Comisión Nacional de Fuerza Motriz.

Para 1937 México tenía una generación de electricidad de 629 MW y una población de 18.3 millones de habitantes, sin embargo, sólo siete millones contaban con acceso a la electricidad, la cual era de baja calidad ya que las tarifas eran elevadas y se tenían

<sup>20</sup> Chase, R. B., Jacobs, F. R., Aquilano, N. J., Matus, R., Muñoz, H., Sacristán, P., et. al. (2009). *Administración de operaciones: producción y cadena de suministros* (12ª ed.). México: McGraw-Hill. p.p 169.

interrupciones constantes. Hasta el momento la generación y distribución de la energía era por empresas privadas, pero en ese mismo año el gobierno federal creó la Comisión Federal de Electricidad (CFE) con el objetivo de organizar y dirigir un sistema nacional de generación, transmisión y distribución de energía eléctrica. La CFE comenzó a construir plantas generadoras y a ampliar redes de transmisión y distribución de la energía eléctrica facilitando las actividades de bombeo de agua de riego y molienda, así como ampliar el alumbrado público y privado.

En 1938 CFE tenía apenas una capacidad de 64 kW, misma que, en ocho años, aumentó hasta alcanzar 45,594 kW, momento en el cual las compañías privadas dejaron de invertir y CFE se vio obligada a generar energía para que éstas la distribuyeran en sus redes, mediante la reventa.<sup>21</sup>

A partir octubre de 2009, CFE es la encargada de brindar el servicio eléctrico en todo el país, y a 2015 la capacidad eléctrica neta fue de 63.6 GW.<sup>22</sup>

# 1.6. Eficiencia energética y ahorro.

<span id="page-23-0"></span>En términos de energía, la eficiencia hace referencia a generar más con menos, en el caso de la eficiencia energética, la Asociación Iberoamericana de Entidades Reguladoras de Energía (ARIAE) la define como:

*"La eficiencia energética es la obtención de los mismos bienes y servicios energéticos, pero con mucha menos energía, con la misma o mayor calidad de vida, con menos contaminación, a un precio inferior al actual, alargando la vida de los recursos y con menos conflicto."*<sup>23</sup>

La Organización Latinoamericana de Energía (OLADE) establece el concepto de eficiencia energética como la optimización de la relación entre la cantidad de energía consumida y los productos y servicios finales obtenidos. <sup>Ídem</sup>

El uso eficiente de la energía tiene un gran impacto en los siguientes aspectos:

• Reduce los costos de energía

- Ayuda a la mejora de la confiabilidad del suministro global
- Reduce costos de mantenimiento y mejora la seguridad de los trabajadores

<sup>21</sup> CFE (2016). Acerca de CFE [recurso electrónico] Disponible en: http://www.cfe.gob.mx/ConoceCFE/1\_AcercadeCFE/CFE\_y\_la\_electricidad\_en\_Mexico/Paginas/CFEylaelect ricidadMexico.aspx [Accedido 05 Dic. 2017].

<sup>&</sup>lt;sup>22</sup> SENER (2015). Prospectiva del Sector Eléctrico. [recurso electrónico] Disponible en: https://www.gob.mx/cms/uploads/attachment/file/44328/Prospectiva\_del\_Sector\_Electrico.pdf [Accedido 05 Dic. 2017].

<sup>&</sup>lt;sup>23</sup> ARIAE (2013). La Base de Indicadores de Eficiencia Energética en el Marco de los Sectores de Hidrocarburos y Electricidad. [recurso electrónico] Disponible en: [http://www.ariae.org/download/reuniones/XVII\\_Reunion\\_ARIAE\\_2013/3.%20XAVIER%20PORRES.pdf](http://www.ariae.org/download/reuniones/XVII_Reunion_ARIAE_2013/3.%20XAVIER%20PORRES.pdf)  [Accedido 24 Abril 2017].

• Reduce la contaminación

 $\overline{a}$ 

• Permite conservar los recursos energéticos para futuras generaciones

En cuanto al ahorro energético, se tiene como objetivo conocer la manera en que se usa la energía, el momento y la cantidad de energía eléctrica consumida, así como los diferentes sistemas que la requieren en una instalación permitiendo hacer diagnósticos y formular propuestas de ahorro y uso eficiente de la energía que se pueden traducir en una reducción de la facturación eléctrica así como en la reducción de emisiones de CO<sub>2</sub>.<sup>24</sup>

<sup>24</sup> FIDE (2008). Programas de ahorro y uso eficiente de energía eléctrica, modelo mexicano. Publicación del Fideicomiso para el ahorro de energía eléctrica.

# <span id="page-25-1"></span><span id="page-25-0"></span>2. Diagnósticos Energéticos en la industria

# 2.1. Información sobre el consumo y tarifas.

En México, el órgano encargado de la generación y distribución de la energía es la Comisión Federal de Electricidad (CFE) con quien se realiza un contrato y realiza los cobros de manera mensual o bimestral (dependiendo del contrato) informando sobre el consumo de energía mediante un recibo como el que se muestra en la *Figura 2.1*.

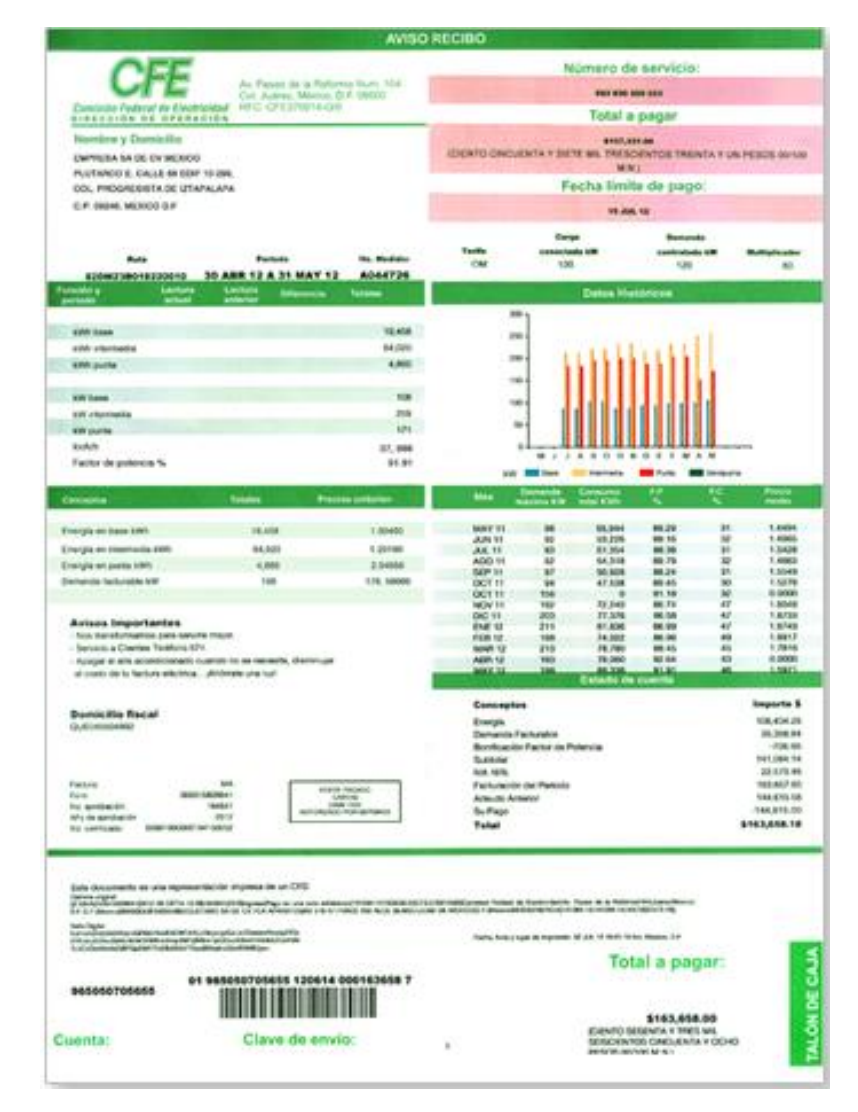

<span id="page-25-2"></span>*Figura 2.1 Recibo de CFE* Fuente: CFE

En el cuerpo del recibo es posible consultar:

- Número de servicio: a grandes rasgos es el número de contrato que sirve para realizar aclaraciones en el sistema.
- Monto por pagar.
- Fecha límite de pago.
- Nombre y domicilio de la empresa.
- Periodo: fecha inicial y final del periodo de facturación.
- Tarifa: identificación de la tarifa aplicada.
- Carga conectada kW: suma de todas las potencias existentes en la empresa
- Demanda contratada kW: valor fijado por el usuario y no es menor al 60% de la carga conectada, ni menor a 10 kilowatts o a la capacidad del mayor motor o aparato instalado.
- Multiplicador: constante por la cual se debe multiplicar la diferencia de lecturas para obtener el consumo de energía eléctrica.
- Función y periodo: muestra los parámetros que componen la facturación en su periodo base, intermedio y punta tales como consumo, demanda, reactivos totales y factor de potencia.
- Cálculo de la facturación: define la cantidad de kWh consumidos en cada horario de demanda multiplicado por su precio unitario.
- Datos históricos: son datos representados en una gráfica de barras donde se ilustran los kWh consumidos en demanda de baja, intermedia y punta de los últimos dos años.

El desglose de las tarifas aplicables para industria en media tensión (H-M) son las siguientes:

- Aplicación: esta tarifa es aplicable a servicios que destinen la energía a cualquier uso, suministrados en media tensión, con una demanda de 100 kW o más.
- Cuotas aplicables: se aplican cargos por demanda facturable, energía consumida en horario punta, energía consumida en horario intermedia y energía consumida en horario base y cada tarifa depende de la región donde se encuentre (Baja California, Baja California Sur, Central, Noreste, Noroeste, Norte, Peninsular y Sur).
- Mínimo mensual: es el cargo que aplica por kilowatt de demanda facturables al 10% de la demanda contratada.
- Demanda contratada: es fijada por el usuario al momento de hacer el contrato (debe de establecerse conforme a las bases de diseño de las instalaciones y motores que estarán en servicio). Su valor no debe ser menor al 60% de la carga total conectada ni menor de 100 kilowatts o la capacidad del mayor motor o aparato instalado.
- Periodos de punta, intermedio y base: se definen en cada una de las regiones tarifarias para distintas temporadas del año. Para las regiones central, noreste,

# noroeste, norte, peninsular y sur se definen como como se muestra en las *Tabla 2.1* y *Tabla 2.2*:

*Tabla 2.1 Distribución de tarifas del primer domingo de abril al sábado anterior al último domingo de octubre*

<span id="page-27-0"></span>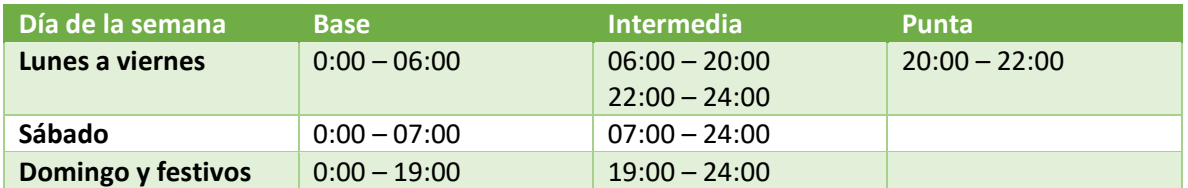

*Fuente: elaboración propia basado en datos de CFE<sup>25</sup>*

*Tabla 2.2 Distribución de tarifas del último domingo de octubre al sábado anterior al primer domingo de abril*

<span id="page-27-1"></span>

| Día de la semana          | <b>Base</b>    | <b>Intermedia</b> | <b>Punta</b>    |
|---------------------------|----------------|-------------------|-----------------|
| Lunes a viernes           | $0:00 - 06:00$ | $06:00 - 18:00$   | $18:00 - 22:00$ |
|                           |                | $22:00 - 24:00$   |                 |
| Sábado                    | $0:00 - 08:00$ | $08:00 - 19:00$   | $19:00 - 21:00$ |
|                           |                | $21:00 - 24:00$   |                 |
| <b>Domingo y festivos</b> | $0:00 - 18:00$ | $18:00 - 24:00$   |                 |

*Fuente: elaboración propia basado en datos de CFE Ídem*

#### • Demanda facturable:

 $\overline{a}$ 

$$
DF = DP + FRI * \max(DI - DP, 0) + FRB * \max(DB - DPI, 0)
$$

*DP*: demanda máxima medida en el periodo de punta *DI*: demanda máxima medida en el periodo intermedio

*DB*: demanda máxima medida en el periodo de base

*DPI*: demanda máxima medida en los periodos de punta e intermedio

*FRI y FRB*: factores de reducción que tendrán los siguientes valores dependiendo de la región tarifaria, *Tabla 2.3.*

<sup>&</sup>lt;sup>25</sup> CFE (2016). Consulta tu tarifa [recurso electrónico] Disponible en:

[http://app.cfe.gob.mx/aplicaciones/ccfe/tarifas/tarifas/tarifas\\_negocio.asp?Tarifa=HSRF&Anio=2017&mes=](http://app.cfe.gob.mx/aplicaciones/ccfe/tarifas/tarifas/tarifas_negocio.asp?Tarifa=HSRF&Anio=2017&mes=6) [6.](http://app.cfe.gob.mx/aplicaciones/ccfe/tarifas/tarifas/tarifas_negocio.asp?Tarifa=HSRF&Anio=2017&mes=6) [Accedido 05 Nov. 2017].

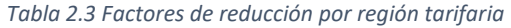

<span id="page-28-1"></span>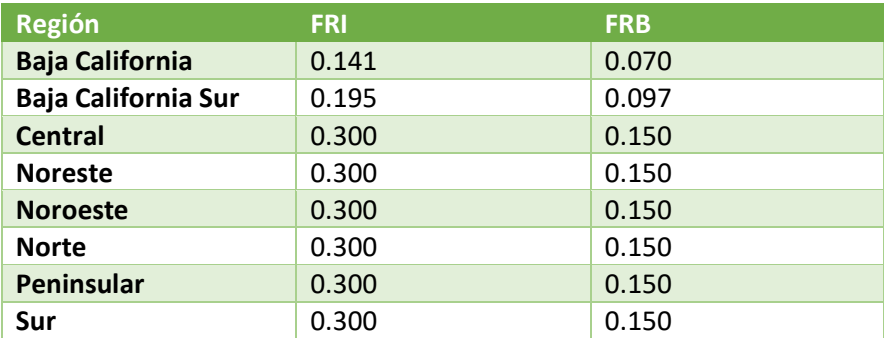

*Fuente: elaboración propia basado en datos de CFE ibidem*

## 2.2. Diagnóstico energético.

<span id="page-28-0"></span>Un diagnóstico energético es un elemento de administración en un inmueble ya sea de uso habitacional, de oficinas o de uso industrial; los diagnósticos en general ayudan a identificar desperdicios y posteriormente eliminarlos.

En el ramo industrial los diagnósticos energéticos ayudan a identificar desperdicios de energía ya sea eléctrica o térmica y si estos desperdicios son eliminados se puede incrementar la rentabilidad de la empresa al disminuir costos de producción.

Para realizar un diagnóstico energético es necesario generar evaluaciones analizando las mediciones de los principales equipos, sistemas y procesos que consumen energía para evaluar mejoras, reemplazo de equipos o piezas (modernización), determinar potenciales de ahorro y poder reducir el consumo.

Los diagnósticos ayudan a modernizar los sistemas de producción al identificar tecnologías obsoletas, ineficientes y costosas al evaluar el beneficio de su sustitución por maquinaria nueva.

Los principales objetivos de los diagnósticos energéticos son: 26

Establecer metas de ahorro de energía

- Diseñar y aplicar sistemas integrales para el ahorro de energía
- Evaluar técnica y económicamente las medidas de ahorro de energía
- Disminuir el consumo de energía, sin afectar negativamente los niveles y condiciones de producción

<sup>&</sup>lt;sup>26</sup> Programa integral de "Asistencia Técnica y Capacitación para la Formación de Especialistas en Ahorro y Uso Eficiente de Energía Eléctrica de Guatemala. CNEE, FIDE. 2010

#### 2.2.1. Gestión de la energía

<span id="page-29-0"></span>Gestionar los recursos energéticos consta en aplicar técnicas que permiten usar de manera óptima cada recurso en una planta industrial, edificio comercial, público o privado, hospital, etc.

Los Sistemas de Gestión Energética (SGEn) establece un conjunto de requisitos para implementarlo, mantenerlo y mejorarlo continuamente. <sup>27</sup> Son un conjunto de elementos interrelacionados mutuamente o que interactúan para establecer una política y objetivos energéticos, y los procesos y procedimientos necesarios para alcanzar dichos objetivos.<sup>28</sup>

Actualmente, un gran número de organizaciones ya han incorporado un Sistema de Gestión (*Figura 2.2*) como parte de la administración de sus negocios como son:<sup>29</sup>

- Sistema de Gestión de la Calidad (ISO 9001)
- Sistemas de Gestión de Seguridad Alimentaria (ISO 22000)
- Sistemas de Gestión de Seguridad y Salud Ocupacional (OHSAS 18001)
- Sistemas de Gestión Ambiental (ISO 14001)

<sup>&</sup>lt;sup>27</sup> Cañizares-Pentón, Gladys, Rivero-Aragón, Mary Fé, Pérez-Bermúdez, Raúl A., & González-Suárez, Erenio. (2014). La gestión energética y su impacto en el sector industrial de la provincia de Villa Clara, Cuba. *Tecnología Química*, *34*(1), 11-23. Recuperado en 21 de marzo de 2018. [recurso electrónico] Disponible en: http://scielo.sld.cu/scielo.php?script=sci\_arttext&pid=S2224- 61852014000100002&lng=es&tlng=es. [Accedido 20 Marzo. 2018].

 $28$  Norma ISO 50001:2011 – Sistemas de gestión de la energía.

<sup>&</sup>lt;sup>29</sup> CONUEE, Deutsche Gesellschaft für Internationale Zusammenarbeit (GIZ). Manual para la implementación de un sistema de gestión de la energía, Segunda Edición. [recurso electrónico] Disponible en: [https://www.gob.mx/cms/uploads/attachment/file/119159/Manual\\_SGEn\\_Conuee\\_2da\\_Edicion.compresse](https://www.gob.mx/cms/uploads/attachment/file/119159/Manual_SGEn_Conuee_2da_Edicion.compressed.pdf) [d.pdf.](https://www.gob.mx/cms/uploads/attachment/file/119159/Manual_SGEn_Conuee_2da_Edicion.compressed.pdf) [Accedido 21 de Marzo. 2018].

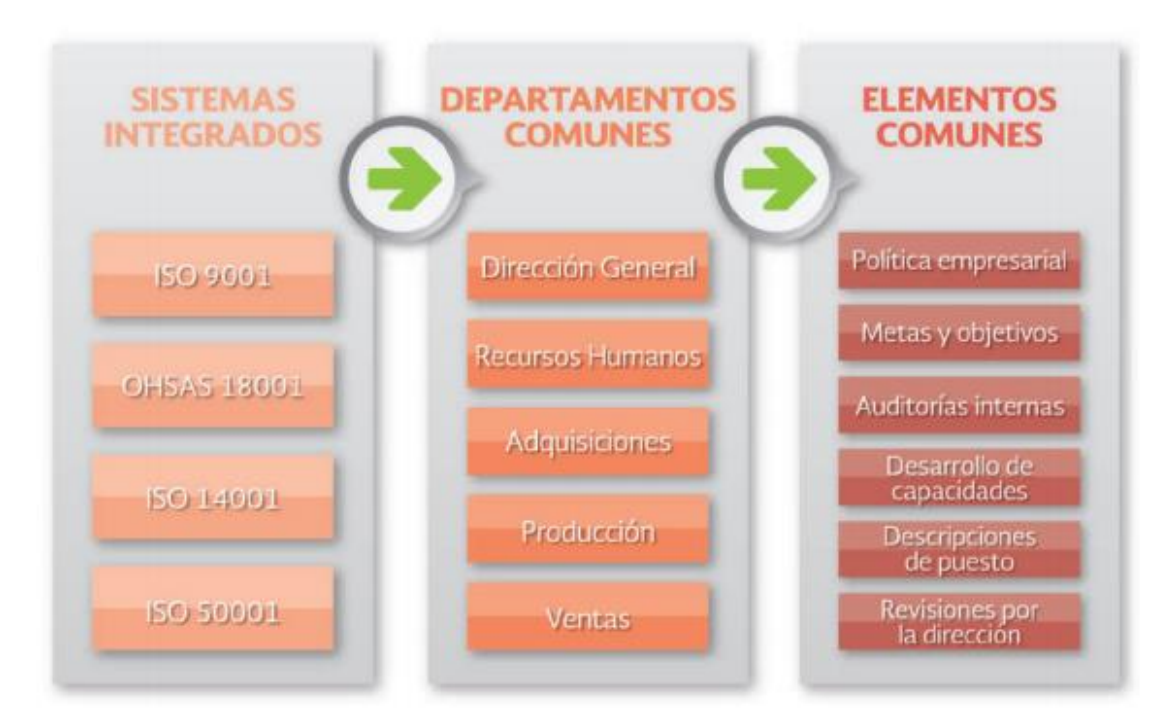

*Figura 2.2 Enfoque de gestión integral Fuente: CONUEEIdem*

<span id="page-30-0"></span>Para el desarrollo de un SGEn es necesario establecer un equipo de gestión de la energía, donde se recomienda incluir un colaborador por cada área relevante en términos de la estructura de la organización como son:

- Dirección corporativa
- Ingeniería
- Compras
- Operación y mantenimiento
- Construcción y gestión de instalaciones
- Salud y seguridad en el trabajo
- Medio Ambiente

En la *Figura 2.3*, se muestra la estructura y acciones que propone la CONUEE para el equipo de gestión de la energía:

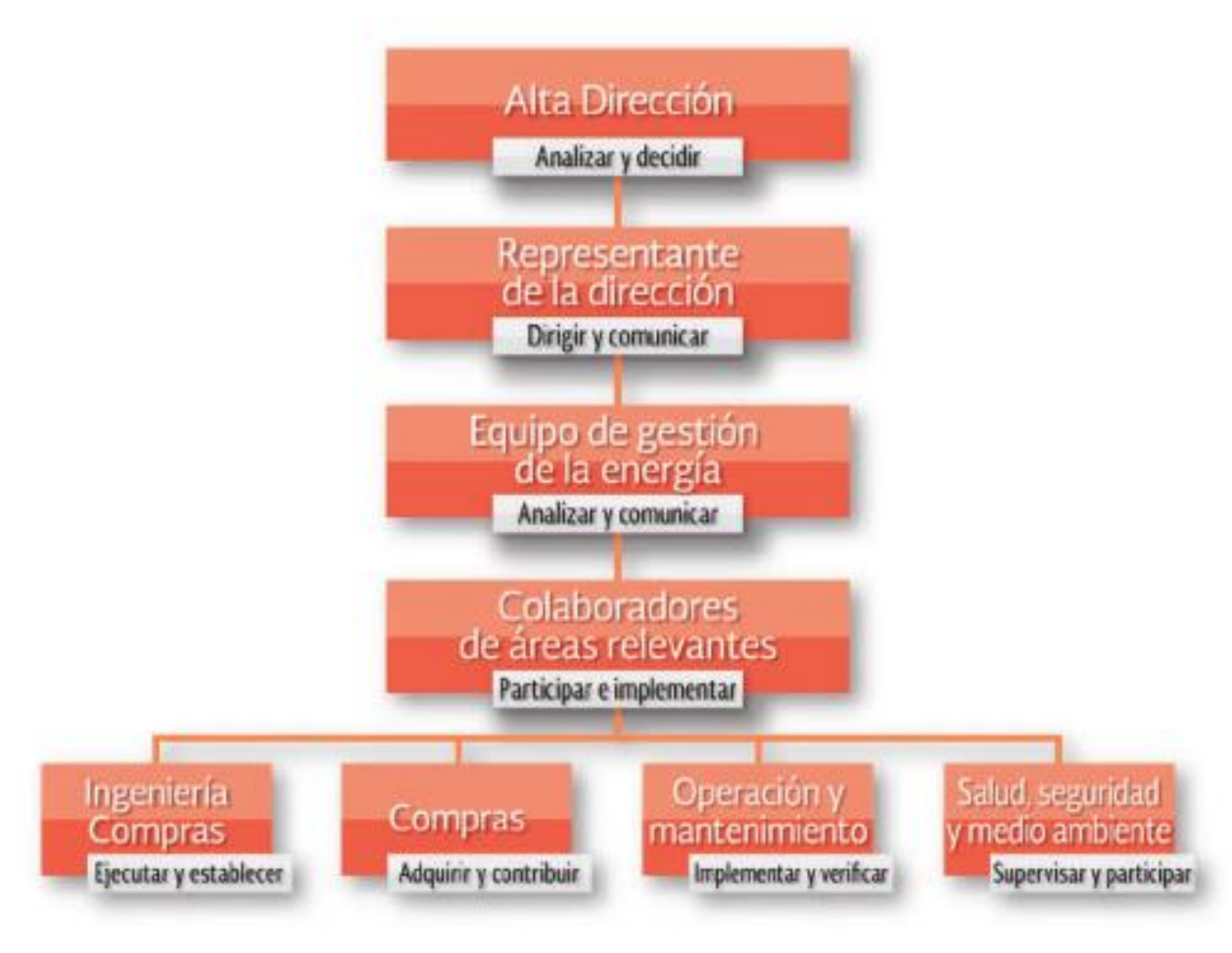

*Figura 2.3 Estructura y acciones del equipo de la gestión de la energía Fuente: CONUEE*

<span id="page-31-0"></span>La metodología establecida por la CONUEE establece ocho etapas basadas en el círculo de Deming: planear, hacer, verificar y actuar (*Figura 2.4*). Esta metodología cuenta con una etapa previa que consiste en identificar el escenario inicial.

La fase de planear se enfoca en establecer el compromiso con el sistema de gestión, evaluar los desempeños, establecer metas y objetivos y crear planes de acción. La segunda fase se enfoca en la ejecución de los planes de acción. La tercera fase evalúa el progreso y en la última fase se reconoce logros y se generan propuestas para mejorar el sistema de gestión.

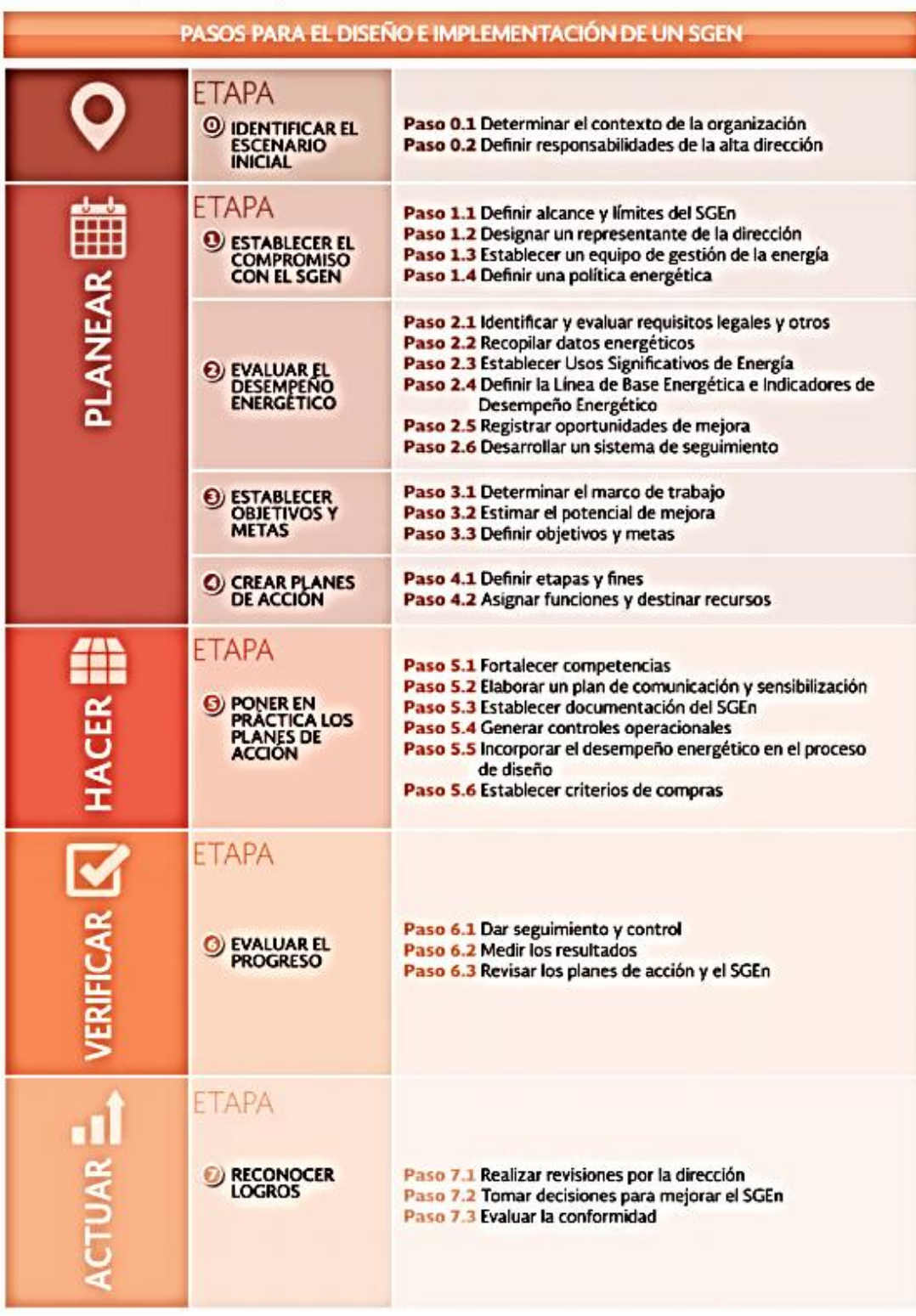

<span id="page-32-0"></span>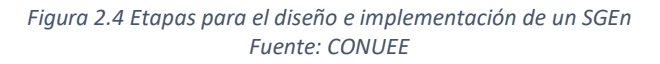

Los diagnósticos energéticos forman parte de las etapas dos, cuatro, cinco y seis de un SGEn (aunque no necesariamente se requiere una gestión para su desarrollo e implementación). En estas etapas se pretende evaluar el desempeño energético.

El concepto de desempeño energético considera los usos que se dan a la energía, la forma en que se consume, la intensidad energética y las medidas disponibles para fomentar la eficiencia y ahorro de energía.

# 2.3. Tipos de Diagnósticos Energéticos.

<span id="page-33-0"></span>Los diagnósticos energéticos ayudan a determinar el balance de energía de los principales equipos que consumen la consumen. Por medio de los diagnósticos se identifican los puntos del proceso donde se consume una mayor cantidad de energía y se identifica dónde es desperdiciada y si es posible generar un ahorro estableciendo los potenciales de ahorro de energía.

Los diagnósticos se clasifican en tres niveles en función de la profundidad con la que se estudia una empresa, dependiendo de la precisión que se requiera y el costo que se esté dispuesto a pagar.

Aunque existen las clasificaciones ya establecidas, los diagnósticos son flexibles, ya que en muchos casos se pueden enfocar a una sola parte o etapa del proceso global. Debido a esta división surgen niveles intermedios en función de objetivos y alcances para un área específica del proceso o instalación. Por ejemplo, surgen los niveles intermedios como 1.5, el cual cubre gran parte del nivel dos, pero enfocado a una parte del proceso, para lograr los balances de materia y energía de esta área, se debe proporcionar datos de los equipos que tengan una participación indirecta en el equipo en estudio o análisis. <sup>30</sup>

## 2.3.1. Diagnóstico de Nivel I – Básico

 $\overline{a}$ 

<span id="page-33-1"></span>Requiere de un examen visual de las instalaciones y/o procesos revisando y cotejando con el diseño original (Proyectos *as built*) de los equipos que consumen energía, esto con la finalidad de identificar los equipos potenciales para el ahorro de energía en función de modificar hábitos de operación, corrección de desperdicios energéticos, o incluso la incorporación parcial o total de nuevas tecnologías con una mayor eficiencia energética. Además de esto, también se analiza el estado de conservación de las instalaciones, se analizan los registros de operación y mantenimiento y se hace un análisis de información de consumos y pagos por concepto de energía eléctrica y de combustibles.

A este nivel de diagnóstico energético es posible obtener de manera cualitativa grandes recomendaciones a nivel general en aspectos como: fugas de energía, mala operación de los equipos y/o de la instrumentación utilizada, equipos obsoletos que pueden ser reemplazados por otros más eficientes tales como motores, compresores, sistemas de aire

<sup>&</sup>lt;sup>30</sup> López Moreno, Alejandro, sustentante Diagnóstico energético de un hospital y elaboración de un programa de ahorro de energía / 2013.

acondicionado, iluminación. Así como determinar recomendaciones en varios aspectos para el ahorro energético, hay que recordar que estos potenciales de ahorro son puramente estimados y son basados en muchas suposiciones. Se debe tener en cuenta que los ahorros pueden o no lograrse debido a que no se realizan mediciones y se basa en un conocimiento superficial de las instalaciones energéticas.

Al realizar este tipo de diagnóstico se deben de considerar los detalles detectados visualmente que se consideren como desperdicios de energía, tales como la falta de aislamiento o purgas; es necesario remarcar que en estos estudios no se enfocan en efectuar análisis exhaustivos del uso de la energía sino denotar medidas de aplicación a muy corto plazo.

La principal ventaja de este nivel es proporcionar una idea general de si existe o no una posibilidad de ahorro energético con medidas de aplicación inmediata.

Otra ventaja del diagnóstico básico es que tiene un costo económico bajo ya que no se requiere de un análisis profundo y que no requiere de cambios drásticos.

La metodología propuesta en este trabajo puede ser usada por el personal de la empresa para realizar un diagnóstico a nivel básico sin la necesidad de incurrir en costos de personal especializado.

## 2.3.2. Diagnóstico de Nivel II – Fundamental

<span id="page-34-0"></span>El diagnóstico de nivel II proporciona información sobre el consumo de energía tanto eléctrica como térmica divida por áreas funcionales o procesos específicos de operación, dicho de otra manera, se divide el sistema total en subsistemas de mayor desperdicio energético, específicamente comprende la evaluación de la eficiencia energética en áreas y equipos intensivos en su uso, como son motores eléctricos y los equipos que éstos accionan, así como aquellos para compresión y bombeo, los que integran el área de servicios auxiliares, entre otros.

En este nivel a diferencia del básico ya provee datos cuantitativos acerca del ahorro de energía y en consecuencia una reducción de costos. Como consecuencia de su realización se puede obtener una cartera de proyectos de aplicación, logrando así direccionar las metas de ahorro energético.

La aplicación de estos diagnósticos requiere de un análisis detallado de los registros históricos de las condiciones de operación de los equipos, incluyendo información referente a volúmenes manejados o procesados y consumos específicos de energía. La información antes mencionada debe compararse con la de diseño para obtener los indicadores de eficiencia real contra eficiencia de diseño y se procura minimizar la diferencia.

El nivel energético fundamental es útil para conocer los potenciales de ahorro de energía en una instalación ya que éstos son cualificados y cuantificados. En este nivel se analizan

entre el 75% y el 80% de los equipos consumidores energéticos, dando prioridad a los equipos de mayor potencia y mayor tiempo de uso.

Dando seguimiento a lo dicho en el párrafo anterior, lo primero que debe de hacerse es detectar las condiciones de operación actuales con las del diseño y de esta manera establecer una jerarquía de orden de análisis de cada equipo o proceso. El siguiente paso es conocer el flujo de energía por medio de un balance de materiales y energía, los planos unifilares (instalaciones eléctricas) actualizados y la disposición de los índices energéticos reales y de diseño para establecer la distribución de energía en las instalaciones, las pérdidas globales y así determinar la eficiencia con la que es utilizada la energía.

Para realizar este diagnóstico es importante contar con equipos e instrumentos necesarios para la evaluación de parámetros energéticos que conllevan a determinar los potenciales de ahorro de energía.

En este punto se vuelve ya necesario la realización de una evaluación económica procurando que este costo sea absorbido por los ahorros que se tengan y en ninguna circunstancia poner en riesgo la liquidez de la empresa.

## 2.3.3. Diagnóstico de Nivel III – Micro Diagnóstico

<span id="page-35-0"></span>Este nivel proporciona información veraz, precisa y comprensible de todos y cada uno de los puntos relevantes del diagrama de un proceso industrial o cualquier instalación que se quiera evaluar, así como las pérdidas de energía de cada uno de los equipos involucrados.

Los micro diagnósticos se caracterizan por requerir una instrumentación extensiva, además, muchas de las acciones que se proponen y/o se requieren para lograr un ahorro de energía son producto de reingeniería de los procesos con base en la adquisición de datos y el nivel de estudios de ingeniería involucrados.

En estos diagnósticos se profundiza en el proceso y equipos involucrados de las instalaciones. Requiere forzosamente de la intervención de especialistas particulares ya que se definen aplicaciones complejas para lograr un ahorro.

Para los diagnósticos de nivel III es necesario realizar un análisis exhaustivo de las condiciones de operación y las bases de diseño de las instalaciones a estudiar. A este nivel se vuelve común el uso de técnicas de simulación de procesos, con la finalidad de estudiar diferentes esquemas de interrelación de equipos y procesos. Por medio de las simulaciones se facilitan la evaluación de los efectos de cambio de condiciones de operación y modificaciones del consumo específico de energía, por lo que requiere información completa, veraz y precisa de los flujos de materiales, combustibles, energía eléctrica, así como de variables de operación referentes a la presión, temperatura y las propiedades de las diferentes sustancias de proceso en operación.

Las recomendaciones que surgen de estos diagnósticos son de aplicación a mediano plazo ya que implican modificaciones a los equipos, procesos e incluso de tecnologías utilizadas.
El costo de este nivel es elevado, empezando por la necesidad de un especialista particular (generalmente externo) y a que los cambios propuestos varias veces van enfocadas a una reingeniería de procesos.

Debido a que el costo es elevado, la evaluación económica debe ser exhaustiva para así conocer con certeza el periodo de retorno de inversión.

Jesús A. Ávila Espinoza establece los tiempos de trabajo y el personal involucrado para cada nivel de diagnóstico para una empresa de pequeña a mediana y contando con un consultor como se muestra en la *Figura 2.5*.

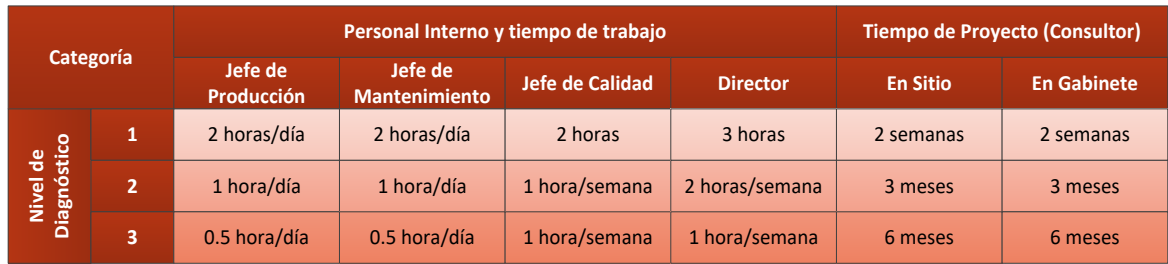

*Figura 2.5 Personal involucrado en un diagnóstico energético Fuente: Sociedad Mexicana de Mantenimiento<sup>31</sup>*

 $\overline{a}$ 

<sup>&</sup>lt;sup>31</sup> Ávila Espinosa, Jesús A., autor Diagnósticos energéticos / [México, D.F. : Sociedad Mexicana de Mantenimiento], 2001.

## 3. Metodología y aplicación

### 3.1. Fases de la investigación

El desarrollo del presente trabajo se define mediante las siguientes fases:

- Recopilación de información Se recopiló información de diversas fuentes como tesis, artículos y datos de dependencias oficiales.
- Metodología propuesta basada en los diagnósticos energéticos La metodología propuesta toma como base los Diagnósticos Energéticos para generar una calendarización de operación de motores.
- Caso de aplicación en una planta de producción de agua El caso de aplicación está basado en la información de una planta de tratamiento/producción de agua de calidad industrial.

En la *Figura 3.1* se expone el diagrama de las fases de la investigación:

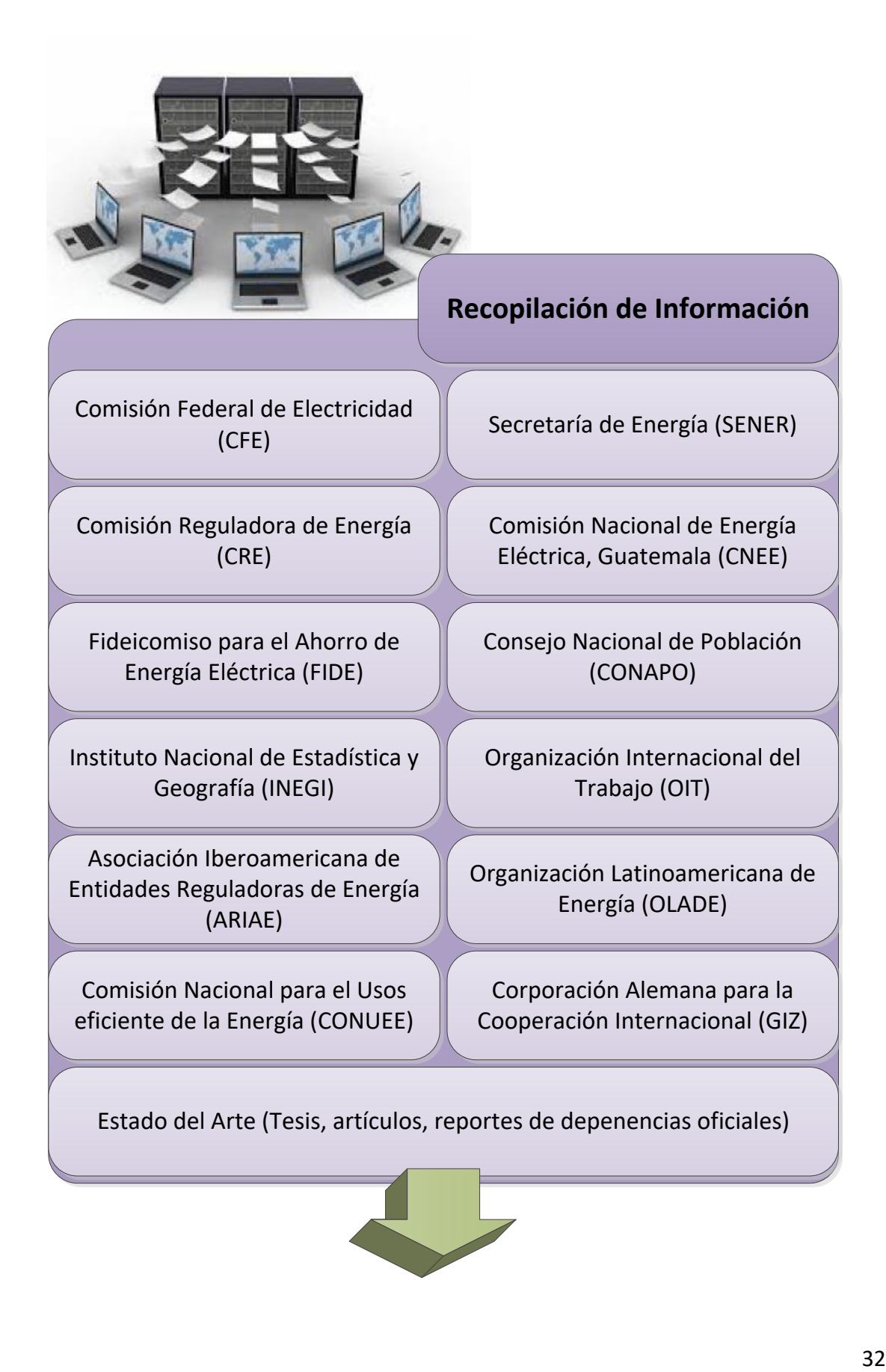

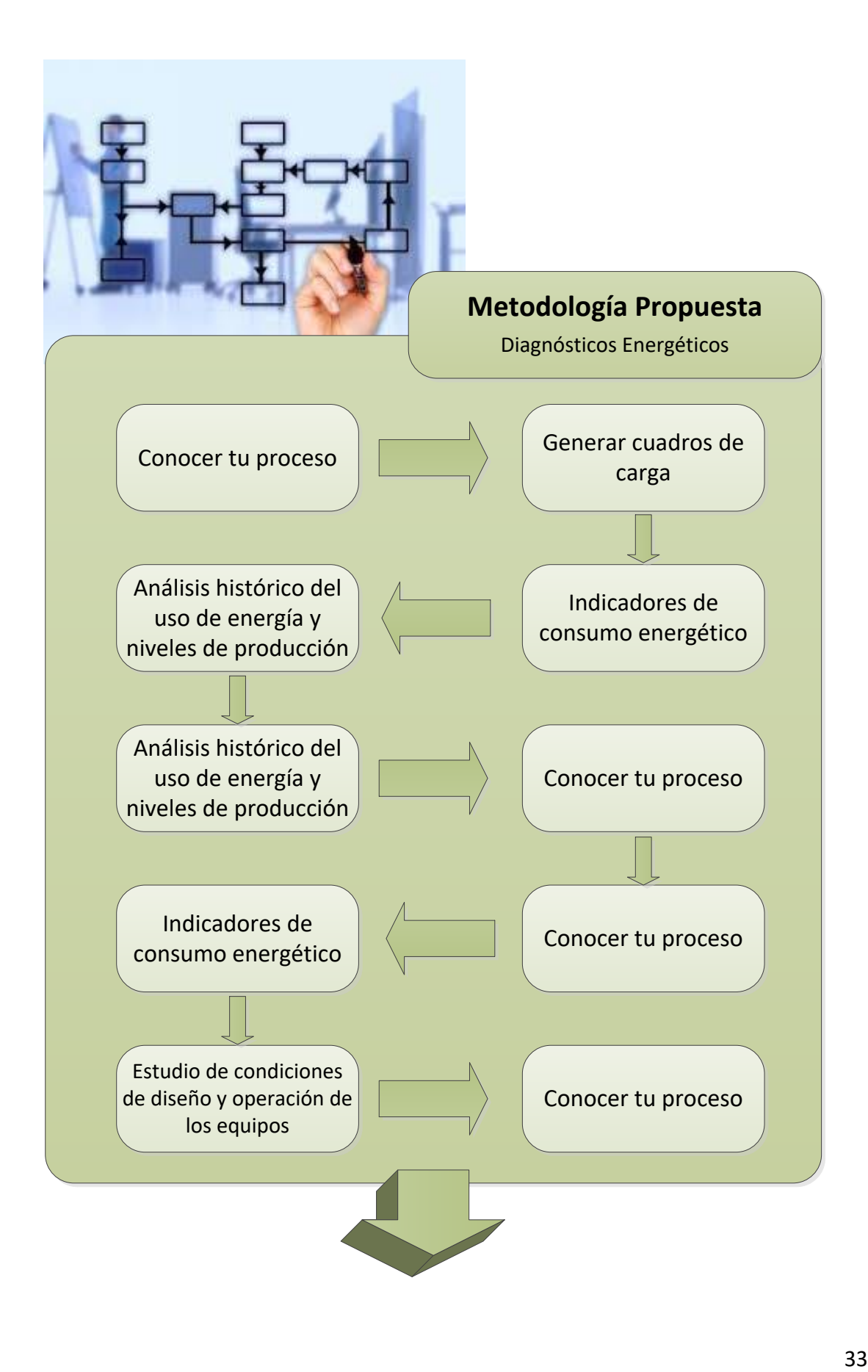

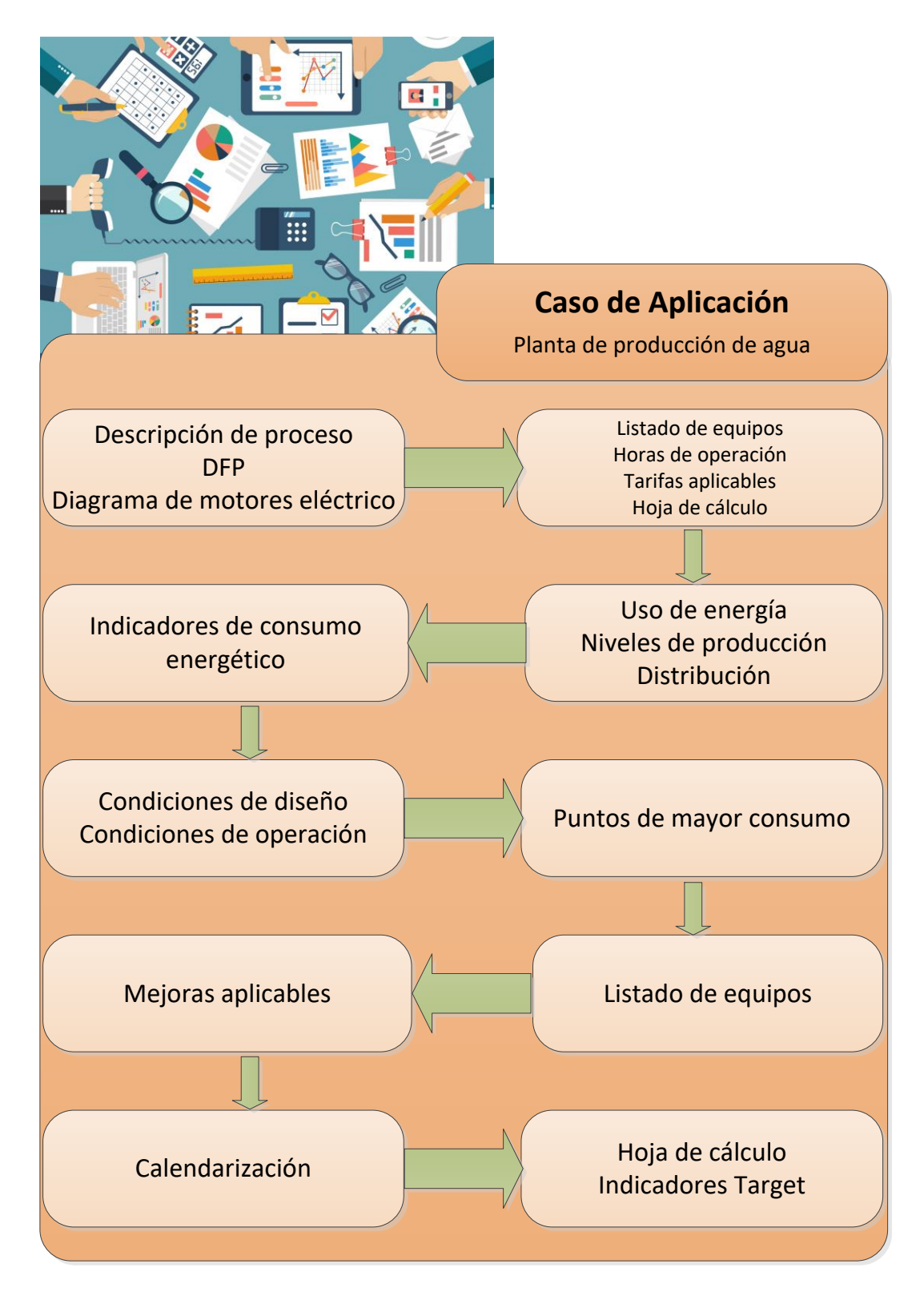

*Figura 3.1 Fases de la investigación Fuente: elaboración propia*

### 3.2. Metodología Propuesta

El nivel de diagnóstico de esta metodología se ubica en un nivel 1.5 ya que pretende ser implementado con el mismo personal de la empresa sin la necesidad de invertir, sino haciendo modificaciones principalmente de comportamiento y hábitos en las operaciones. Por otro lado, se pretende generar datos cuantitativos sin un nivel de exactitud, ya que no se utilizan equipos ni instrumentación para realizar una evaluación de parámetros energéticos sino más bien basada en datos de fichas técnicas o proveedores.

La metodología propuesta consta de 10 pasos mostrados en la *Figura 3.2*. Cada paso de la metodología cuenta con subetapas. Éstas subetapas pretenden llevar de la mano al usuario exponiendo qué es cada etapa, el personal requerido para llevarla acabo, la información necesaria para su desarrollo, las herramientas requeridas (tecnología/software) y los posibles problemas a los que el usuario se puede enfrentar.

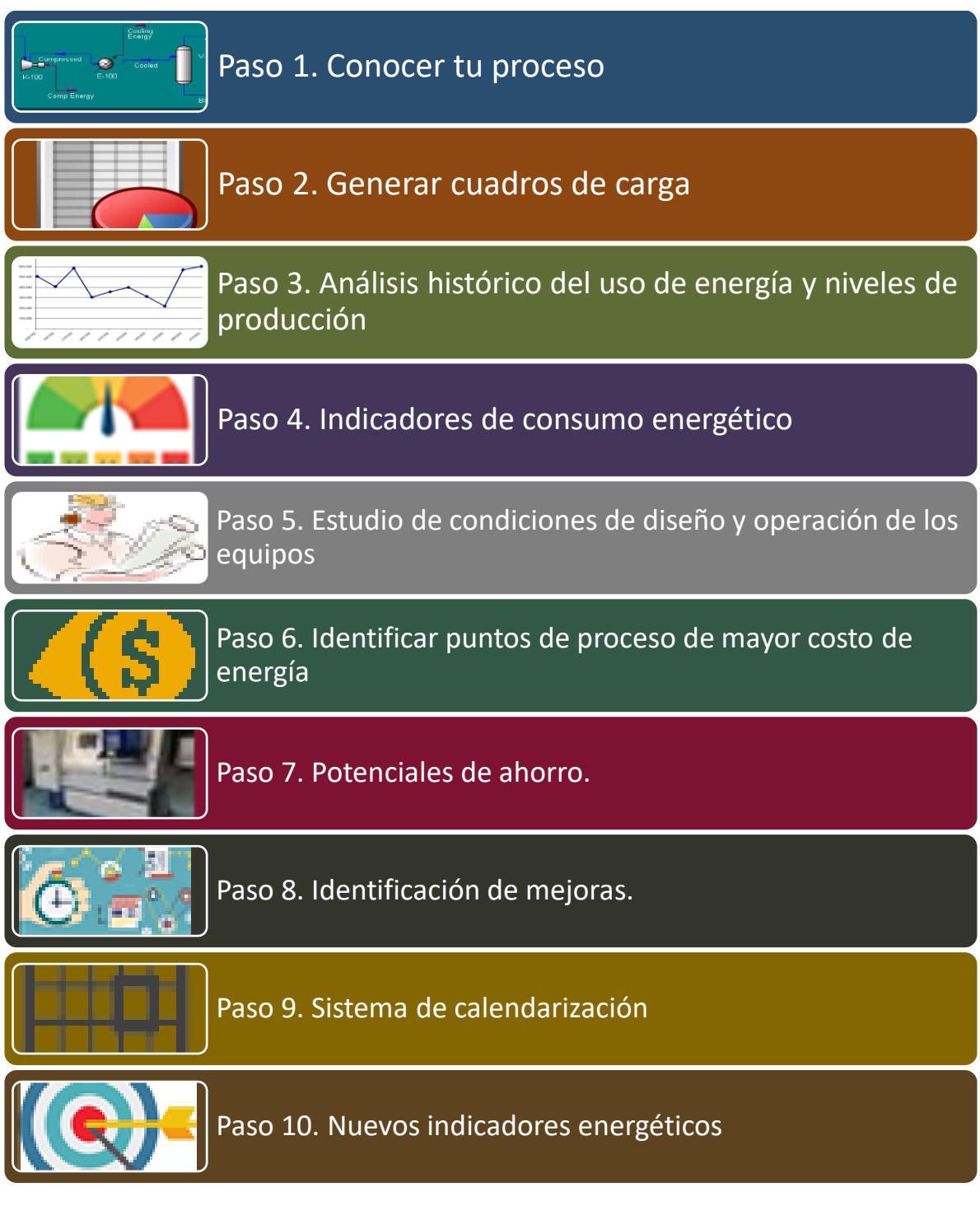

*Figura 3.2 Metodología Propuesta Fuente: elaboración propia*

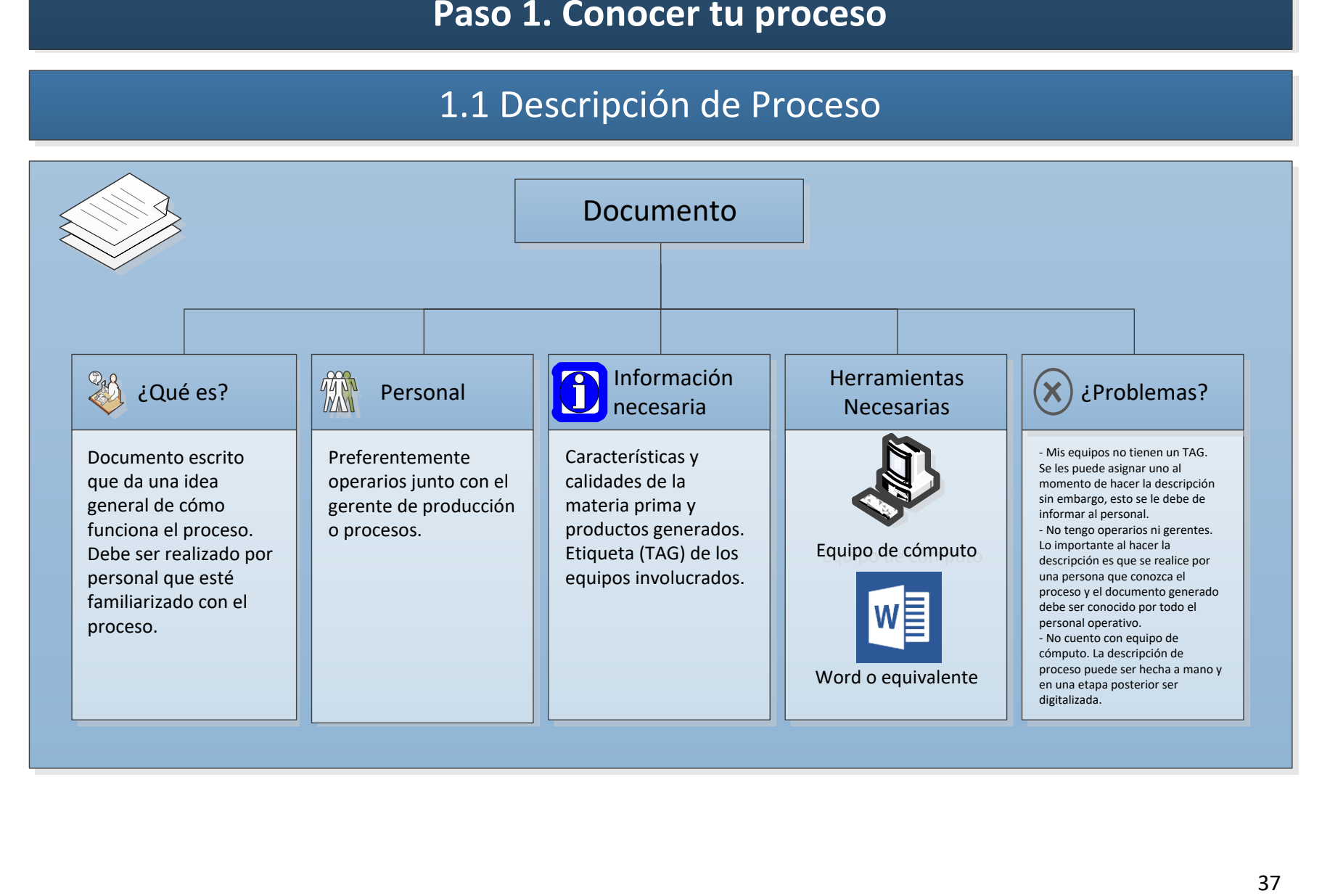

## 1.2 Diagrama de Flujo de Procesos (DFP)

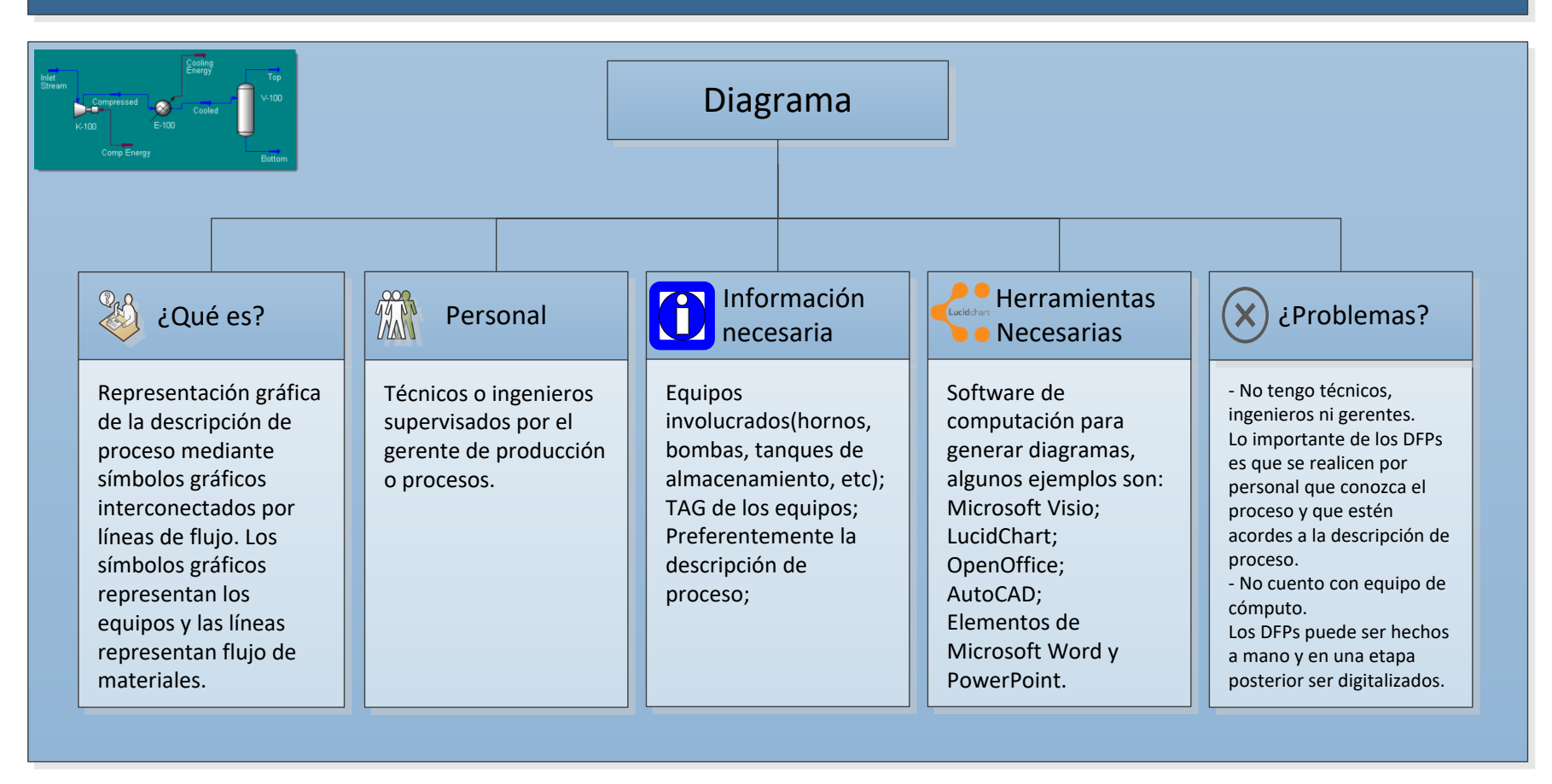

## 1.3 Diagrama de Motores Eléctricos

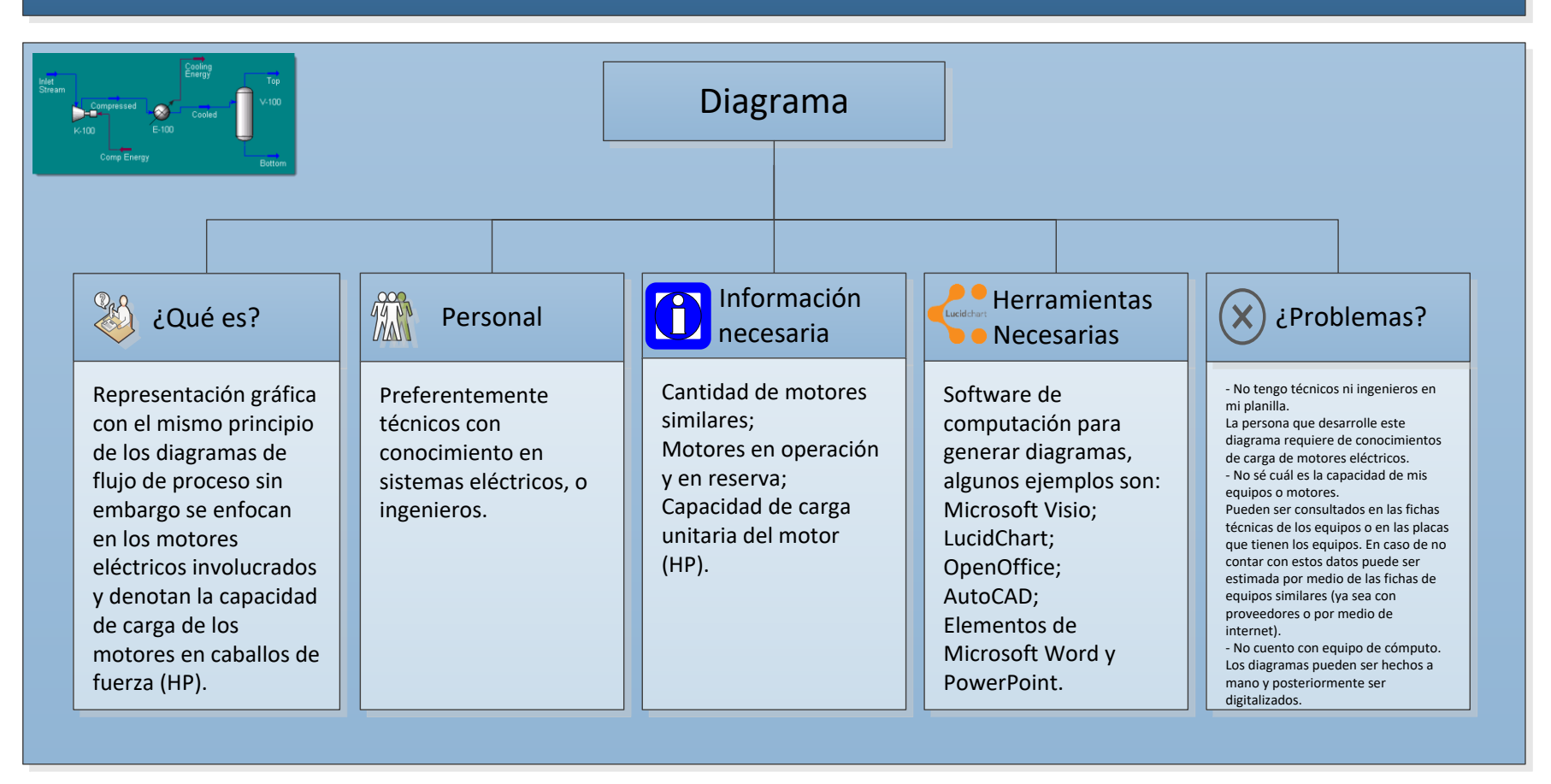

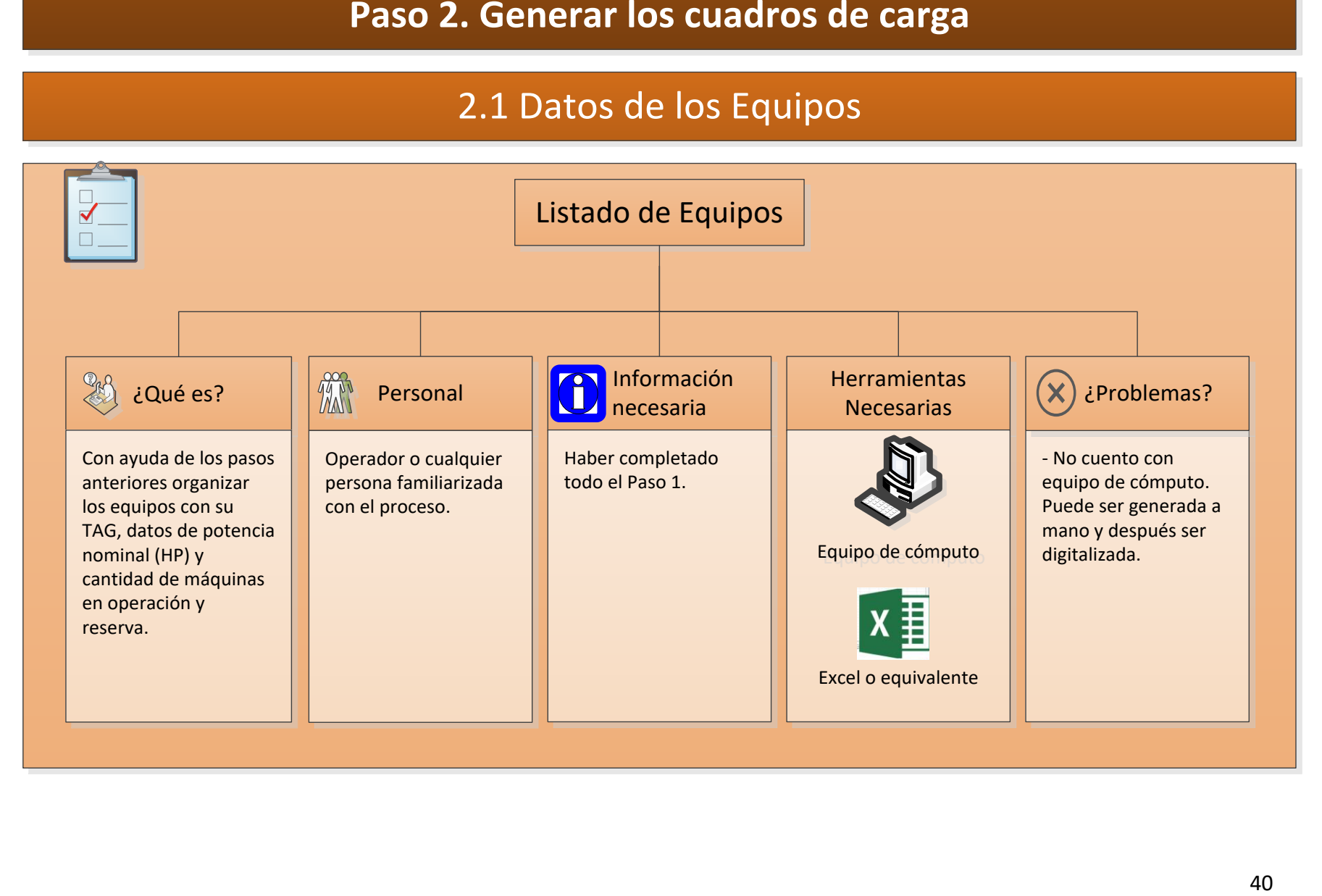

## 2.2 Horas de Operación

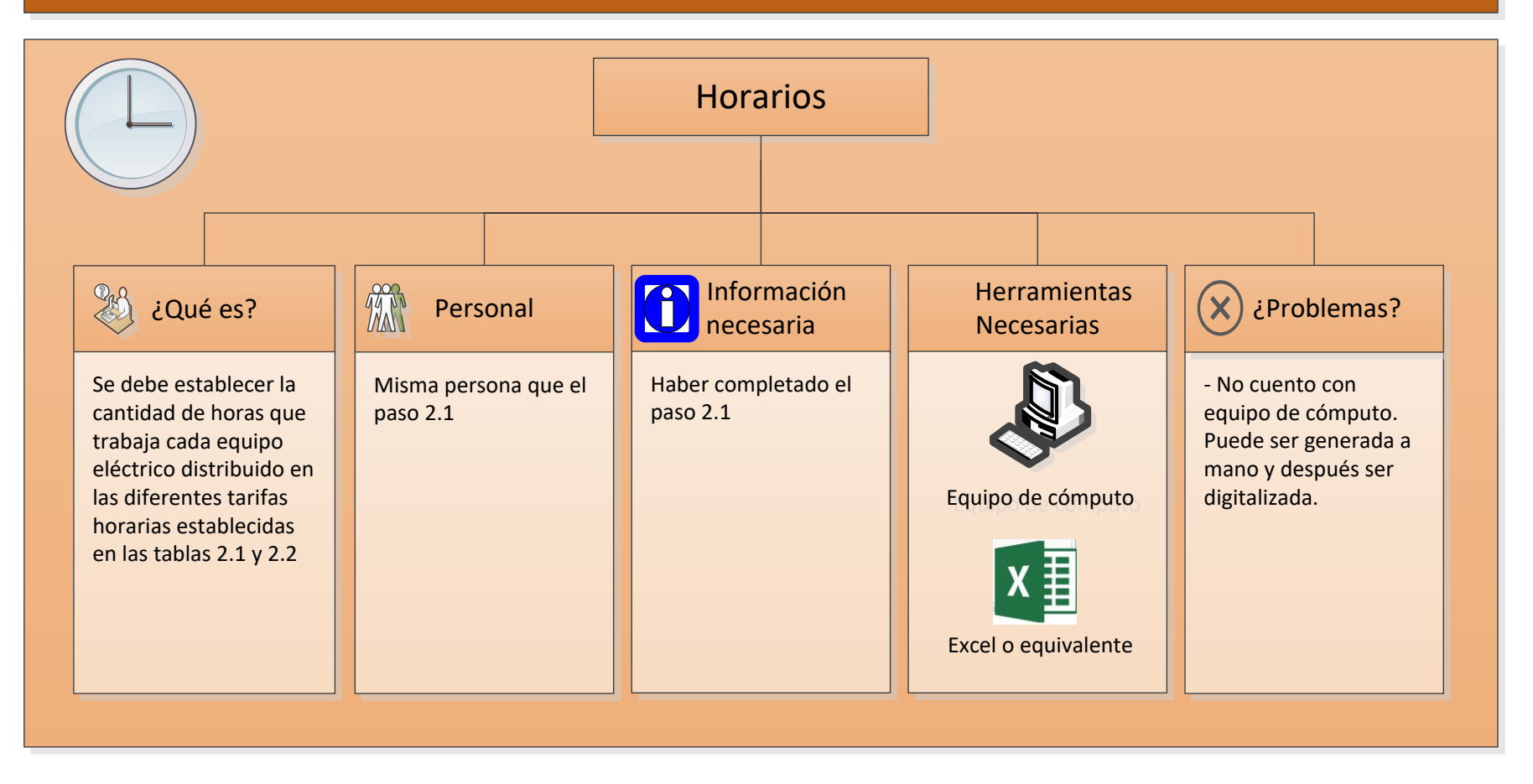

## 2.3 Tarifas Aplicables

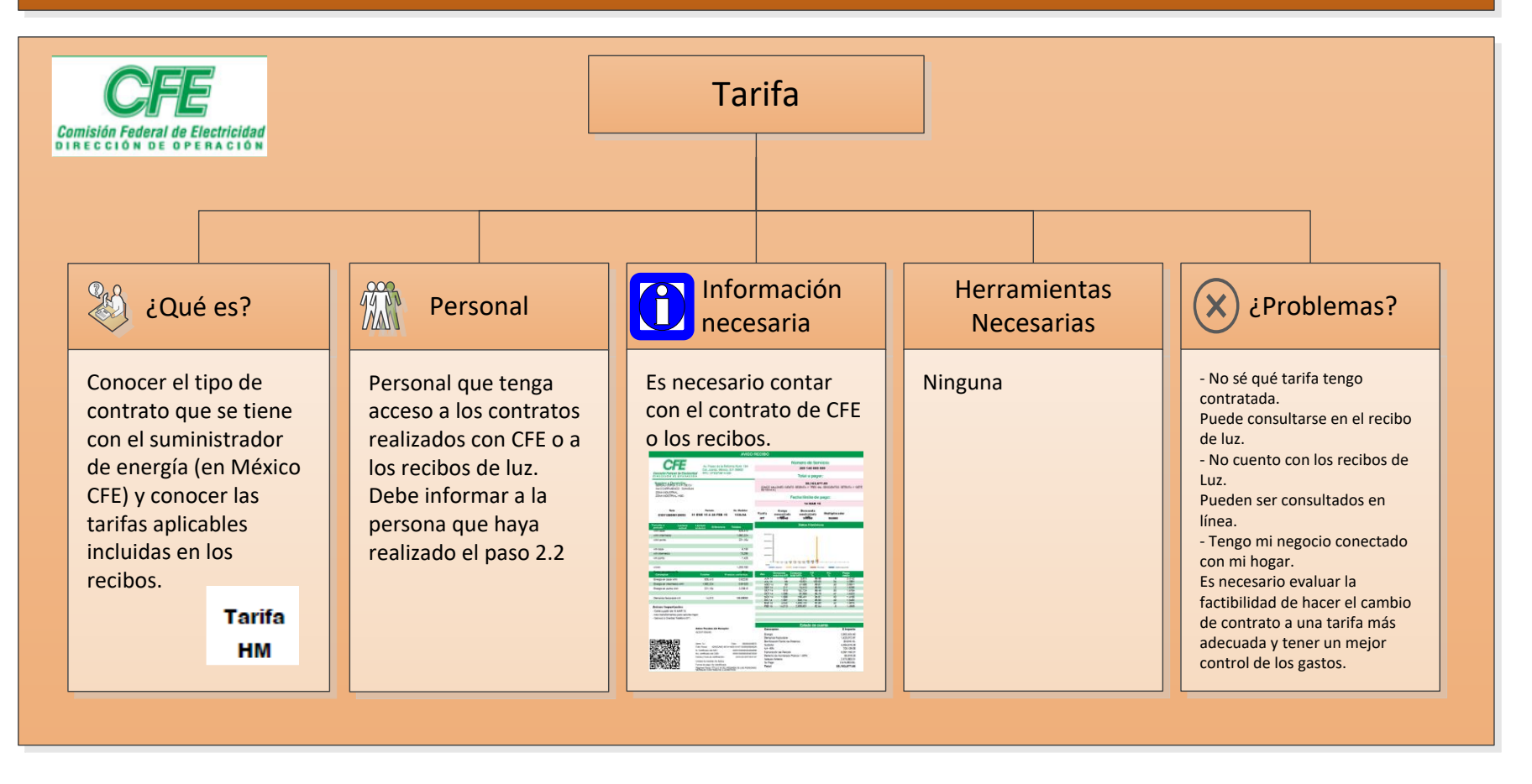

## 2.4 Captura de Datos

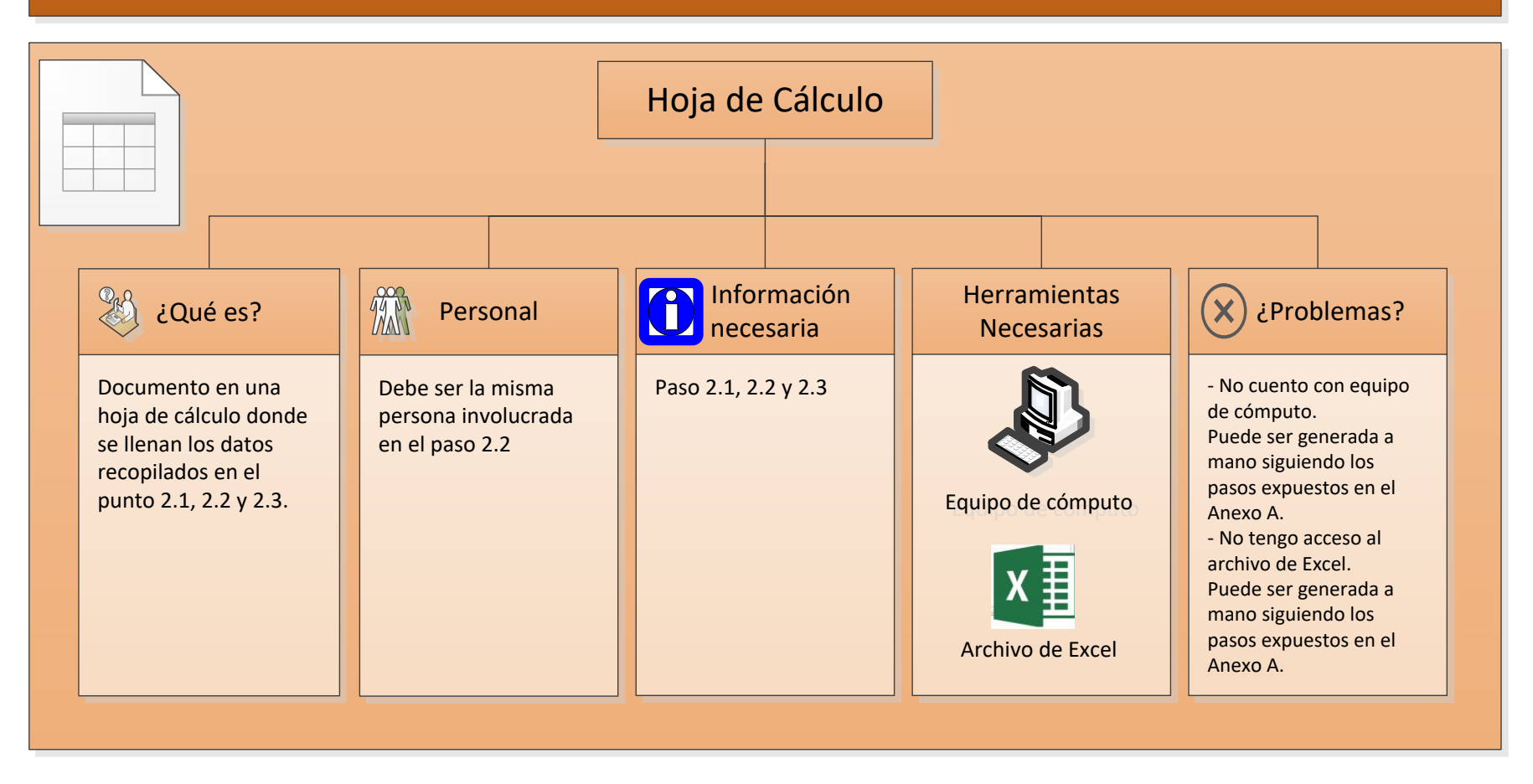

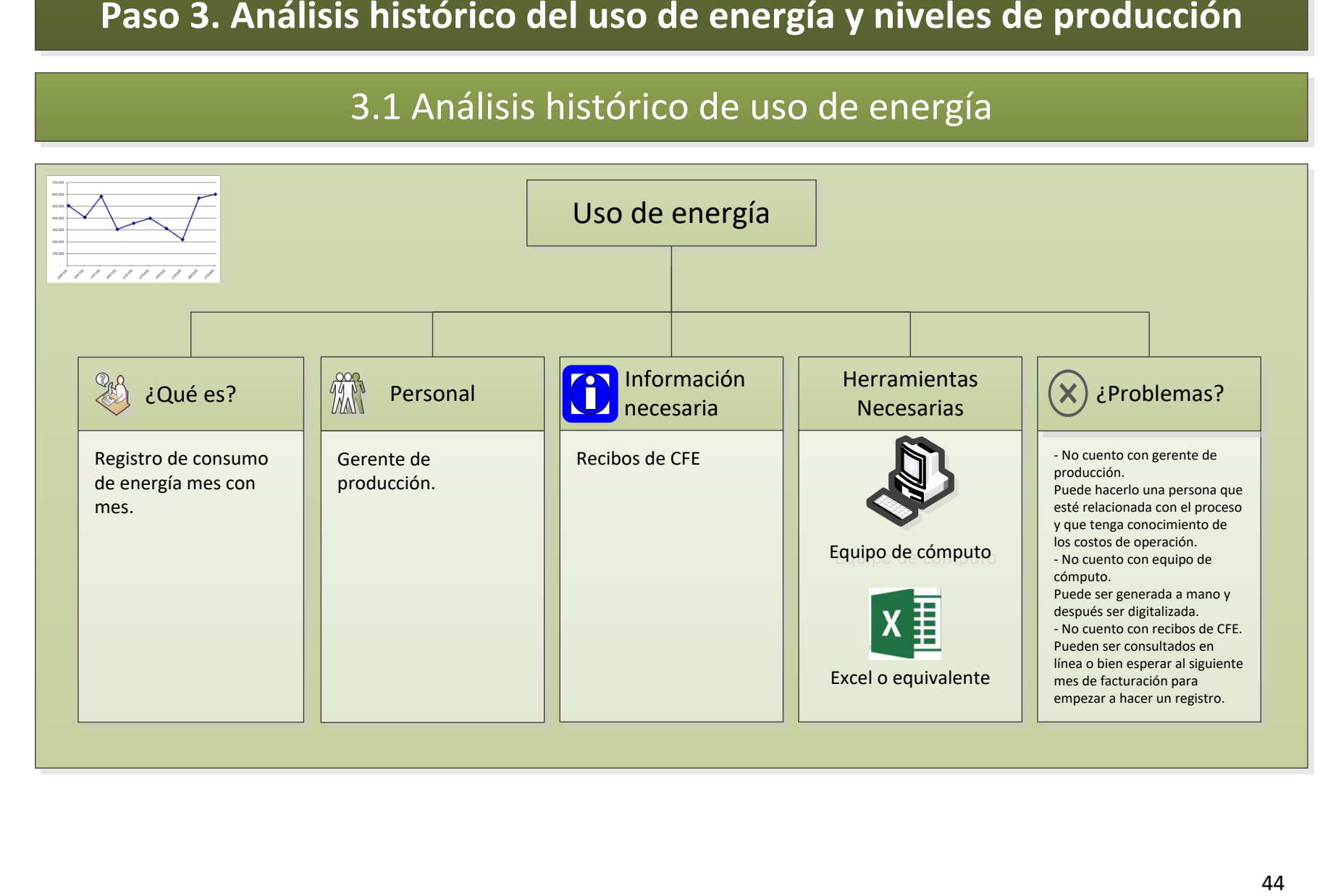

## 3.2 Niveles de Producción

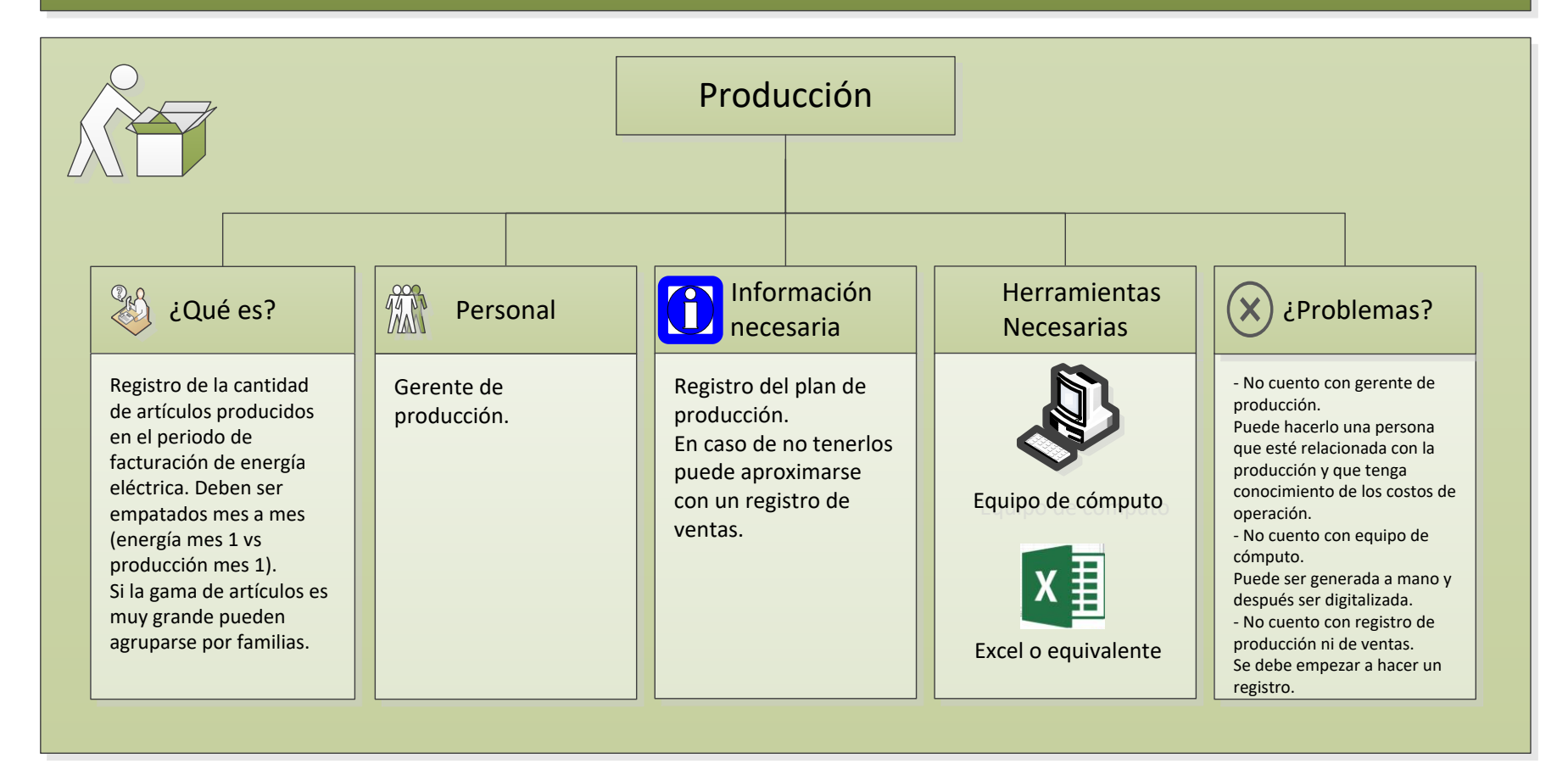

## 3.3 Aporte de cada proceso <sup>a</sup> cada producto

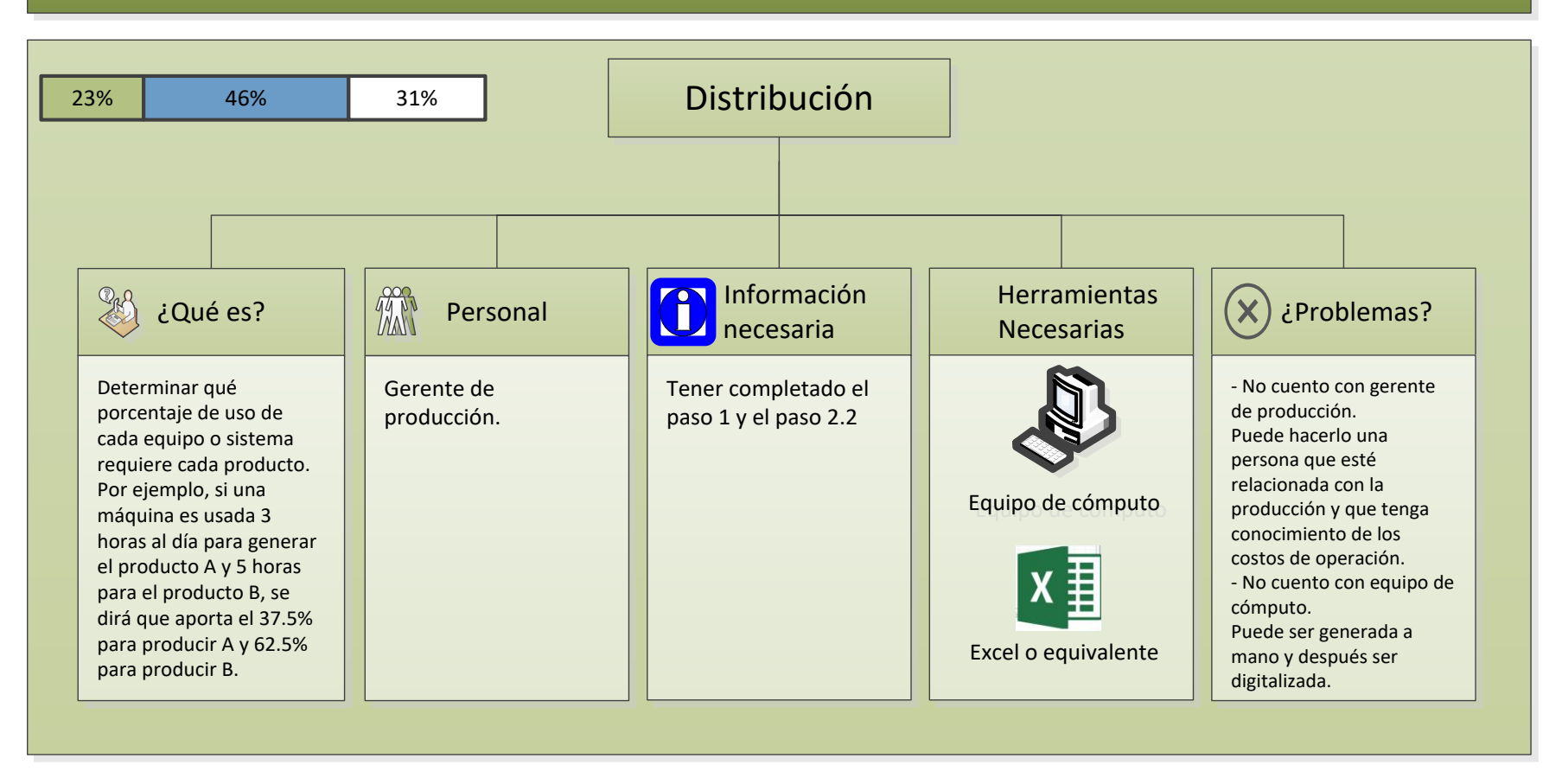

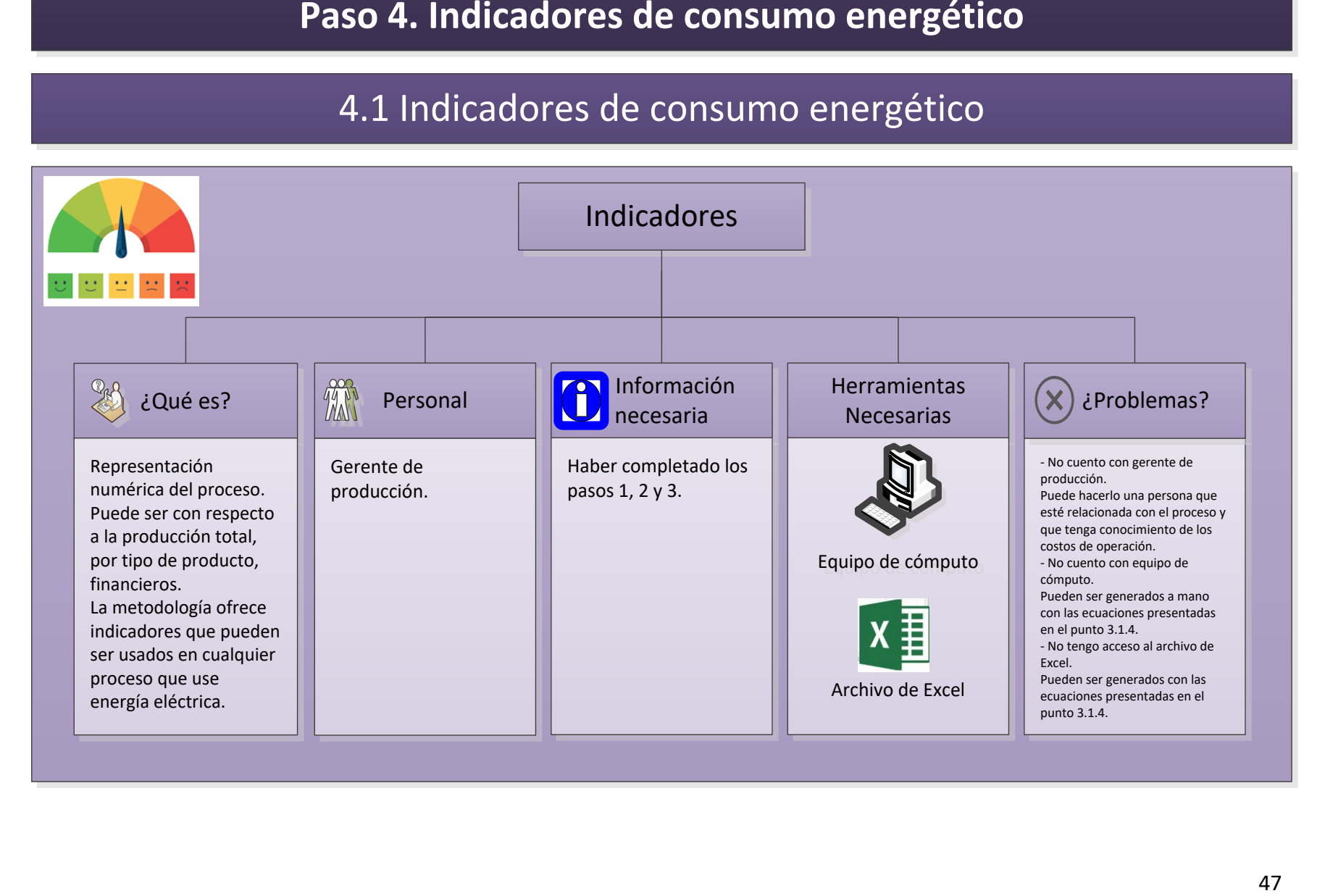

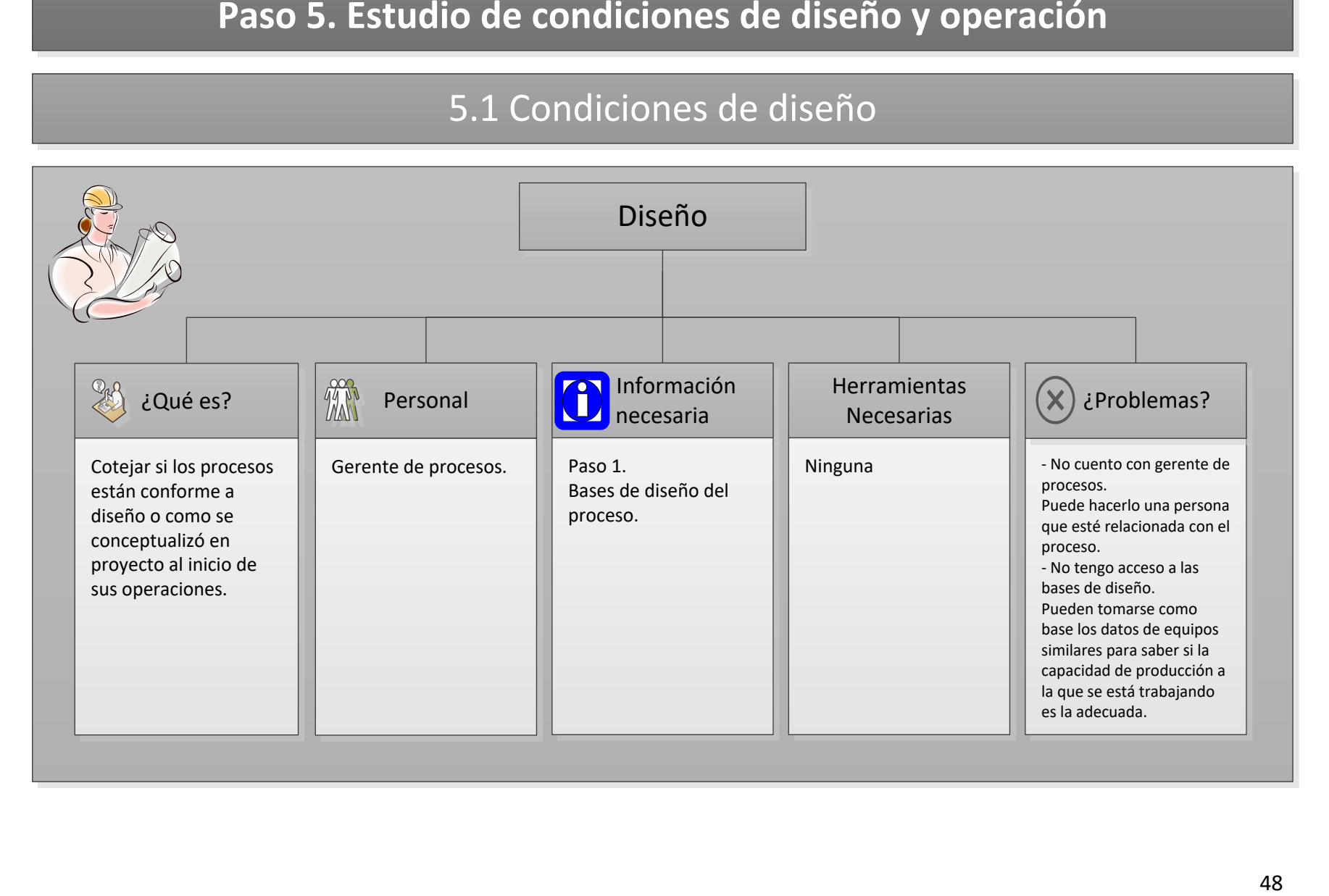

# 5.2 Condiciones de operación de los equipos

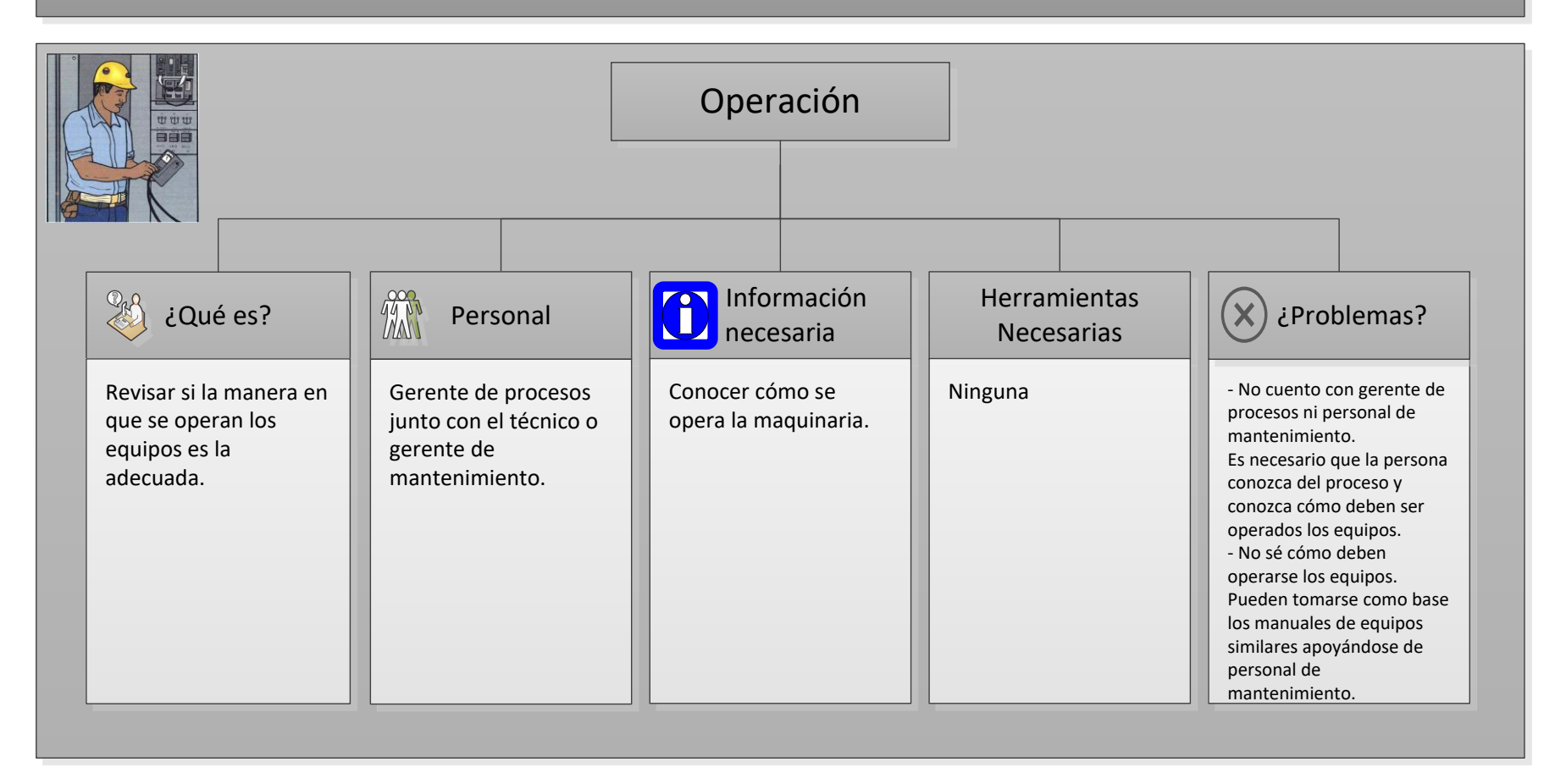

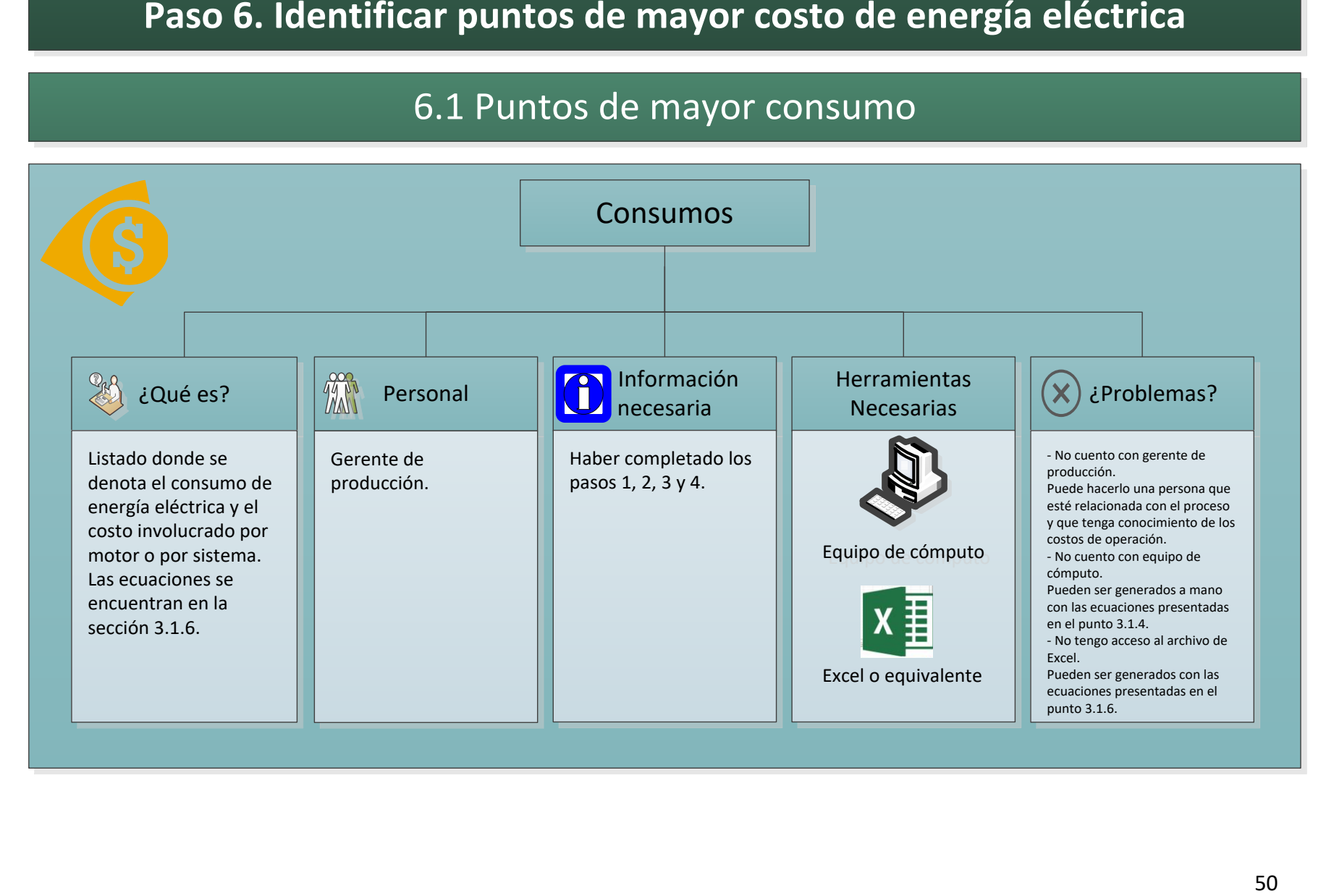

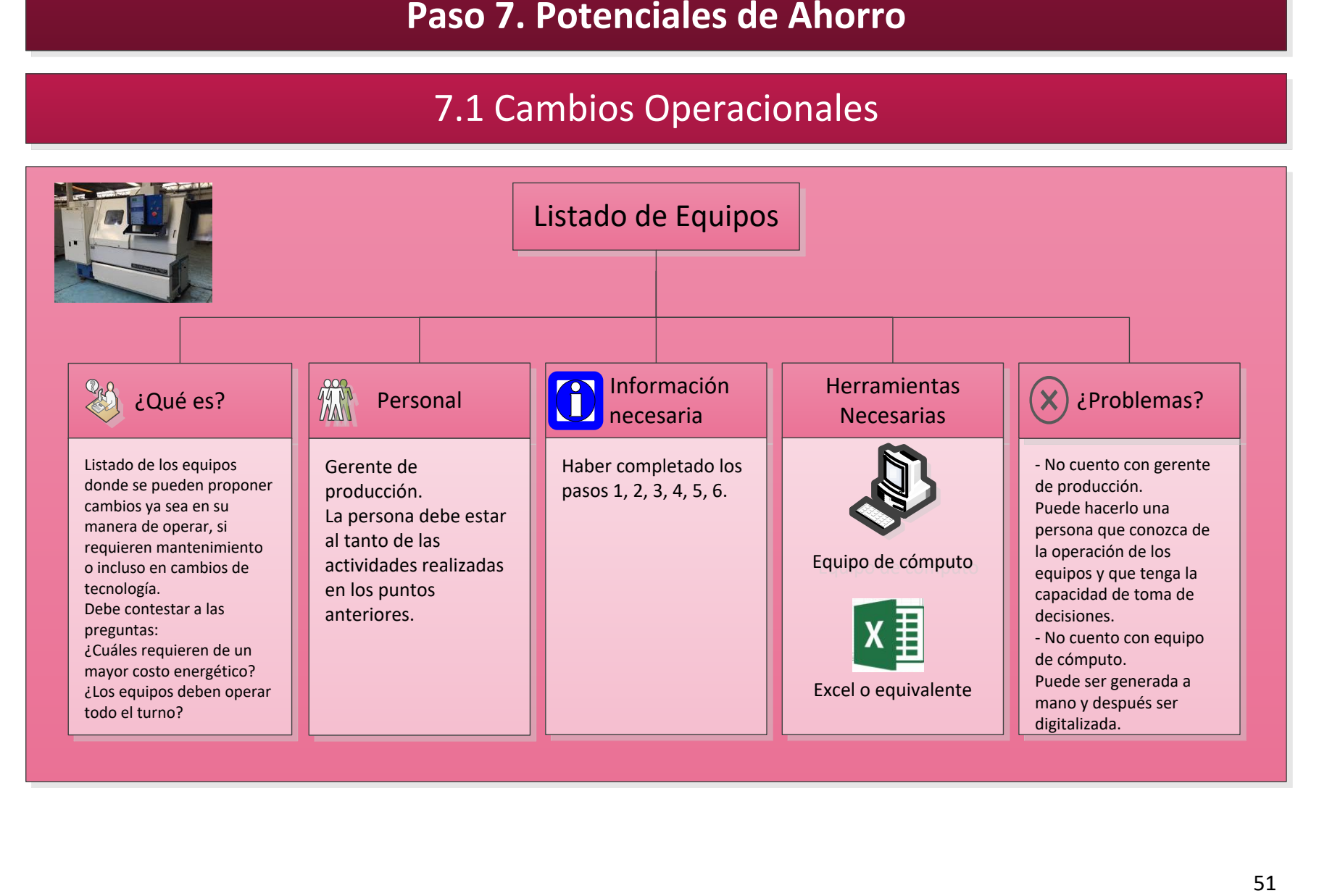

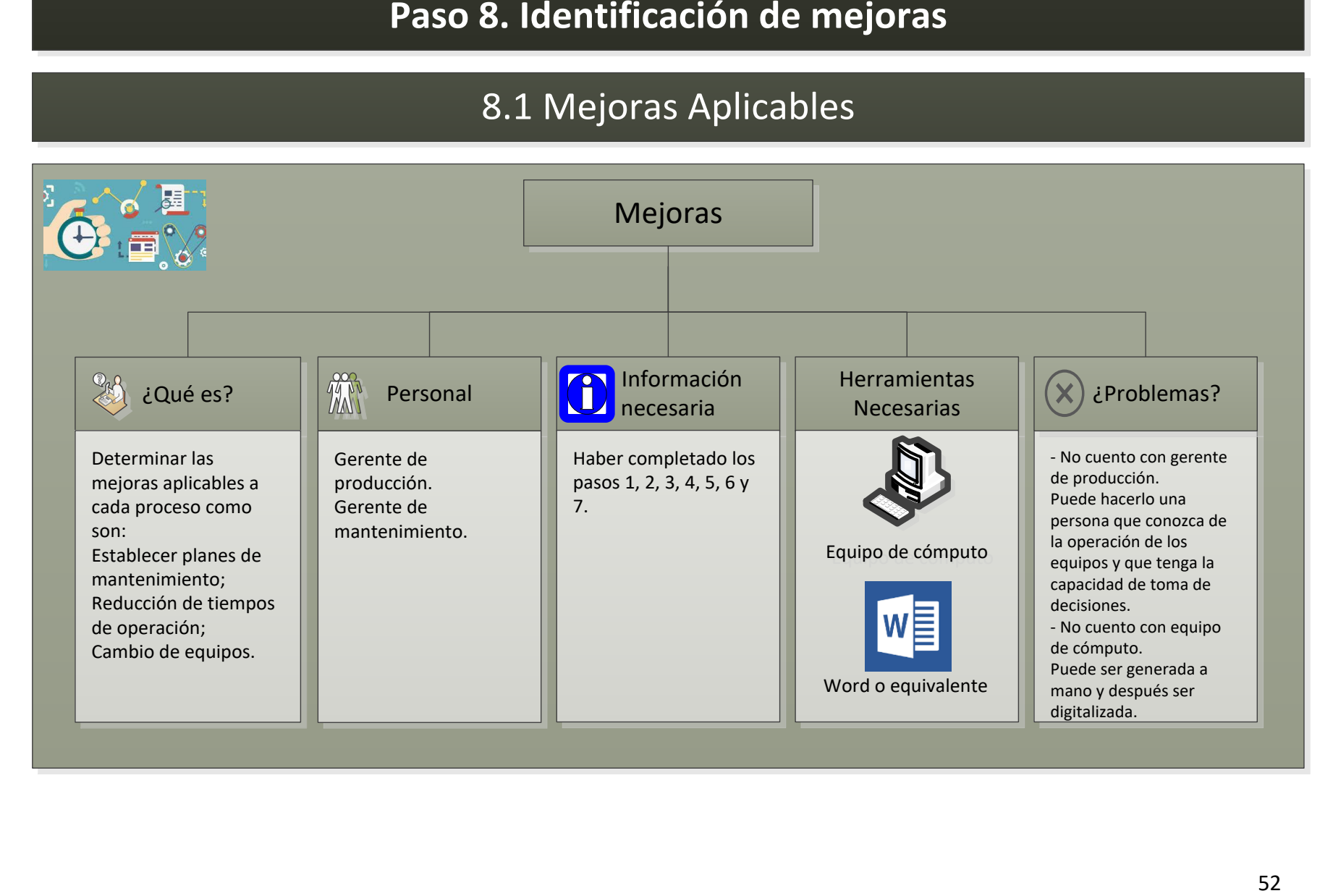

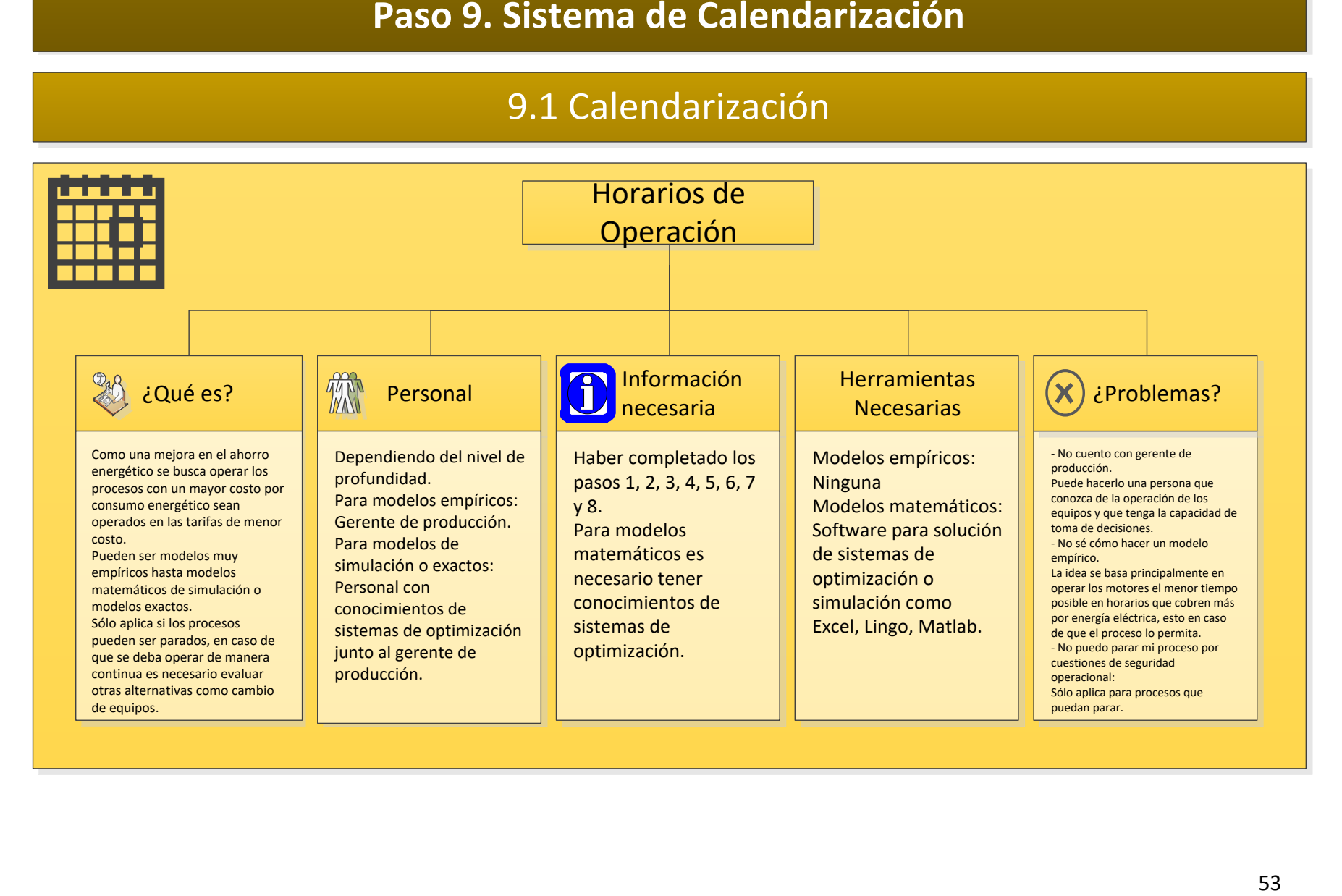

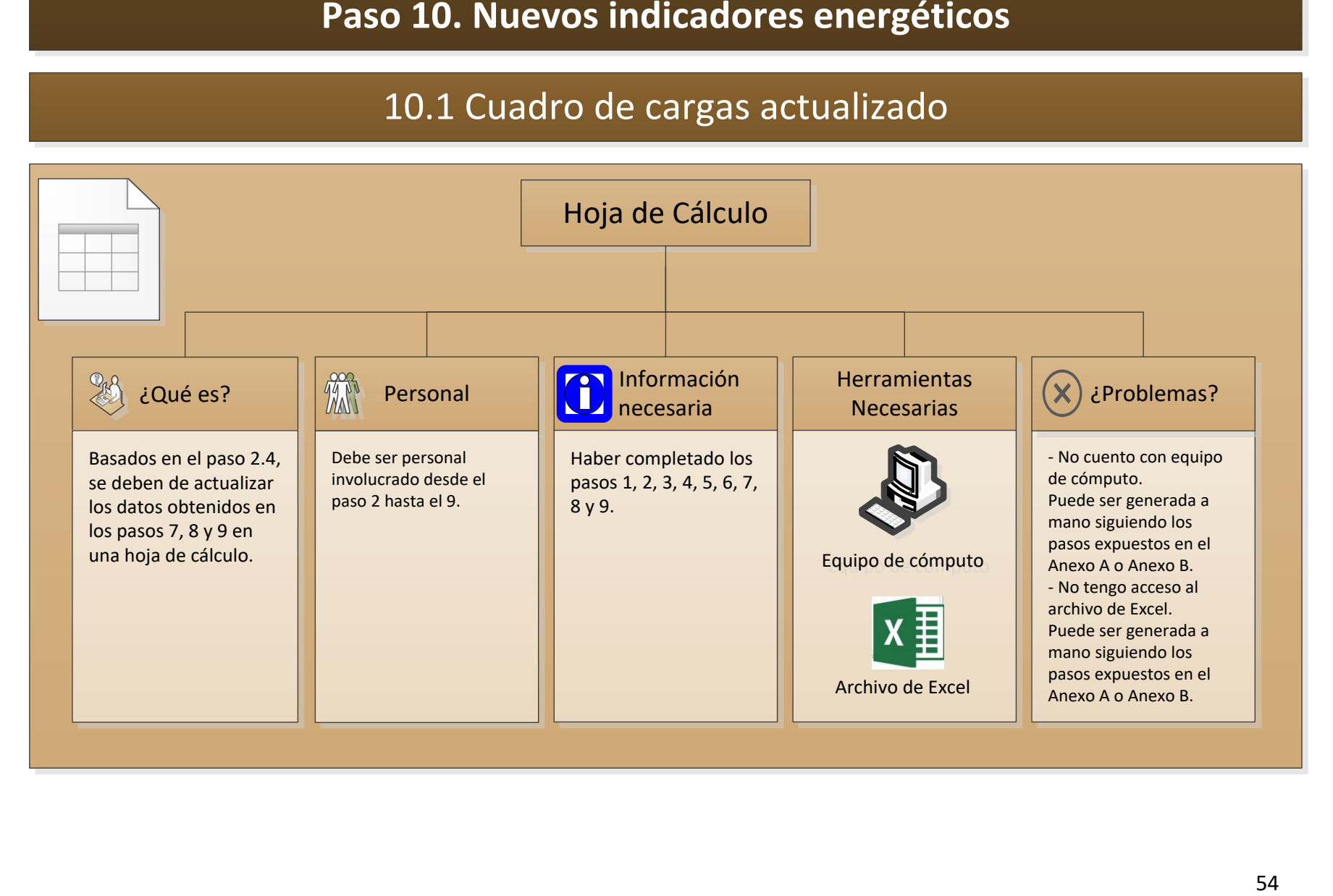

# 10.2 Nuevos indicadores de consumo energético (Target)

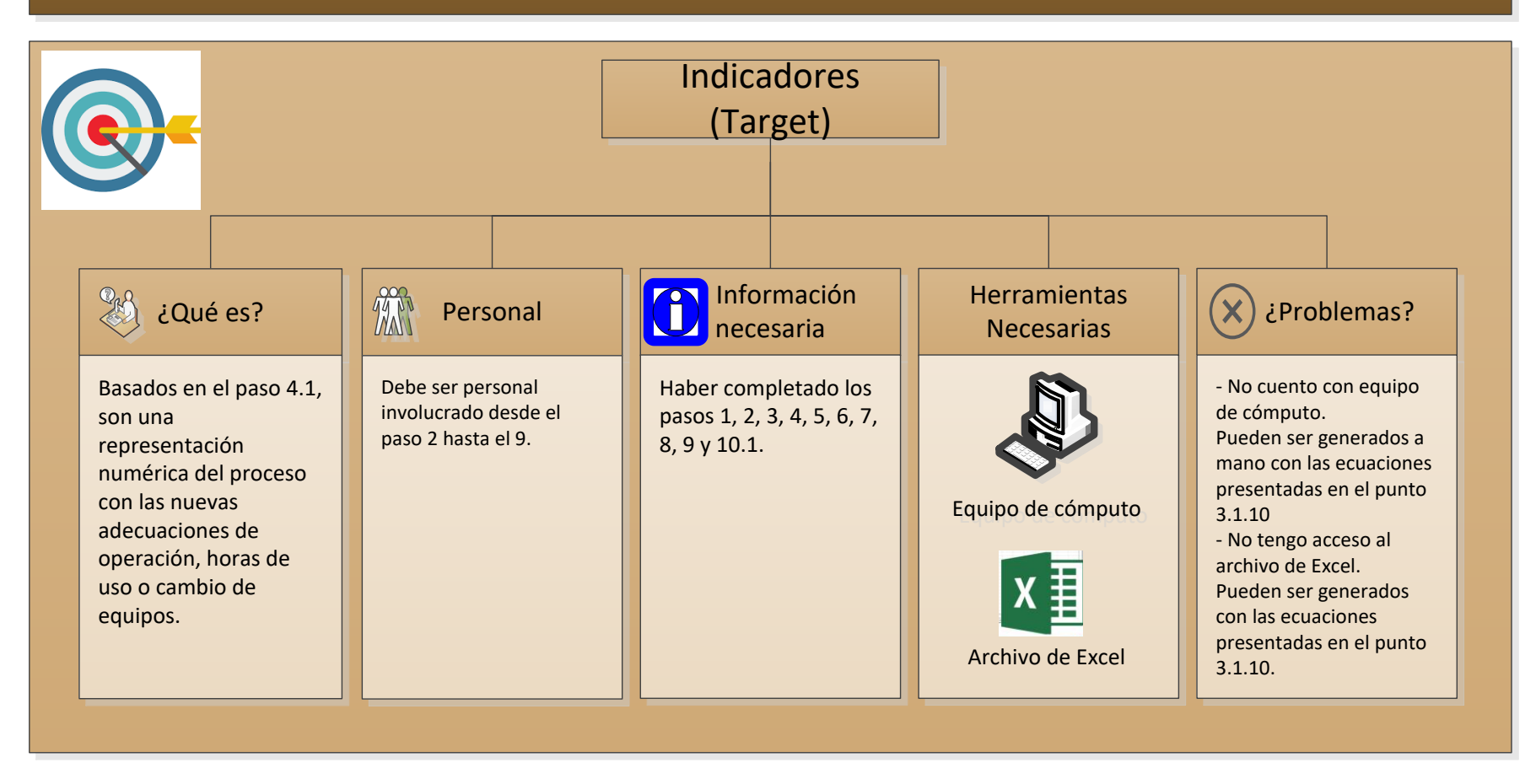

### 3.3. Caso de Aplicación

El caso de aplicación se basa en aplicar la metodología propuesta con la ingeniería y bases de diseño de una planta de tratamiento/producción de agua para la industria aprovechando la información disponible de sus equipos/motores eléctricos, así como de las instalaciones, sistemas de distribución y almacenamiento disponibles.

Para este caso de aplicación las herramientas utilizadas fueron:

- Equipo de cómputo
- Paquetería Office 360 (Word y Excel)
- Visio 2010

### **Paso 1. Conocer tu proceso**

En esta primera fase de la metodología se genera un documento que establece una idea general del funcionamiento del proceso; que responde a cuáles son los límites de batería (límites de inicio y fin de la infraestructura), qué materia prima está involucrada y qué productos se generan (características y calidades).

En las descripciones de proceso es importante denotar la etiqueta (TAG) de cada equipo (*Figura 3.3*). Es fundamental que el archivo sea acorde a la realidad y si se hacen cambios en la operación también éstos sean descritos en el documento. La descripción de proceso debe de ser un documento actualizado y revisado continuamente.

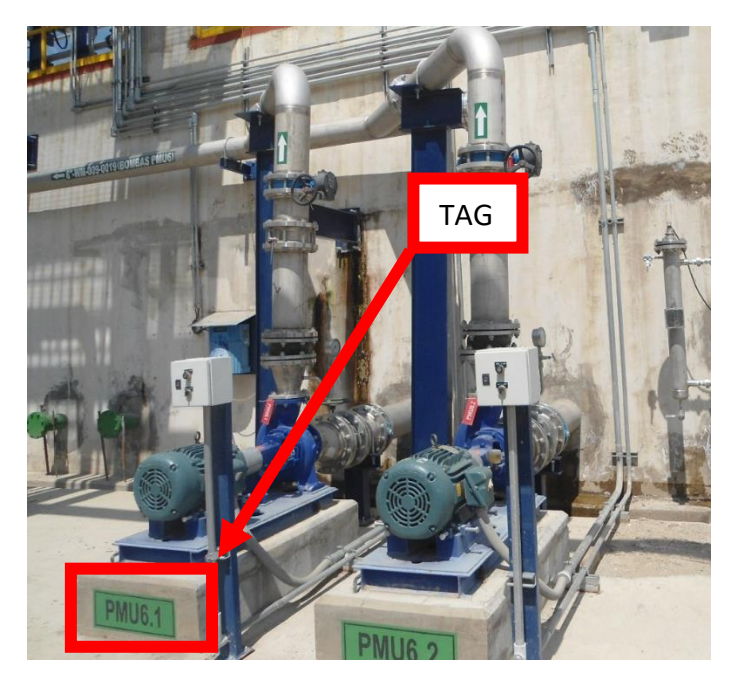

*Figura 3.3 TAG de equipos en campo. Fuente: foto tomada por el autor.*

### 1.1 Descripción de Proceso

Personal: Operario y gerente de producción o procesos

Herramienta: Equipo de cómputo y paquetería Word o equivalente.

El proceso analizado se enfoca en el suministro de agua de dos calidades distintas, calidad A y calidad B.

La demanda de agua de calidad A es de 620 Unidades/hora (U/h) mientras que la de calidad B es de 533 U/h, para lograr este suministro se utilizan dos tipos de materia prima que son bombeadas desde cárcamos de bombeo. La primera materia prima (MP – 01) proveniente del cárcamo de bombeo CV – 01 es transportado por la bomba BS – 01 hasta el cárcamo de bombeo CV – 02 donde se mezcla con la materia prima dos (MP – 02) para después transportar la mezcla (MP – 03) por medio de la bomba BS – 02 al cárcamo de bombeo CV – 03.

La MP – 03 es tratada por el proceso 1 (SKID – 01) donde se obtiene una corriente tratada y una corriente de deshecho, la segunda es enviada a un colector de deshechos  $(T - 01)$ para posteriormente ser tratados y dispuestos.

La corriente tratada, producto del SKID - 01 pasa a un siguiente tratamiento en el SKID -02; éste SKID requiere de diversas corrientes auxiliares por lo que cuenta con varias bombas dosificadoras BD – 01 hasta la BD – 05, los equipos SP – 01 y SP – 02, además del BS – 04. Los productos que se obtienen del SKID – 02 es una corriente tratada que se distribuye a dos tanques (T – 02A y T – 02B) y una corriente de deshechos enviada al T – 01 por medio de la BC – 10. Los deshechos colectados en el  $T - 01$  se transportan por la bomba BT – 01 al SKID – 05 a la cual se le inyecta un aditivo por medio de la BD – 12. Finalmente, del SKID – 05 donde se tiene una corriente de recirculación y otra que finalmente se manda a un contenedor para su disposición.

Del tanque T – 02A se transporta el producto al T – 06 por medio de la bomba BC – 01 inyectando antes en la línea aditivos provenientes del SKID – 04 que está constituido de los tanques T – 03, T – 04, TV – 13 y de las bombas BC – 13 a BC – 17 y BD – 06 y BD – 07.

Del tanque T – 02B el producto es enviado al SKID – 03A por medio de la bomba BC – 02 donde posteriormente se le inyectan aditivos a la línea por medio de las bombas BD – 08 a BD – 14 para después pasar a aumentar la presión por medio de la bomba BC – 03. Del SKID – 03 A se obtiene una corriente limpia y una de merma, la corriente limpia pasa al T – 05 del cual se distribuye a los tanques  $T - 06$  y  $T - 07$  por medio de las bombas BC – 4 y BC – 05 y una tercera corriente que entra al SKID – 03B donde para su entrada se debe aumentar la presión por medio de la bomba BC – 06. La corriente limpia es mezclada con la corriente que va al tanque  $T - 07$  para generar el producto de calidad B que se transporta por medio de la bomba BC – 08.

En el tanque T – 06, que recibe la mezcla del tanque T – 02A y del T – 05 se obtiene el producto de calidad A que es distribuido finalmente por la bomba BC – 07. Mientras que el tanque T – 07 recibe la mezcla de agua proveniente del SKID – 03A y B para obtener el producto de calidad B que se distribuye al cliente por medio de la bomba BC – 08.

## 1.2 Diagrama de Flujo de Procesos (DFP)

Personal: Técnicos o ingenieros supervisados por el gerente de producción o procesos

Herramienta: Software de computación para generar diagramas.

Los diagramas de flujo de proceso (DFP) representan una planta de procesos por medio de símbolos gráficos interconectados por líneas de flujo. Los símbolos gráficos representan los equipos y las líneas representan flujo de materiales o de cargas energéticas.<sup>32</sup>

Existen muchos tipos de diagrama de flujo de procesos dependiendo el uso que se quiera dar ya que pueden llevar distintos tipos de información relevante a depender del tema que se quiera tratar como puede ser operacional, económico, o de flujo de materiales; para el caso particular de este trabajo se pretende mostrar de manera visual los procesos y/o equipos involucrados en la planta de producción. Como ejemplo, en el *Figura 3.4* se muestran los equipos involucrados en una planta de producción de agua.

Con base en la descripción del proceso del Paso 1.1 se genera el siguiente diagrama:

 $\overline{a}$ 

 $32$  International Standard – ISO 10628 – 1:2014

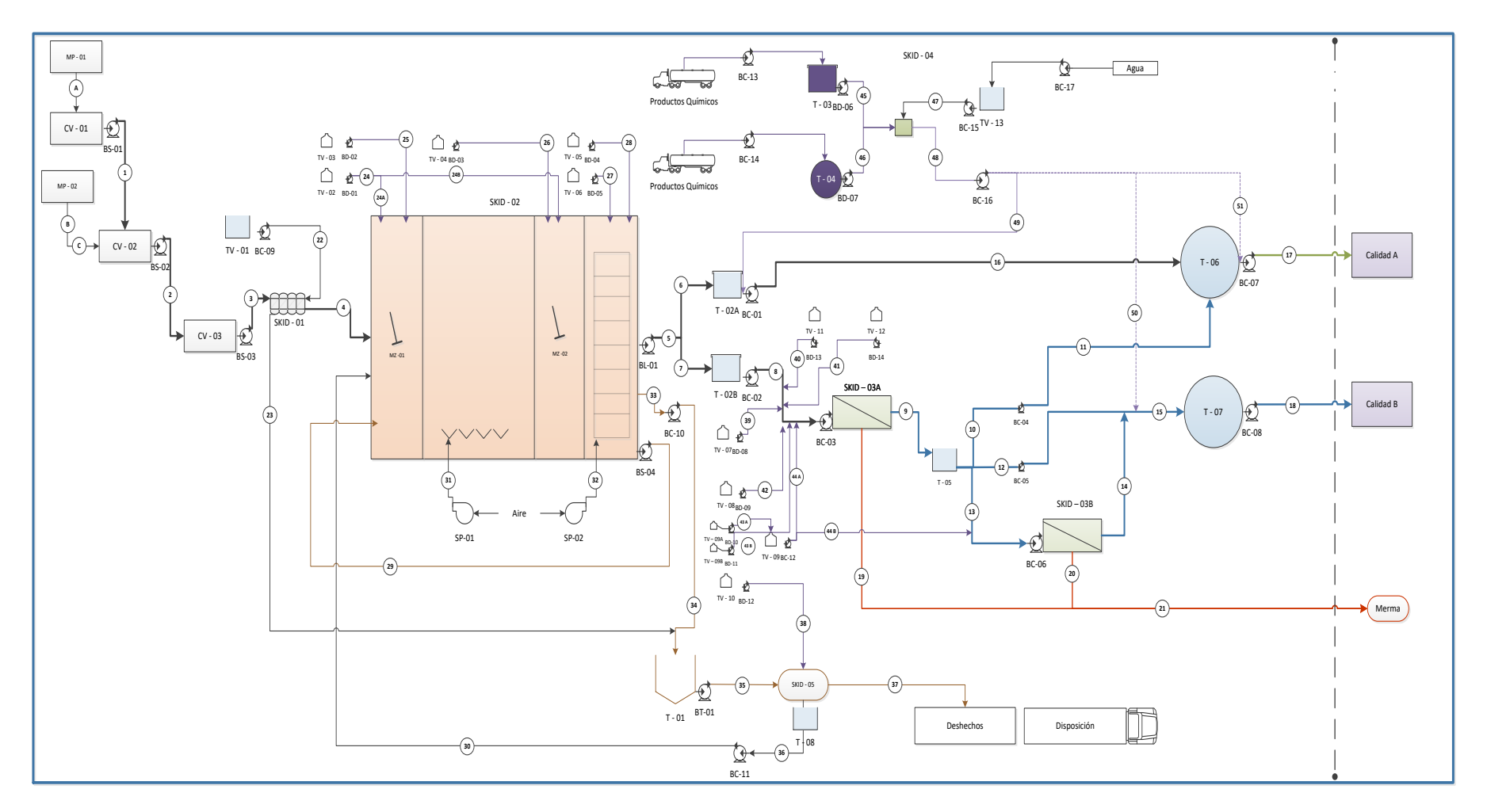

*Figura 3.4 Diagrama de Flujo de Procesos de una planta de producción de agua* Fuente: elaboración propia.

### 1.3 Diagrama de Motores Eléctricos

Personal: Técnicos con conocimiento en sistemas eléctricos, o ingenieros

Herramienta: Software de computación para generar diagramas.

Los diagramas de motores (*Figuras 3.5 y 3.6*) tienen el mismo principio de los diagramas de flujo de proceso sin embargo se enfocan en los motores involucrados y denotan la capacidad de carga de los motores (*horse power*) para después poder hacer una estimación de su consumo con respecto a los tiempos de operación que cada motor tiene por jornada de trabajo.

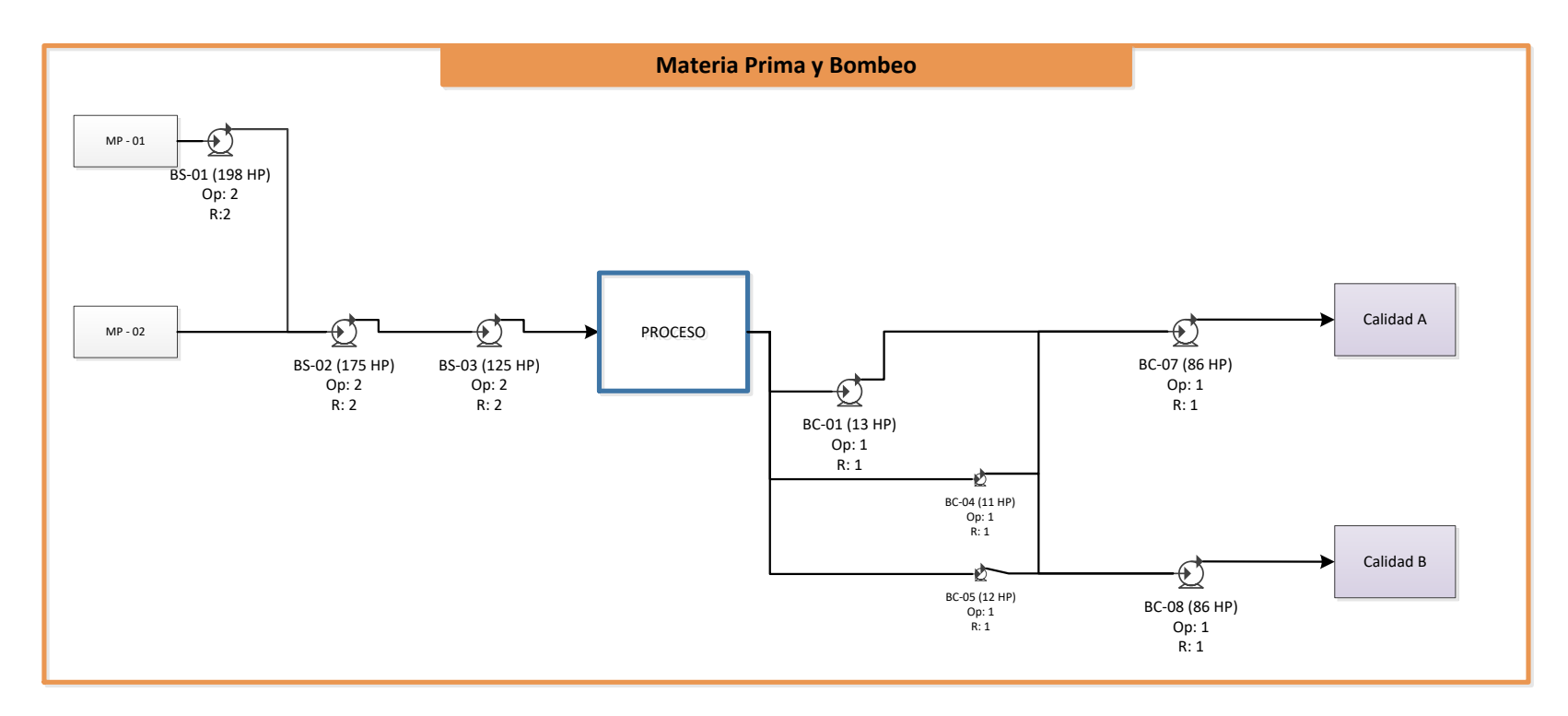

*Figura 3.5 Diagrama de motores del área de materia prima y bombeo* Fuente: elaboración propia

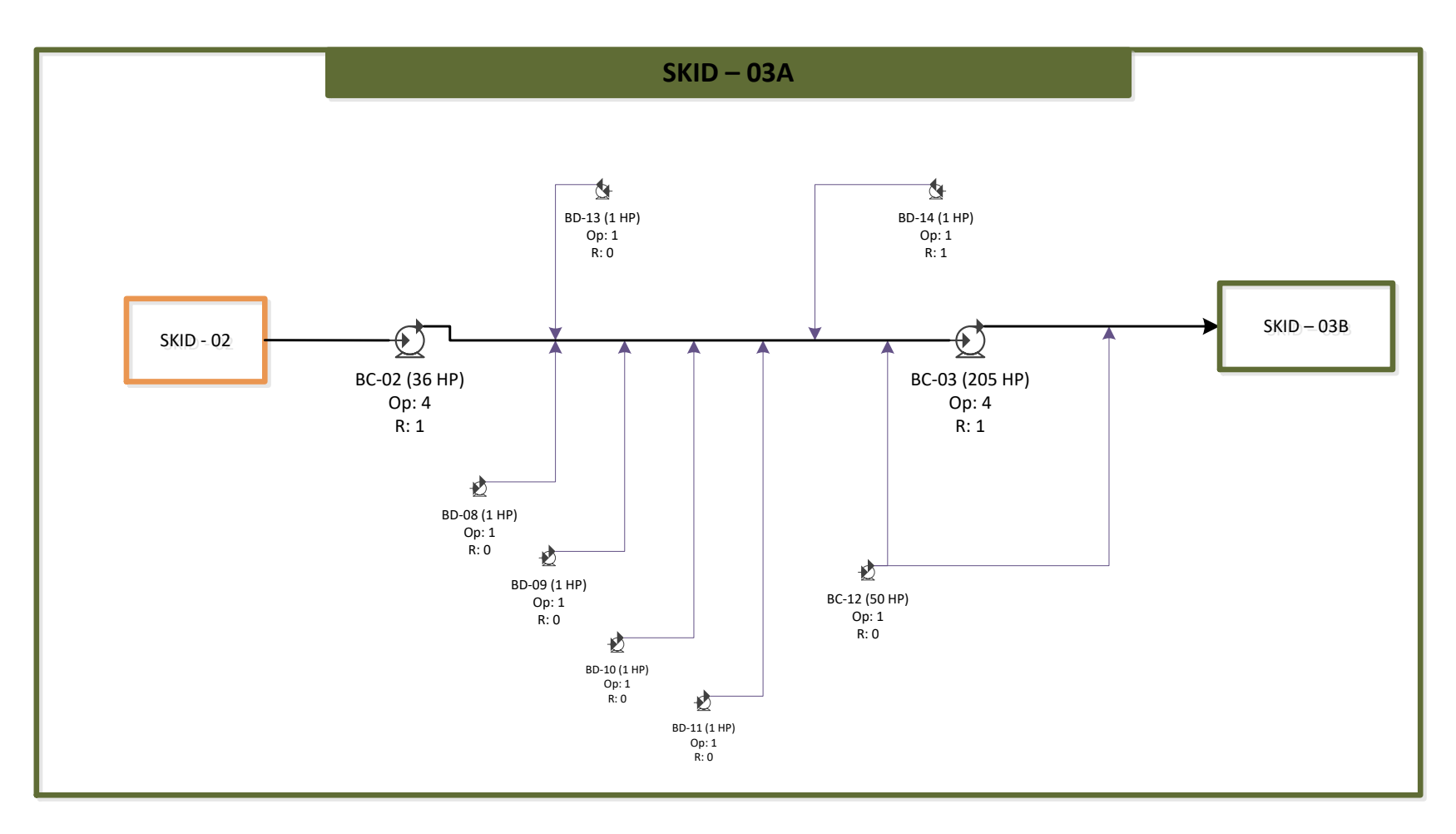

*Figura 3.6 Diagrama de motores del SKID – 03A* Fuente: elaboración propia

### **Paso 2. Generar los cuadros de carga**

Para generar los cuadros de carga se requiere de un listado de equipos, conocer las horas de operación al día de cada equipo y conocer las tarifas aplicables para finalmente capturar los datos en una hoja de cálculo y obtener los datos costo por cada equipo o proceso.

### 2.1 Datos de los Equipos

Personal: Operador o cualquier persona familiarizada con el proceso.

Herramienta: Equipo de cómputo y hoja de cálculo Excel o equivalente

Es generar una lista de equipos como la que se muestra en *la Tabla 3.1* denotando el TAG y los datos de potencia (*horse power*, HP), así como cantidad de máquinas en operación y reserva.

Es importante dividir el listado por cada proceso involucrado (sobre todo para procesos que utilizan una gran cantidad de motores), de esta manera es posible tener un mejor control del consumo por áreas y así poder evaluar en qué procesos el costo de energía eléctrica es mayor.

La potencia de cada motor puede ser consultada en las fichas técnicas y en los manuales de operación de cada equipo, incluso en algunas ocasiones se encuentra grabada en las placas de cada equipo como se muestra en la *Figura 3.7*.

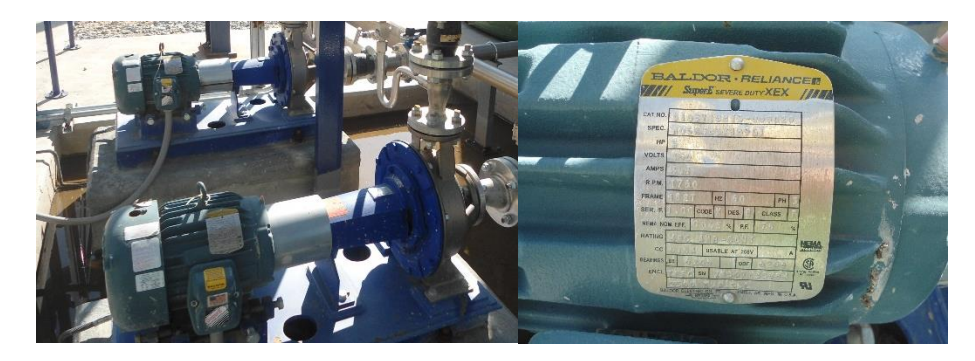

*Figura 3.7 Placa de equipo Fuente: foto tomada por el autor.*

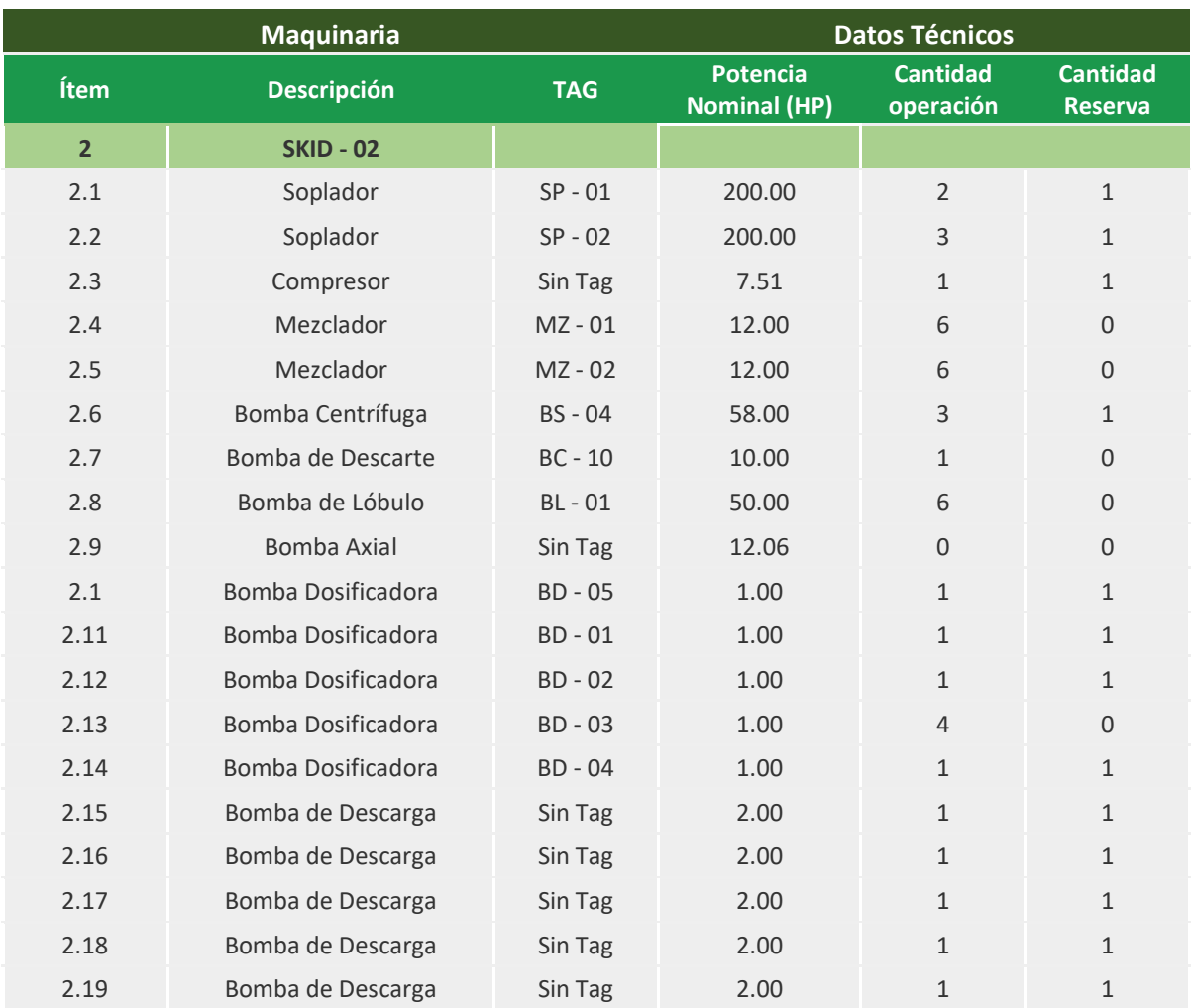

### *Tabla 3.1 Listado de equipos del SKID - 02 del sistema*

### 2.2 Horas de Operación

Personal: Mismo personal que en el paso 2.1

Herramienta: Equipo de cómputo, hoja de cálculo Excel o equivalente.

La *Tabla 3.2* muestra cómo se debe establecer la cantidad de horas que trabaja cada equipo para el SKID – 02. Es importante también colocar la cantidad de días al mes que opera cada equipo, ya que puede ser que la empresa trabaje sólo de lunes a viernes o bien, como en este caso que se trabaje los siete días de la semana.

Para obtener la cantidad de horas que operan los motores en cada horario puede consultarse el **Anexo A**, ya que en la tabla se colocan valores promedio por cuestiones de simplicidad.

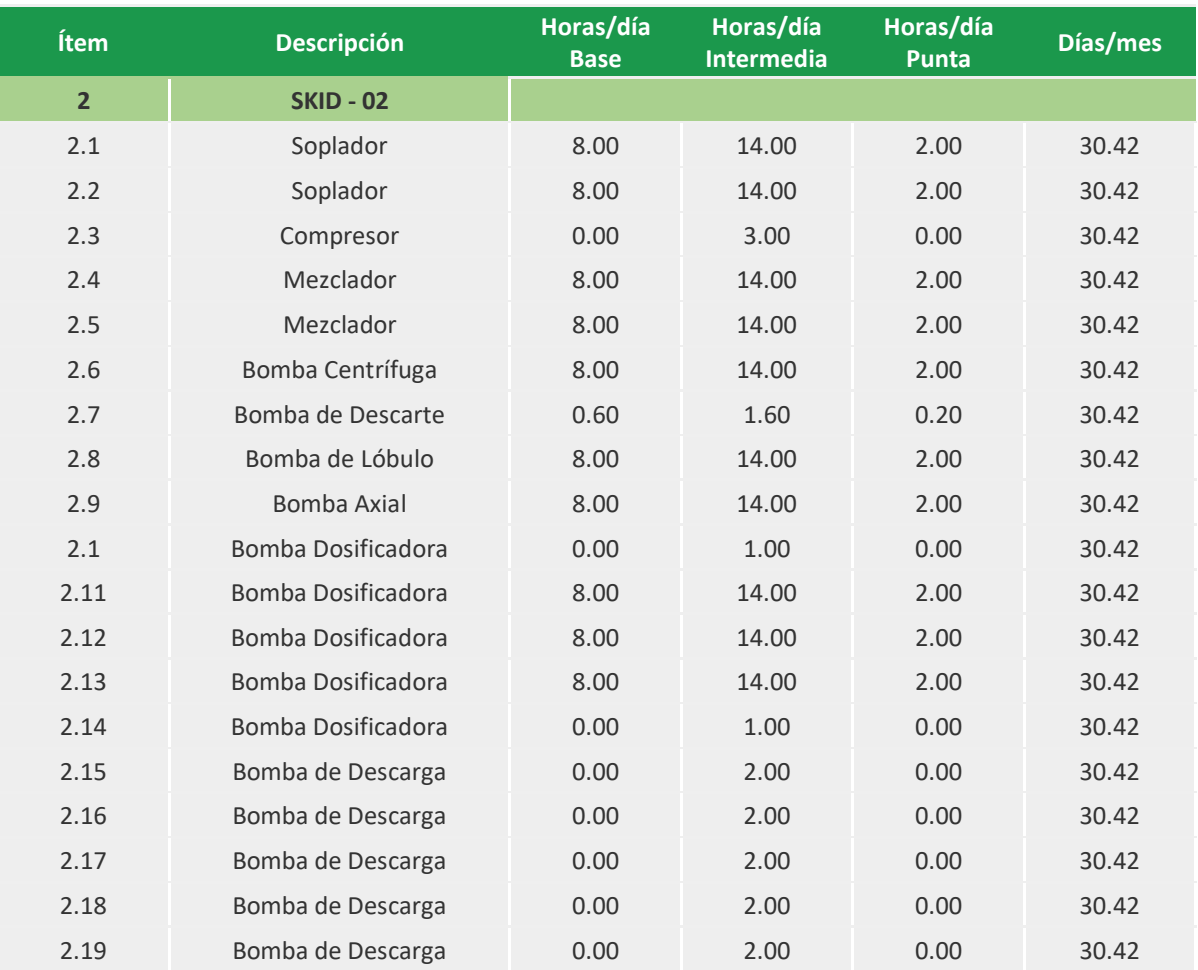

### *Tabla 3.2 Horas de operación por equipo*

### 2.3 Tarifas Aplicables

Personal: Personal que tenga acceso a los contratos realizados con CFE o a los recibos de luz. Debe informar a la persona que haya realizado el paso 2.2

Herramienta: Ninguna.

Como se ha visto en capítulos anteriores, por parte del suministrador de energía (en México CFE) existen diversas tarifas que dependen del tipo de uso que tengan, doméstico, industrial o comercial.

Para esta metodología es necesario conocer el tipo de contrato que se tiene con CFE para así evaluar si es la mejor tarifa y el contrato correcto.

Para identificar la tarifa aplicable es posible verla en el recibo de luz como se muestra en la *Figura 3.8.*
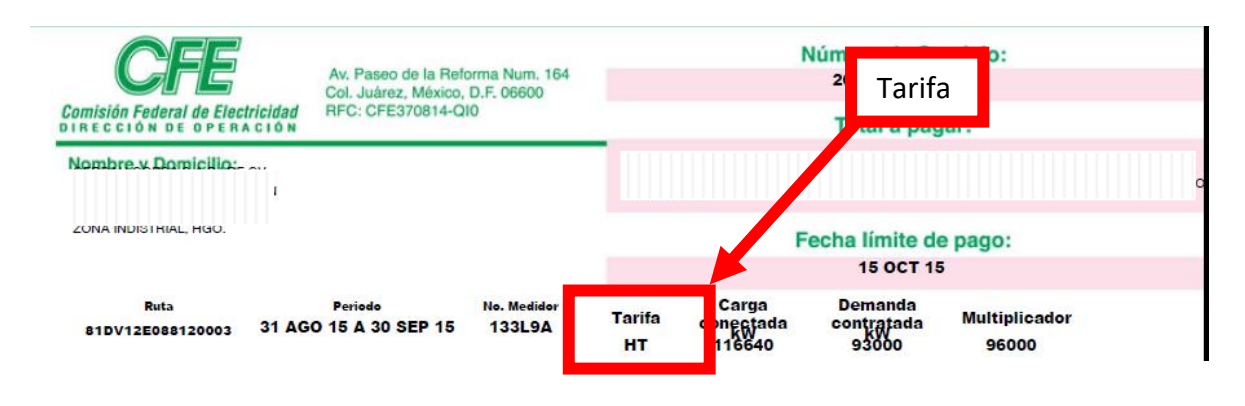

*Figura 3.8 Tarifa en el recibo de CFE Fuente: datos del autor*

En este caso es un contrato a media tensión (HM) para el sector industrial.

Los cálculos se hicieron con la tarifa respectiva a noviembre de 2017, *Tabla 3.3*.

| <b>Tarifas Aplicables</b>   |   |        |  |  |  |  |
|-----------------------------|---|--------|--|--|--|--|
| Demanda Facturable (\$/kW)  |   | 221.09 |  |  |  |  |
| Energía Base (\$/kWh)       |   | 1.0223 |  |  |  |  |
| Energía Intermedia (\$/kWh) | S | 1.2229 |  |  |  |  |
| Energía Punta (\$/kWh)      |   | 2.3763 |  |  |  |  |

*Tabla 3.3 Tarifas aplicables a noviembre de 2017*

#### 2.4 Captura de Datos

Personal: La misma persona involucrada en el paso 2.2

Herramienta: Equipo de cómputo, hoja de cálculo Excel o equivalente.

Finalmente, se capturan estos datos en una hoja de Excel donde se realizan los cálculos, *Tablas 3.2 y 3.3*.

### **Paso 3. Análisis histórico del uso de energía y niveles de producción**

El siguiente punto corresponde a un análisis histórico de uso de energía y niveles de producción, lo cual indica cuánto se ha gastado en energía eléctrica históricamente (los recibos pueden ser consultados por internet en la página de CFE). Estos gastos mensuales deben ser empatados con los lotes de producción que se han generado mes con mes de cada artículo que maneje la empresa. En caso de que los artículos sean muy variados pueden agruparse en familias que requieran de los mismos procesos y por ejemplo sólo se deba cambiar el molde.

Además de fines técnicos, el análisis histórico de uso de energía muestra información de los posibles ahorros que podrían generarse desde un nivel operativo hasta nivel directivo y los costos que el uso de este recurso representa.

En este caso particular, los niveles de producción deben ser constantes, sin embargo, el consumo de energía puede variar lo que puede ser un indicador de que no se está operando de manera correcta o que los equipos requieren mantenimiento.

### 3.1 Análisis histórico de uso de energía

Personal: Gerente de producción.

Herramienta: Equipo de cómputo, hoja de cálculo Excel o equivalente.

En la *Tabla 3.4* se puede observar el costo mensual de energía por proceso del sistema de estudio.

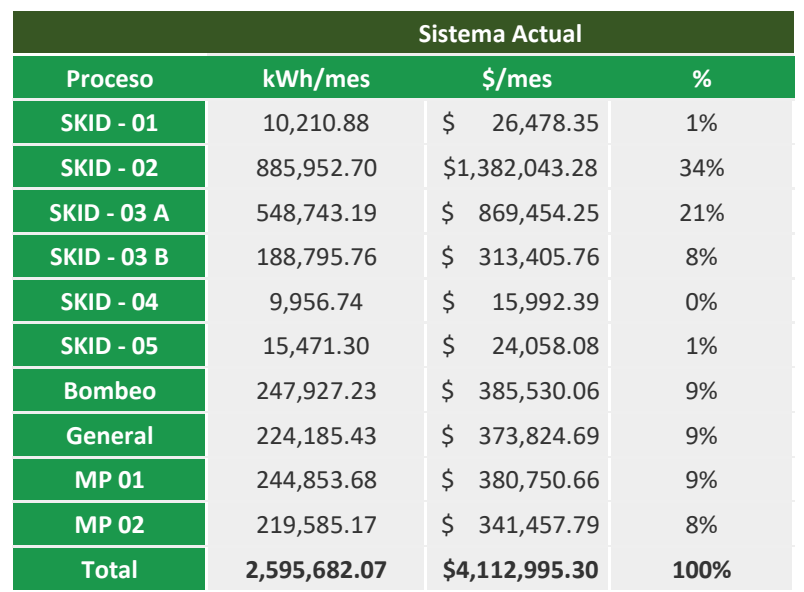

#### *Tabla 3.4 Costo mensual de energía.*

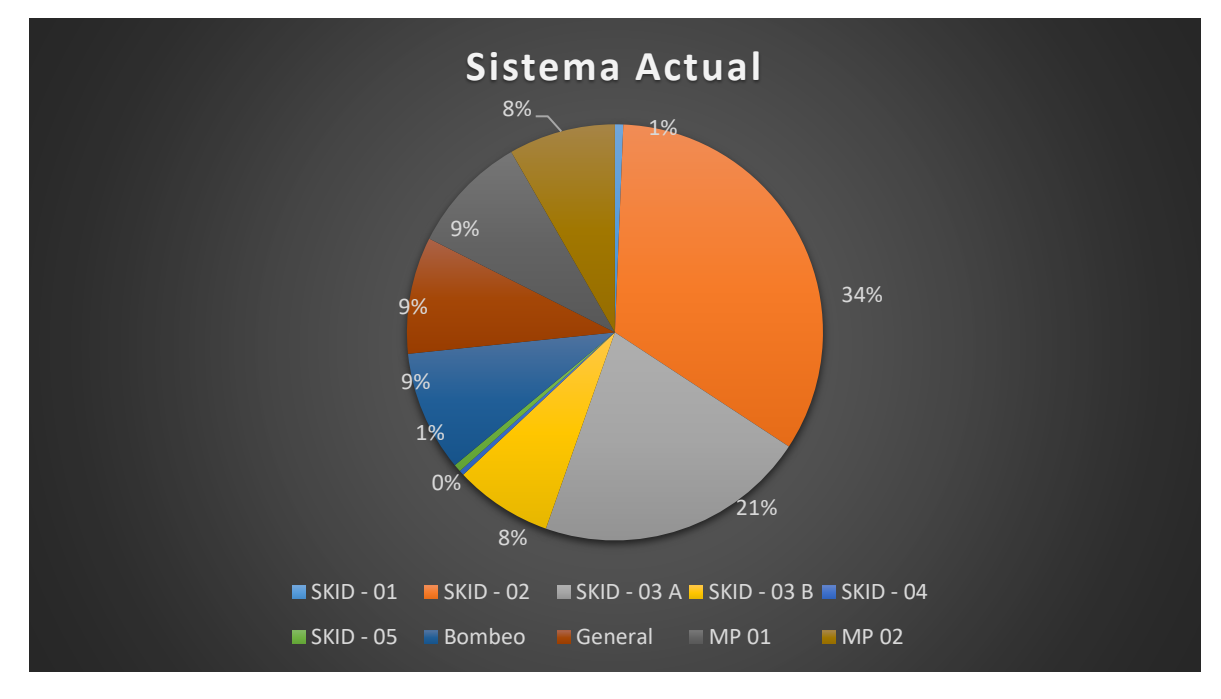

*Figura 3.9 Distribución del costo mensual de energía por proceso Fuente: elaboración propia*

### 3.2 Niveles de Producción

Personal: Gerente de producción.

Herramienta: Equipo de cómputo, hoja de cálculo Excel o equivalente.

Para el caso de estudio la producción se mantiene constante con una producción de 620 U/h del producto de Calidad A, y 533 U/h de producto de Calidad B, sin embargo, es necesario evaluar cada caso o industria ya que puede tratarse de procesos donde la producción es variable y la gama de productos es mayor.

#### 3.3 Aporte de cada proceso <sup>a</sup> cada producto

Personal: Gerente de producción.

Herramienta: Equipo de cómputo, hoja de cálculo Excel o equivalente.

En la *Tabla 3.5* se muestra un prorrateo de los costos de cada sistema a cada producto:

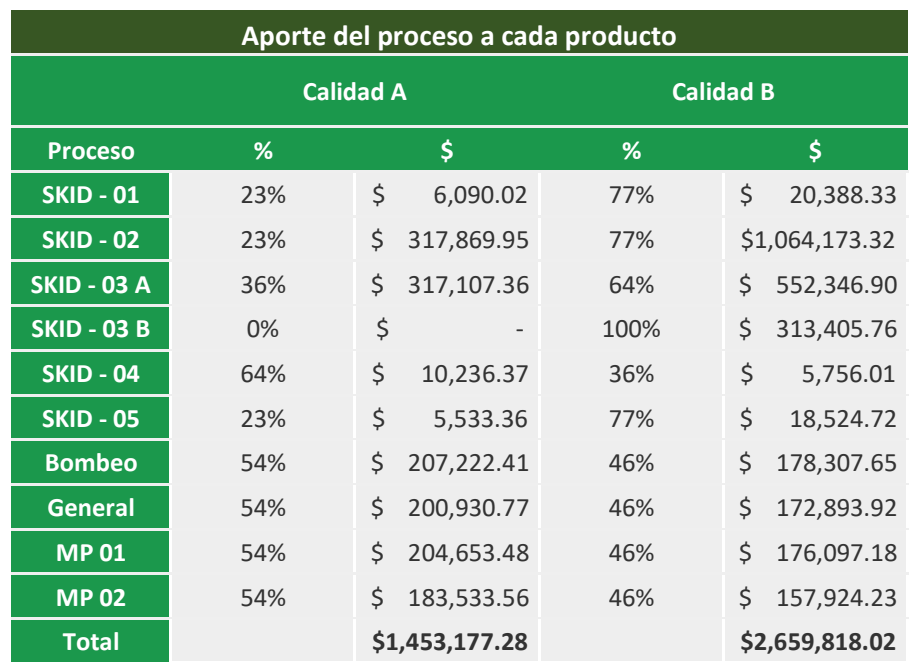

#### *Tabla 3.5 Aporte de proceso a cada producto*

Con esta información ahora es posible establecer el porcentaje del costo de energía a cada producto como se establece en la *Tabla 3.6*.

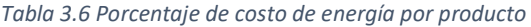

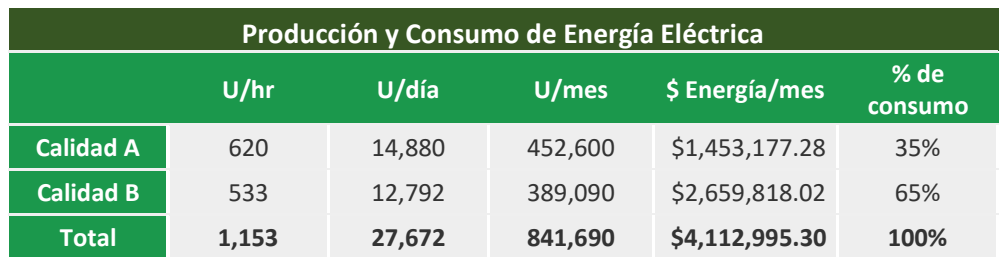

#### **Paso 4. Indicadores de consumo energético**

La norma ISO 5001:2011 establece indicadores de desempeño energético (IDEns) como un valor cuantitativo o medida de desempeño energético que define cada organización. Generalmente son parámetros medidos por la relación de unidades de energía sobre unidades de producción, superficie o servicio.

### 4.1 Indicadores de consumo energético

Personal: Gerente de producción.

Herramienta: Equipo de cómputo, hoja de cálculo Excel o equivalente.

En el caso específico de esta metodología se proponen los siguientes indicadores:

• Indicadores con respecto a la producción realizada

$$
Indicador I = \frac{Energya Consumida}{Production Realizada} \left[ \frac{kWh}{Unidades de producción} \right]
$$
 (3.1)

Este indicador puede ser también subdividido por producto "*i*"

$$
Indicador II = \frac{Energía Consumida_i}{Production Realizada_i} \left[ \frac{kWh}{Unidades de producción de i} \right] \tag{3.2}
$$

$$
Indicador III = \frac{Energya Consumida_i}{Energya Consumida_{Total}} \left[ \frac{kWh_i}{kWh_{Total}} \right]
$$
 (3.3)

• También se pueden generar indicadores financieros tales como:

$$
Indicador IV = \frac{Costos Energéticos \left[ \frac{\$_{Energy}}{\$_{Totales}} \right]}{\text{Costos Totales}} \begin{bmatrix} \frac{\$_{Energy}}{\$_{Totales}} \end{bmatrix}
$$
\n(3.4)

$$
Indicador V = \frac{Costos \, Energy \, \text{\'eticos}}{Ingresos} \left[ \frac{\$_{Energy}}{\$_{ingresado}} \right] \tag{3.5}
$$

Recordemos que estos indicadores consideran únicamente los consumos y gastos de energía eléctrica, en el alcance de esta tesis no se considera la energía térmica que pudiera involucrarse en los procesos ni tampoco considera la generación de energía por otras fuentes.

En este paso, la metodología se basa en indicadores preliminares, dicho de otra forma, son los indicadores que corresponden al estado actual de cómo se opera la planta.

En la *Tabla 3.7* se muestran los indicadores referentes al estado actual. Cabe destacar que los indicadores financieros no se exponen debido a que contienen información sensible para la empresa.

#### *Tabla 3.7 Indicadores energéticos*

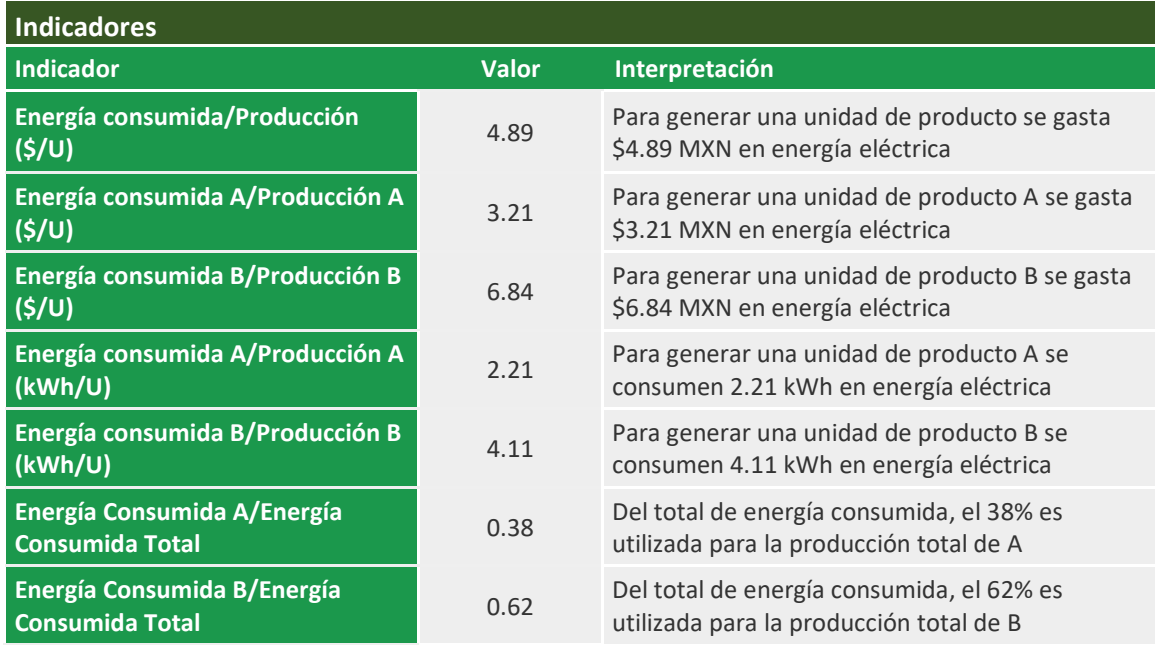

#### **Paso 5. Estudio de condiciones de diseño y operación**

La finalidad de este punto es cotejar si los procesos están conforme a diseño o como se conceptualizó el proyecto al inicio de sus operaciones y si los equipos son operados de manera adecuada.

En caso de no tener las bases de diseño, es posible tomar como base los datos de equipos similares para saber si la capacidad de producción a la que se está trabajando es la adecuada.

En caso de que existan variaciones ya sea en los propios equipos o en la manera en que se operan los equipos es necesario analizar las razones por las cuales se han realizado dichos cambios, ya que puede ser que el mismo desgaste de los equipos obligue a los operadores a adquirir o adecuar modos de trabajar distintos a los iniciales, otra razón es que el equipo adquirido o especificado en el diseño no hubiera sido el mejor para la operación que se lleva a cabo y haya sido necesario hacer modificaciones en el equipo. También puede suceder que ante una diversificación de mercado el equipo haya quedado obsoleto o requiera de nuevos moldes para poder desarrollar la producción. O simplemente no se tienen establecidos los procedimientos respectivos para la operación de los equipos y los operadores lo hacen de la mejor manera que puedan concebirlos, esto además de que puede generar variación en el consumo energético de los equipos puede generar variación en los materiales producidos generando defectos.

Otro punto importante en este paso es la revisión de los planes de mantenimiento para verificar si los equipos han recibido mantenimientos periódicos preventivos, si ha habido necesidad de generar mantenimientos correctivos o incluso no hayan recibido ningún mantenimiento en un largo periodo de tiempo lo que puede orillar a los equipos a reducir su eficiencia y generar consumos innecesarios de energía y materiales.

## 5.1 Condiciones de diseño

Personal: Gerente de procesos.

Herramienta: Ninguna.

En el Paso 1.1 se establece que la demanda de agua de calidad A es de 620 Unidades/hora (U/h) mientras que la de calidad B es de 533 U/h, sin embargo, en la revisión de las bases de diseño de la planta se establece que por cuestiones de seguridad operacional (garantizar el suministro de producto) y debido a la prospección de ventas a otros clientes, se tenía una capacidad de producción 45% por encima de lo requerido para el suministro del producto de calidad A y un 69% para el suministro de lo que requiere el cliente de producto de calidad B dando una capacidad de 900 u/h para ambas calidades.

### 5.2 Condiciones de operación de los equipos

Personal: Gerente de procesos junto con el técnico o gerente de mantenimiento.

Herramienta: Ninguna.

La planta cuenta con diversos sistemas de almacenamiento que permiten reducir el tiempo de operación sin comprometer el suministro de producto lo cuál puede ser aprovechado para operar algunos equipos un menor tiempo.

### **Paso 6. Identificar puntos de mayor costo de energía eléctrica**

Una vez establecidos los procesos involucrados, la maquinaria necesaria y las capacidades de los motores se procede a identificar los puntos de proceso de mayor consumo de energía bajo dos criterios:

- Capacidad o potencia de los motores
- Tiempo de operación

El consumo de energía se obtiene de la siguiente manera (*ecuación 3.6*):

 $\mathcal{L}$ onsumo = Potencia del Motor \* Tiempo de operación [kWh] (3.6)

Los procesos de mayor consumo energético son aquellos cuyo valor de consumo es más alto ya que no necesariamente el motor de mayor potencia será el que consuma mayor energía a lo largo de la producción.

Dada la cantidad de equipos involucrados el manejo de los datos se hará por medio de la agrupación de procesos para su posterior análisis.

### 6.1 Puntos de mayor consumo

Personal: Gerente de producción.

Herramienta: Equipo de cómputo, hoja de cálculo Excel o equivalente.

En la *Tabla 3.8* se ordenan los sistemas en función de su costo, además, se establece el costo medio por kWh de cada sistema.

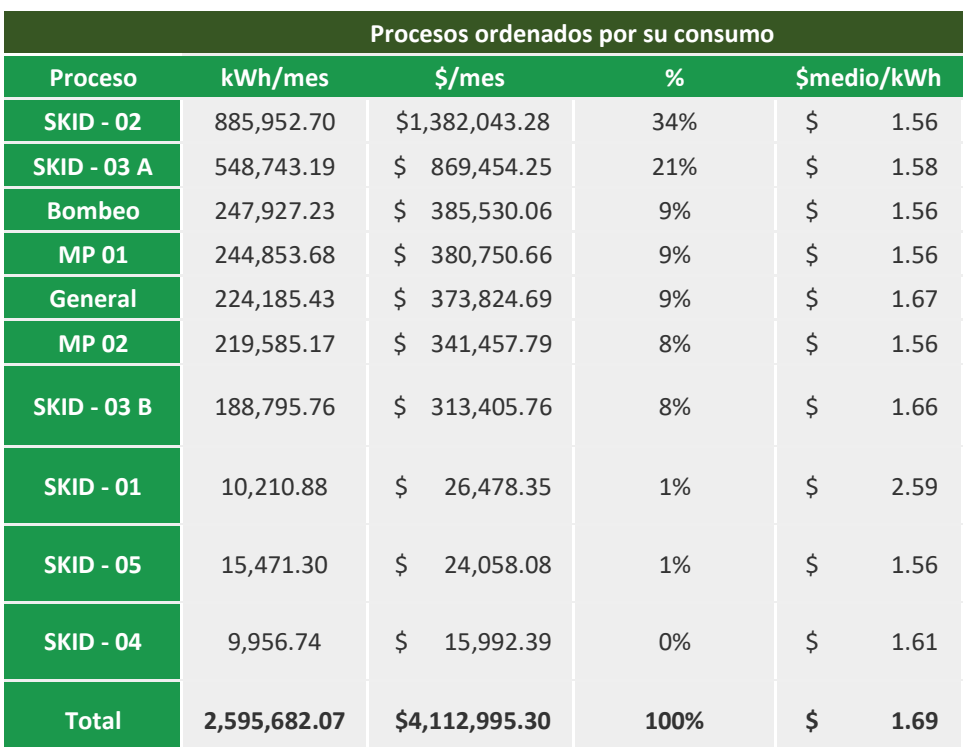

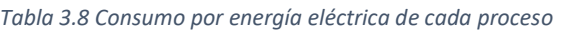

En la tabla anterior es posible ver que a pesar de que el SKID – 01 tiene un menor consumo de kWh que el SKID – 05, el costo del primero es mayor que el del segundo.

## **Paso 7. Potenciales de Ahorro**

El potencial de ahorro se refiere a la determinación de los equipos en los que se pueden proponer cambios para disminuir el consumo energético basándonos en las siguientes preguntas:

- ¿Cuáles requieren de un mayor costo energético?
- ¿Tienen que operar todo el turno?

Además de las cuestiones de operación, los potenciales de ahorro pueden ser también con respecto a cuestiones de mantenimiento o malas conexiones.

Nota: Pueden existir equipos dentro del proceso que deben ser operados de manera continua, por ejemplo, un reactor o un horno.

### 7.1 Cambios Operacionales

Personal: Gerente de producción. La persona debe estar al tanto de las actividades realizadas en los puntos anteriores.

Herramienta: Equipo de cómputo, hoja de cálculo Excel o equivalente.

Como se vio en la sección anterior, el SKID – 02 es el que requiere de una mayor cantidad de KWh, y también el sistema que tiene el mayor costo, sin embargo, por cuestiones operacionales dicho sistema debe operar continuamente (sin paros) y consecuentemente, los sistemas que lo preceden y sus periféricos también deben mantener una operación continua.

Esto nos deja con opciones para cambio los sistemas siguientes:

- $-$  SKID  $-$  03A
- $-$  SKID  $-$  03B
- SKID 04
- Sistemas de Bombeo

#### **Paso 8. Identificación de mejoras**

Una vez evaluados los potenciales de ahorro se prosigue a determinar las mejoras aplicables para cada proceso desde establecer planes de mantenimientos o reducción de tiempo de operación hasta la evaluación de trabajar en distintas tarifas horarias a lo largo del día o incluso de la semana. Todo esto con la finalidad de reducir el consumo energético en cantidad de KW por motor o bien el costo por energía facturado.

### 8.1 Mejoras Aplicables

Personal: Gerente de producción. Gerente de mantenimiento.

Herramienta: Equipo de cómputo, Word o equivalente.

De los sistemas donde se tiene injerencia se identifican mejoras, en este caso más que una mejora se evalúa la posibilidad de aprovechar la capacidad de diseño de la planta, así como sus sistemas de almacenamiento.

Siendo que la demanda diaria de producto de calidad A es de 14,880 unidades (620 u/h \*24 h) y la de producto de calidad B es de 12,792 unidades (533 u/h\*24h) y la capacidad de producción como se vio en el paso 5.1 es de 900 unidades para cada producto, se establece por medio de las siguientes relaciones la cantidad de horas que debe de operar cada proceso.

Para la calidad A se establecen 14,880 u/día dividido entre 900 u/h = 16.5 h/día, redondeado hacia arriba por cuestiones de seguridad operacional.

Para la calidad B, se establecen 12,792 u/día dividido entre 900 u/h = 14.21 h/día, igualmente redondeado hacia el siguiente entero por seguridad operacional.

En conclusión, el resultado de este análisis determina que los sistemas antes denotados en el séptimo paso de la metodología pueden ser operados algunos por 15 horas y otros por 17 horas al día en vez de operar 24 horas diarias por medio de un sistema de calendarización de motores.

#### **Paso 9. Sistema de Calendarización**

Una de las mejoras que mayor ahorro pueden generar es la calendarización de motores, esto, para distribuir el consumo en las tres tarifas horarias establecidas por CFE y que el costo por energía sea menor.

Para generar la calendarización se procura que los procesos con mayor consumo de energía sean operados en las tarifas de menor costo, base y media, y evitar operar en tarifas punta.

El sistema de calendarización de motores puede ser desde muy empírico para procesos de gran complejidad o que involucren una gran cantidad de subprocesos o incluso modelos de simulación hasta modelos exactos para industrias que involucren pocos procesos.

## 9.1 Calendarización

Personal: Para modelos empíricos Gerente de producción. Para modelos de simulación o exactos, personal con conocimientos de sistemas de optimización juntos al gerente de producción.

Herramienta: Para modelos empíricos ninguna. Para modelos matemáticos, software para solucionar sistemas de optimización o simulación como Excel, Lingo, Matlab, etc.

En este caso de estudio se establecen dos modelos de optimización tomando en cuenta lo descrito en la sección anterior donde hay procesos que pueden ser operados por un tiempo de 17 horas y procesos que pueden ser operados durante 15 horas al día para generar la producción diaria requerida por el cliente, aunque para lograr esta producción se debe aumentar la cantidad de motores para algunas funciones.

Los procesos que pueden ser operados durante 17 horas son:

- SKID 03A
- $-SKID 04$
- Sistemas de Bombeo (parcial).

Para este sistema se establecen las variables como:

$$
x_{ijkl}
$$
 = processo que opera en la hora *i* del día *j* del horario *k* en la tarifa *l*  
 $\forall i = 0, 1, 2, ..., 23; j = 1, 2, 3; k = 1, 2; l = 1, 2, 3$ 

 $C_{ijkl}$  = costo por kWh consumido en la hora *i* del día *j* en el horario *k* y tarifa *l* 

$$
\forall i = 0, 1, 2, ..., 23; j = 1, 2, 3; k = 1, 2; l = 1, 2, 3
$$

La variable  $C_{ijkl}$  toma los valores descritos abajo para las distintas combinaciones de *ijkl* siendo:

*i* la hora del día (de cero a 24), *j* el día (lunes a viernes, sábado o domingo), *k* el horario (invierno/verano) y *l* la tarifa (base, intermedia y punta).

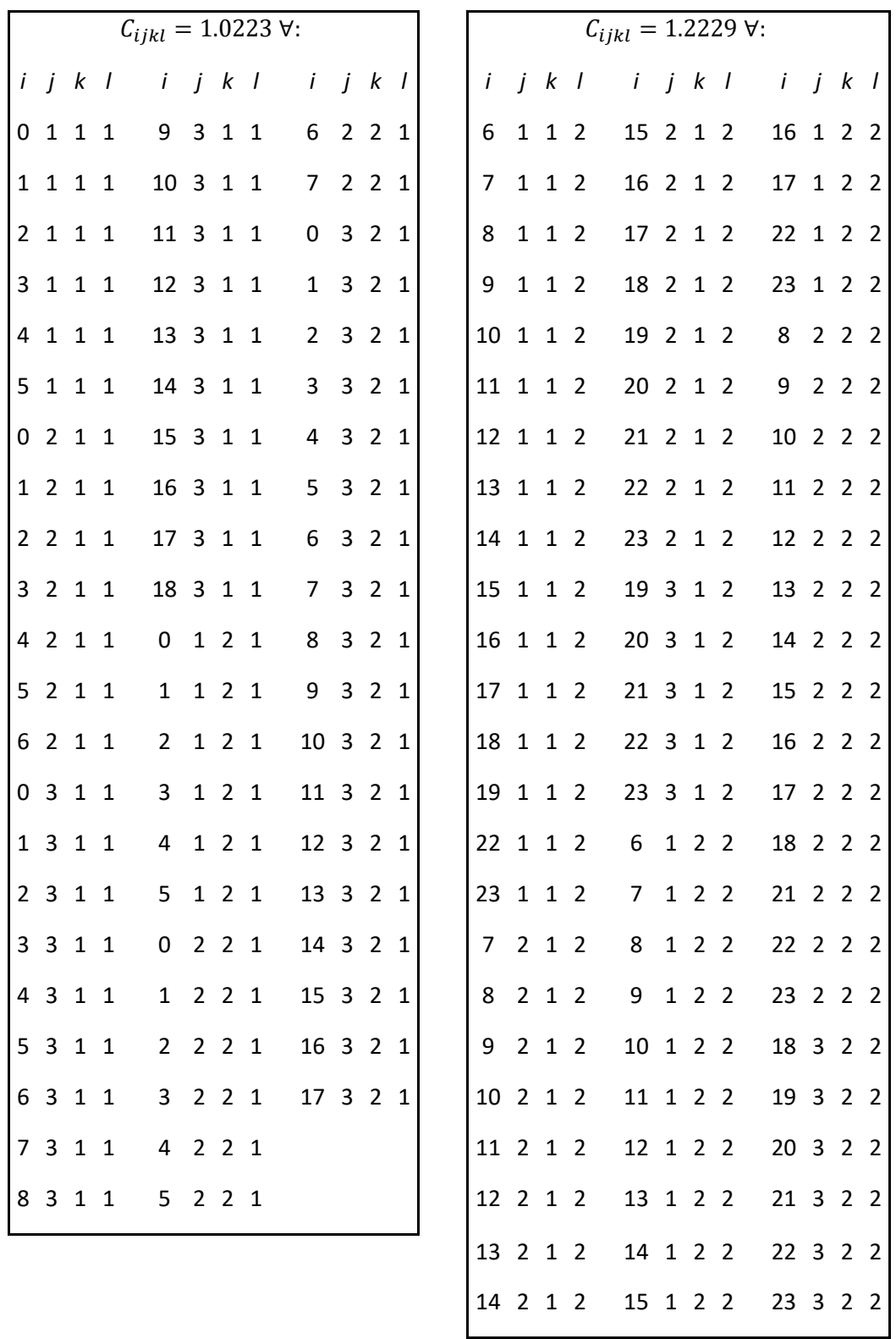

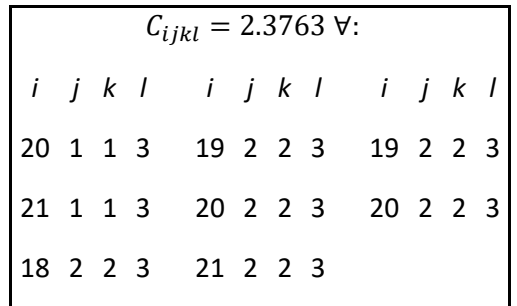

Función objetivo:

$$
min \sum_{i=0}^{23} \sum_{j=1}^{3} \sum_{k=1}^{2} \sum_{l=1}^{3} x_{ijkl} * C_{ijkl}
$$
 (3.7)

La función objetivo consta de la suma del costo de operación de las 24 horas que contiene un día. Siendo  $x_{ijkl}$  el sistema multiplicado por el costo aplicable a cada combinación de tarifas.

Las restricciones aplicables al modelo son:

- a)  $x_{ijkl}$  debe de ser una variable binaria que toma el valor de 1 si el motor se enciende en la hora i del día j de horario k con la tarifa l y 0 en cualquier otro caso.
- $x_{ijkl} = \begin{cases} 1 \text{ si el proceso o motor se enciende en la hora } i \text{ del día } j \text{ del horario } k \text{ con la tarifa } l \end{cases}$ 0 c. o. c. *(3.8)*

 $\forall i, j, k, l$ 

b) La suma de horas que el motor o sistema se enciende debe ser igual a 17 en un día.

$$
\sum_{i=0}^{23} x_{ijkl} = 17 \qquad \forall \ j = 1, 2, 3; k = 1, 2; l = 1, 2, 3 \tag{3.9}
$$

c) La última restricción se establece para que los sistemas se apaguen sólo una vez al día para facilidad de operación para lo cual se suma la variable  $x_{ijkl}$  de siete en siete ya que son las horas que estaría apagado el sistema en un día, una vez que se tienen esas sumas se le debe de sacar el mínimo e igualarlo a cero lo que indica que 7 horas consecutivas el sistema estará apagado.

$$
\min \sum_{i=0}^{23} \left( x_{ijkl} + x_{i+1\,jkl} + x_{i+2\,jkl} + x_{i+3\,jkl} + x_{i+4\,jkl} + x_{i+5\,jkl} + x_{i+6\,jkl} \right) = 0 \tag{3.10}
$$

# $\forall j = 1, 2, 3; k = 1, 2; l = 1, 2, 3$

## Después de aplicar el sistema de optimización se obtuvieron los siguientes resultados:

#### *Tabla 3.9 Resultados en horario de verano*

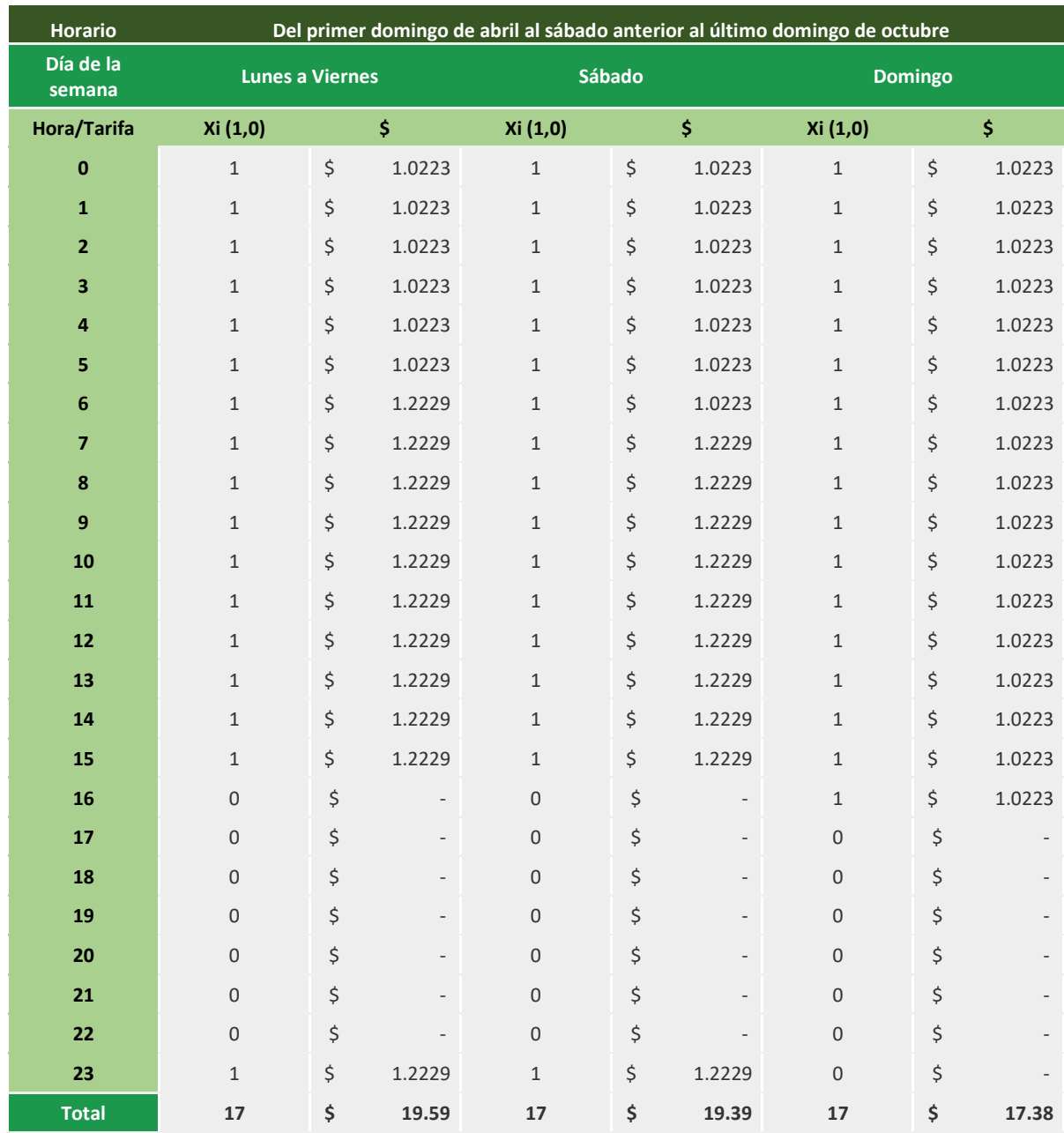

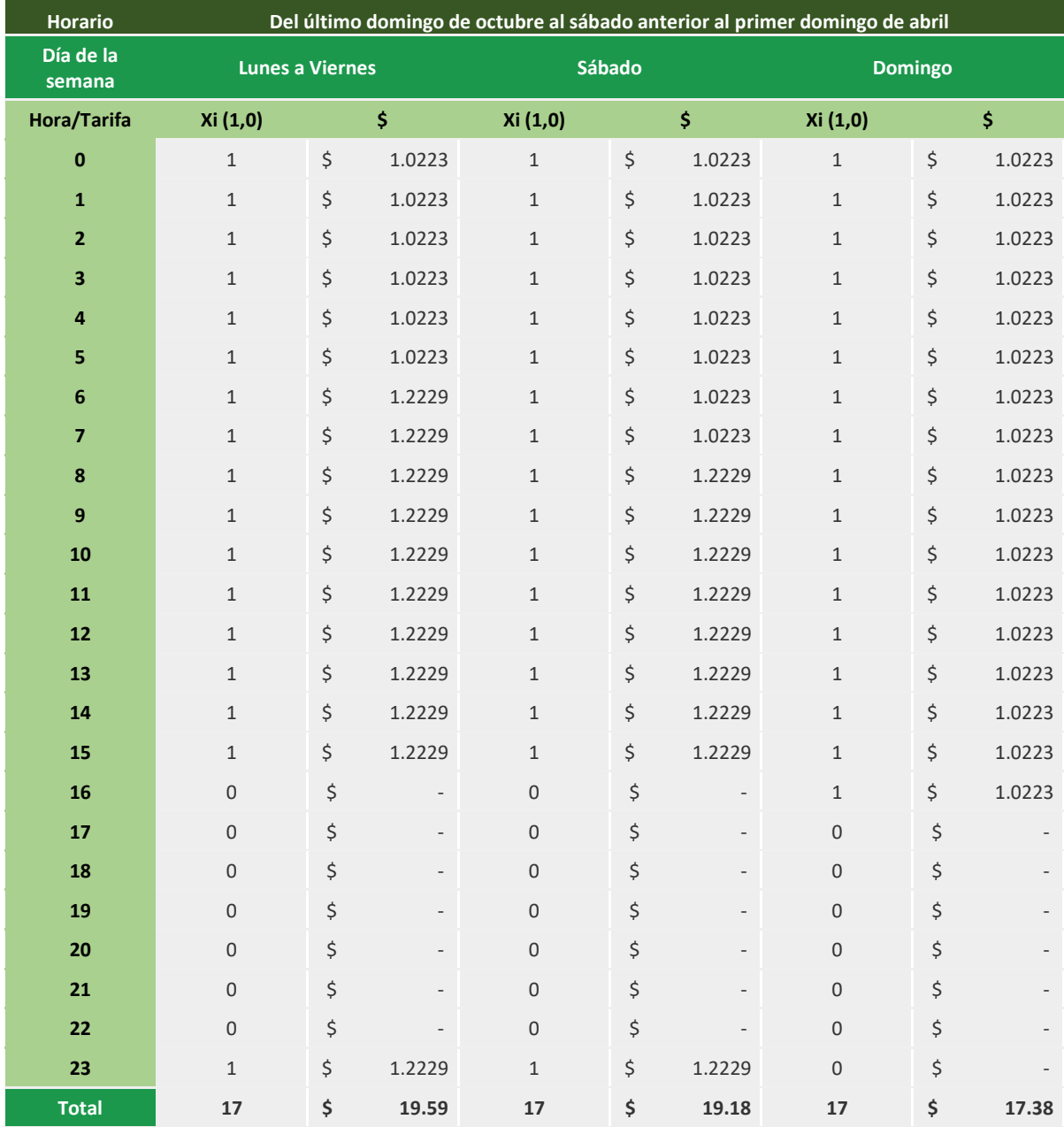

#### *Tabla 3.10 Resultados en horario de invierno*

Los procesos que pueden ser operados durante 15 horas son:

- SKID 03B
- Sistemas de Bombeo (parcial)

Para este sistema se establecen las mismas variables:

$$
x_{ijkl}
$$
 = processo que opera en la hora *i* del día *j* del horario *k* en la tarifa *l*  
 $\forall i = 0, 1, 2, ..., 23; j = 1, 2, 3; k = 1, 2; l = 1, 2, 3$ 

 $C_{ijkl}$  = costo por kWh consumido en la hora *i* del día *j* en el horario *k* y tarifa *l* 

$$
\forall i = 0, 1, 2, ..., 23; j = 1, 2, 3; k = 1, 2; l = 1, 2, 3
$$

La variable  $C_{ijkl}$  toma los siguientes valores para las distintas combinaciones de *ijkl*:

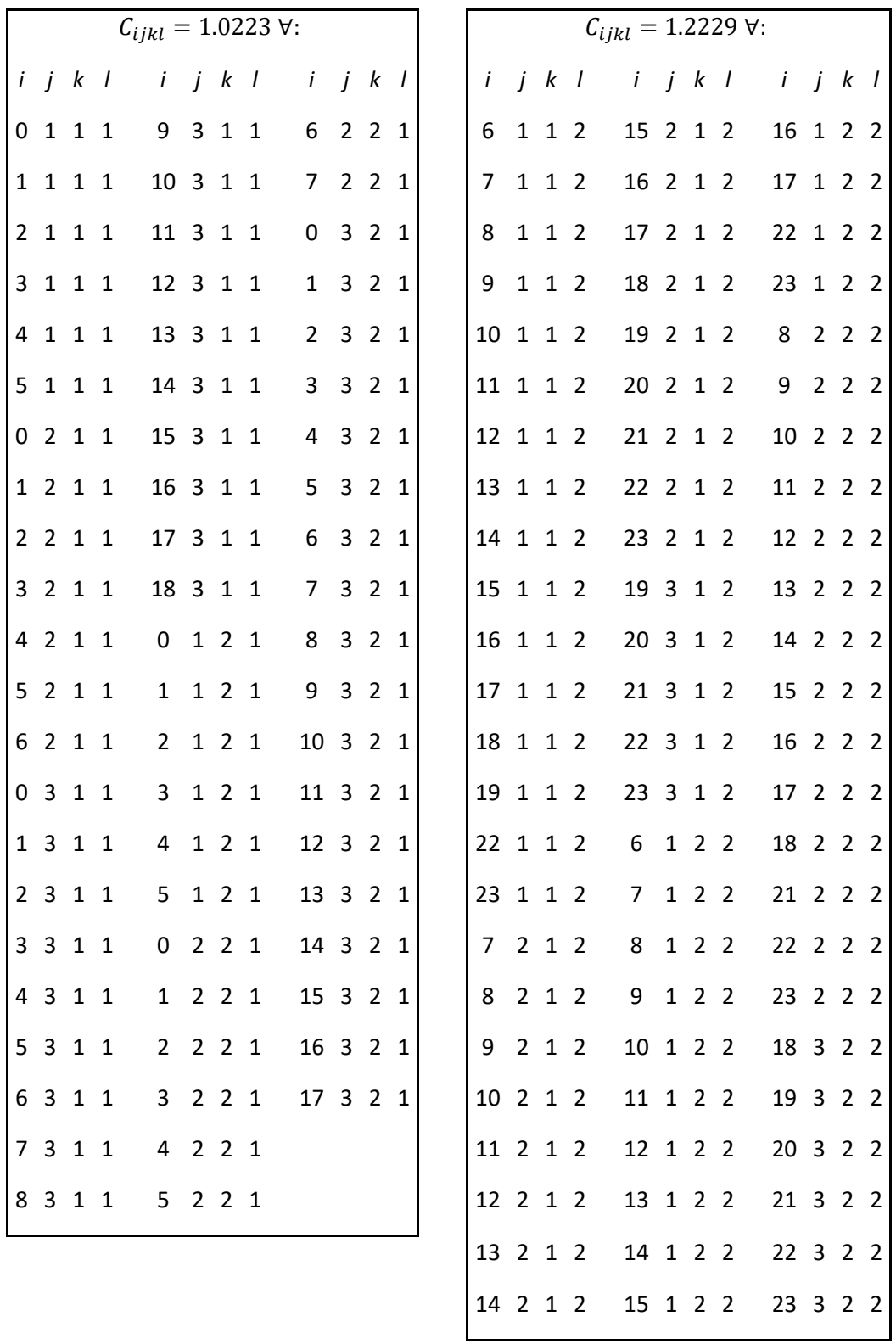

 $C_{ijkl} = 2.3763 \,\forall$ : *i j k l i j k l i j k l* 20 1 1 3 19 2 2 3 19 2 2 3 21 1 1 3 20 2 2 3 20 2 2 3 18 2 2 3 21 2 2 3

Función objetivo:

$$
min \sum_{i=0}^{23} \sum_{j=1}^{3} \sum_{k=1}^{2} \sum_{l=1}^{3} x_{ijkl} * C_{ijkl}
$$
\n(3.11)

Las restricciones aplicables al modelo son:

a)  $x_{ijkl}$  debe de ser una variable binaria que toma el valor de 1 si el motor se enciende en la hora i del día j de horario k con la tarifa l y 0 en cualquier otro caso.

 $x_{ijkl} = \begin{cases} 1 \text{ si el proceso o motor se enciende en la hora } i \text{ del día } j \text{ del horario } k \text{ con la tarifa } l \end{cases}$ 0 c. o. c. *(3.12)*

 $\forall i, j, k, l$ 

b) La suma de horas que el motor o sistema se enciende debe ser igual a 15 en un día.

$$
\sum_{i=0}^{23} x_{ijkl} = 15 \qquad \forall j = 1, 2, 3; k = 1, 2; l = 1, 2, 3 \tag{3.13}
$$

c) La última restricción se establece para que los sistemas se apaguen sólo una vez al día para facilidad de operación para lo cual se suma la variable  $x_{ijkl}$  de siete en siete ya que son las horas que estaría apagado el sistema en un día, una vez que se tienen esas sumas se le debe de sacar el mínimo e igualarlo a cero lo que indica que 9 horas consecutivas el sistema estará apagado.

$$
\min \sum_{i=0}^{23} (x_{ijkl} + x_{i+1\ jkl} + x_{i+2\ jkl} + x_{i+3\ jkl} + x_{i+4\ jkl} + x_{i+5\ jkl} + x_{i+6\ jkl} + x_{i+7\ jkl} + x_{i+8\ jkl}) = 0
$$
\n(3.14)  
\n
$$
\forall j = 1, 2, 3; k = 1, 2; l = 1, 2, 3
$$

Después de aplicar el sistema de optimización se obtuvieron los siguientes resultados:

Para el horario aplicable del primer domingo de abril al sábado anterior al último domingo de octubre:

| <b>Horario</b>          | Del primer domingo de abril al sábado anterior al último domingo de octubre |                                |                |                     |    |                          |                     |    |        |
|-------------------------|-----------------------------------------------------------------------------|--------------------------------|----------------|---------------------|----|--------------------------|---------------------|----|--------|
| Día de la<br>semana     |                                                                             | <b>Lunes a Viernes</b>         |                | <b>Sábado</b>       |    |                          | <b>Domingo</b>      |    |        |
| Hora/Tarifa             | Xi (1,0)                                                                    |                                | \$             | Xi (1,0)            |    | \$                       | Xi (1,0)            |    | \$     |
| 0                       | $\mathbf{1}$                                                                | \$                             | 1.0223         | $\mathbf{1}$        | \$ | 1.0223                   | $\mathbf{1}$        | \$ | 1.0223 |
| $\mathbf 1$             | $\mathbf 1$                                                                 | \$                             | 1.0223         | $\mathbf 1$         | \$ | 1.0223                   | $\,1\,$             | \$ | 1.0223 |
| $\overline{2}$          | $\mathbf{1}$                                                                | $\zeta$                        | 1.0223         | $\mathbf{1}$        | \$ | 1.0223                   | $\mathbf{1}$        | \$ | 1.0223 |
| 3                       | $\mathbf{1}$                                                                | $\zeta$                        | 1.0223         | $\mathbf{1}$        | \$ | 1.0223                   | $\mathbf{1}$        | \$ | 1.0223 |
| 4                       | $\mathbf{1}$                                                                | $\zeta$                        | 1.0223         | $\mathbf{1}$        | \$ | 1.0223                   | $\mathbf 1$         | \$ | 1.0223 |
| 5                       | $\mathbf{1}$                                                                | \$                             | 1.0223         | $\mathbf{1}$        | \$ | 1.0223                   | $\mathbf{1}$        | \$ | 1.0223 |
| 6                       | $\mathbf 1$                                                                 | $\boldsymbol{\dot{\varsigma}}$ | 1.2229         | $\mathbf{1}$        | \$ | 1.0223                   | $\mathbf{1}$        | \$ | 1.0223 |
| $\overline{\mathbf{z}}$ | $1\,$                                                                       | \$                             | 1.2229         | $\mathbf{1}$        | \$ | 1.2229                   | $\mathbf{1}$        | \$ | 1.0223 |
| 8                       | $\mathbf{1}$                                                                | \$                             | 1.2229         | $\mathbf{1}$        | \$ | 1.2229                   | $\mathbf{1}$        | \$ | 1.0223 |
| $\overline{9}$          | $\mathbf 1$                                                                 | $\boldsymbol{\dot{\varsigma}}$ | 1.2229         | $\mathbf{1}$        | \$ | 1.2229                   | $\mathbf{1}$        | \$ | 1.0223 |
| 10                      | $\mathbf{1}$                                                                | \$                             | 1.2229         | $\mathbf{1}$        | \$ | 1.2229                   | $\mathbf{1}$        | \$ | 1.0223 |
| 11                      | $\mathbf{1}$                                                                | \$                             | 1.2229         | $\mathbf{1}$        | \$ | 1.2229                   | $\mathbf{1}$        | \$ | 1.0223 |
| $12$                    | $\mathbf 1$                                                                 | $\boldsymbol{\dot{\varsigma}}$ | 1.2229         | $\mathbf{1}$        | \$ | 1.2229                   | $\mathbf{1}$        | \$ | 1.0223 |
| 13                      | $\mathbf 1$                                                                 | \$                             | 1.2229         | $\mathbf{1}$        | \$ | 1.2229                   | $\mathbf{1}$        | \$ | 1.0223 |
| 14                      | $\mathbf{1}$                                                                | \$                             | 1.2229         | $\mathbf{1}$        | \$ | 1.2229                   | $\mathbf{1}$        | \$ | 1.0223 |
| 15                      | $\mathsf{O}\xspace$                                                         | \$                             | ÷              | $\mathsf{O}\xspace$ | \$ | $\overline{\phantom{a}}$ | $\mathsf{O}\xspace$ | \$ |        |
| 16                      | $\mathsf{O}\xspace$                                                         | \$                             | $\overline{a}$ | $\overline{0}$      | \$ | $\overline{\phantom{a}}$ | $\overline{0}$      | \$ |        |
| 17                      | $\mathsf{O}\xspace$                                                         | \$                             |                | $\mathbf 0$         | \$ |                          | $\overline{0}$      | \$ |        |
| 18                      | $\mathsf{O}\xspace$                                                         | \$                             |                | $\mathbf 0$         | \$ | $\overline{\phantom{a}}$ | $\mathsf{O}\xspace$ | \$ |        |
| 19                      | $\mathsf{O}\xspace$                                                         | \$                             |                | $\overline{0}$      | \$ | $\overline{\phantom{a}}$ | $\overline{0}$      | \$ |        |
| 20                      | $\mathsf 0$                                                                 | \$                             |                | 0                   | \$ | ÷                        | $\mathbf 0$         | \$ |        |
| 21                      | 0                                                                           | \$                             |                | $\overline{0}$      | \$ | $\overline{\phantom{a}}$ | $\mathsf{O}\xspace$ | \$ |        |
| 22                      | $\mathsf{O}\xspace$                                                         | \$                             | $\overline{a}$ | $\overline{0}$      | \$ | $\overline{\phantom{a}}$ | $\overline{0}$      | \$ |        |
| 23                      | 0                                                                           | \$                             |                | $\mathbf 0$         | \$ |                          | $\mathbf 0$         | \$ |        |
| <b>Total</b>            | 15                                                                          | \$                             | 17.14          | 15                  | \$ | 16.94                    | 15                  | \$ | 15.33  |

*Tabla 3.11 Resultados en horario de verano*

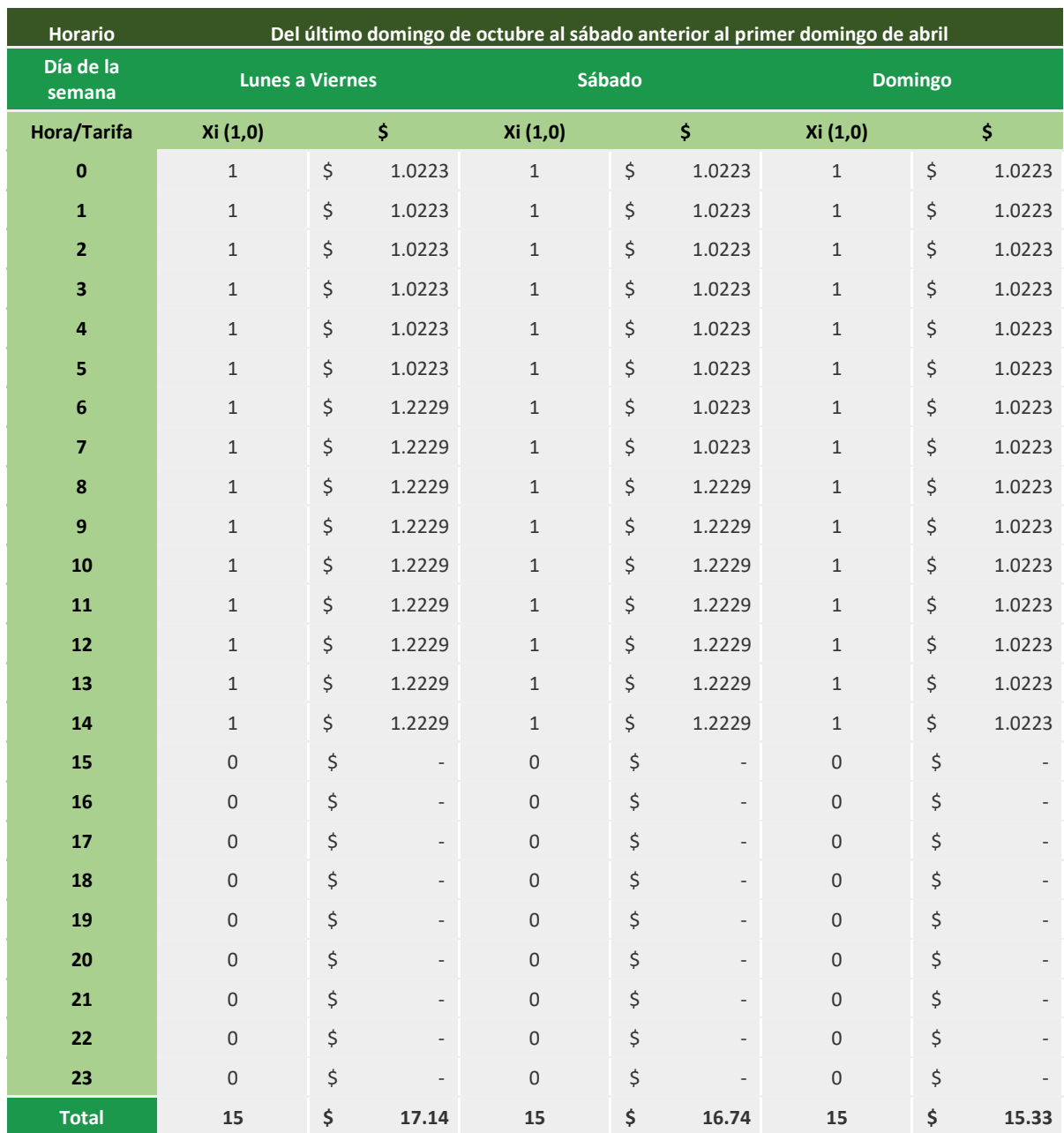

#### *Tabla 3.12 Resultados en horario de invierno*

Es necesario establecer un promedio de cuántas horas al año aplica un horario de facturación para después poder establecer un promedio de la cantidad de horas que operan los equipos en un día. Ver **Anexo B**.

## **Paso 10. Nuevos indicadores energéticos**

## 10.1 Cuadro de cargas actualizado

Personal: Personal involucrado desde el paso dos hasta el nueve.

Herramienta: Equipo de cómputo, hoja de cálculo Excel o equivalente.

El paso siguiente con esta calendarización es aplicar estos horarios al cuadro de cargas para evaluar el costo total de la implementación.

Con estos datos ahora es posible generar el nuevo cuadro de cargas, *tablas 3.13 y 3.14*.

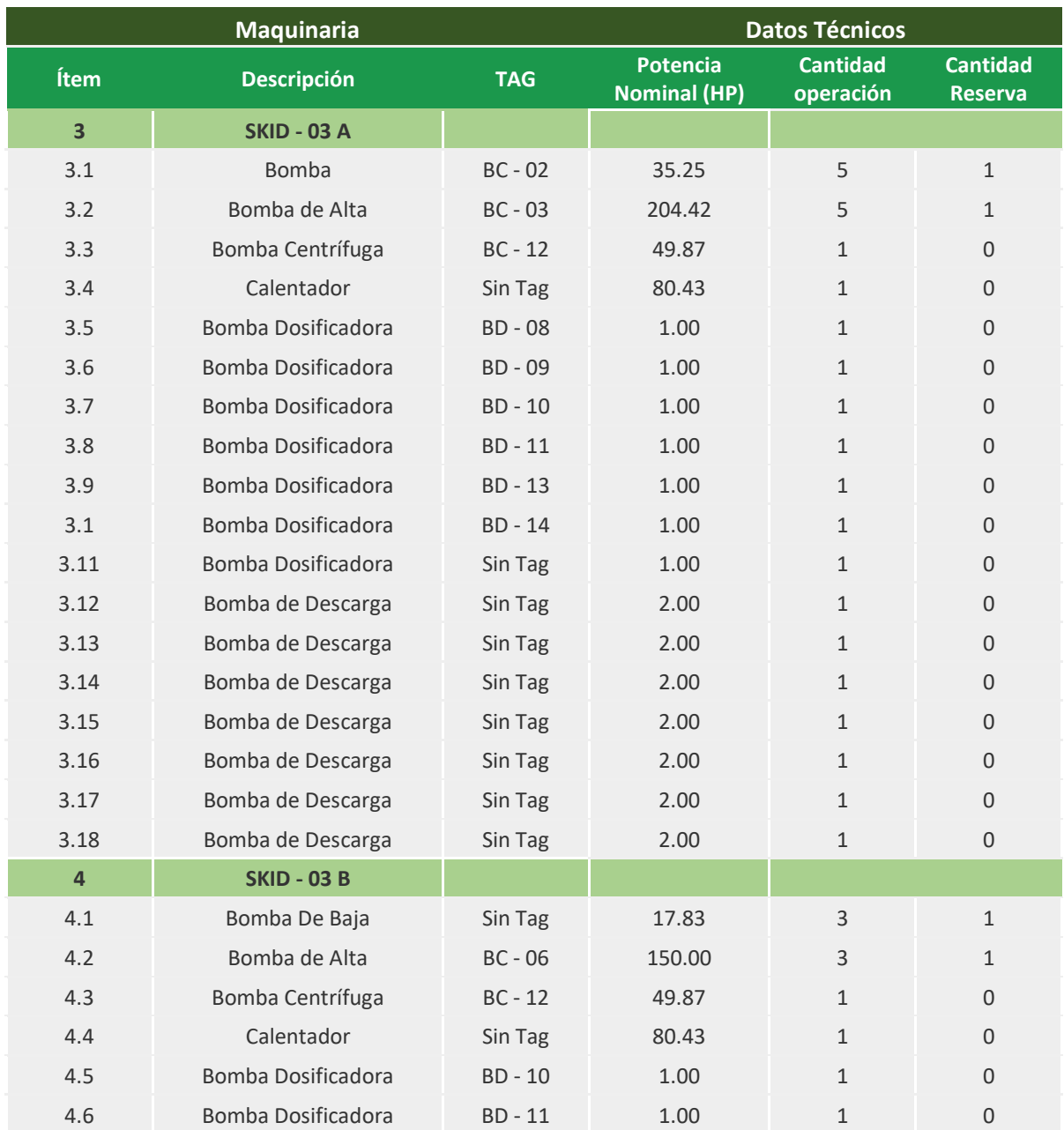

#### *Tabla 3.13 Listado de equipos del SKID – 03A y SKID – 03B*

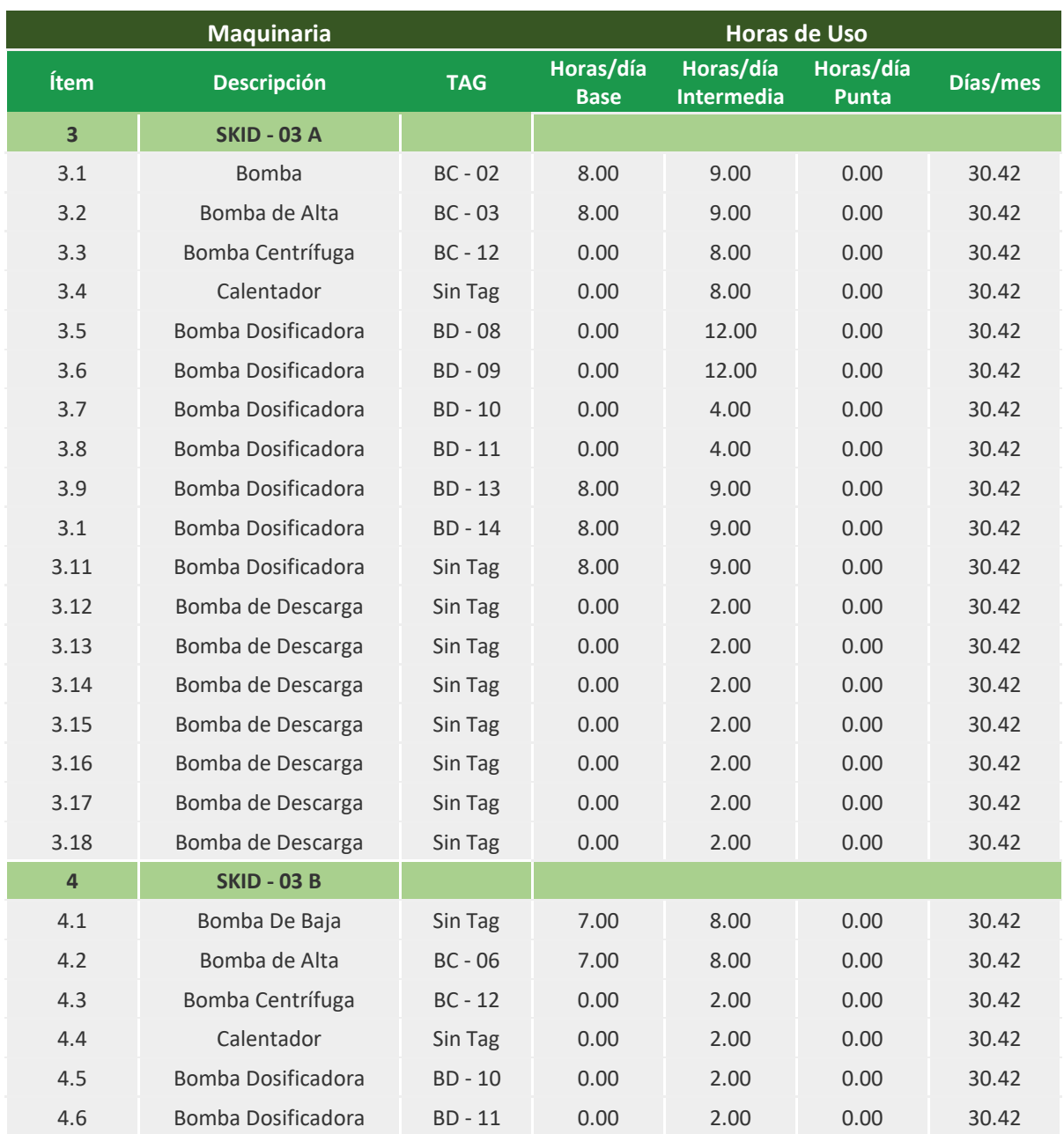

#### *Tabla 3.14 Horas de operación por equipo (optimizado)*

En la *tabla 3.15* se establecen los costos de energía eléctrica por proceso una vez optimizados los datos de horas de operación.

|                    | Sistema Optimizado |                  |       |  |  |  |  |
|--------------------|--------------------|------------------|-------|--|--|--|--|
| <b>Proceso</b>     | kWh/mes            | \$/mes           | ℅     |  |  |  |  |
| <b>SKID - 01</b>   | 10,210.88          | \$<br>26,478.35  | 1%    |  |  |  |  |
| <b>SKID - 02</b>   | 885,952.70         | \$1,382,043.28   | 35%   |  |  |  |  |
| <b>SKID - 03 A</b> | 488,443.18         | Ś<br>776,177.41  | 20%   |  |  |  |  |
| <b>SKID - 03 B</b> | 177,371.26         | \$<br>305,726.25 | 8%    |  |  |  |  |
| <b>SKID - 04</b>   | 7,097.69           | \$<br>11,553.88  | $0\%$ |  |  |  |  |
| <b>SKID - 05</b>   | 15,471.30          | \$<br>24,058.08  | 1%    |  |  |  |  |
| <b>Bombeo</b>      | 210,818.46         | \$<br>329,811.77 | 8%    |  |  |  |  |
| General            | 224,185.43         | \$<br>373,824.69 | 9%    |  |  |  |  |
| <b>MP01</b>        | 244,853.68         | \$<br>380,750.66 | 10%   |  |  |  |  |
| <b>MP02</b>        | 219,585.17         | \$<br>341,457.79 | 9%    |  |  |  |  |
| <b>Total</b>       | 2,483,989.75       | \$3,951,882.15   | 100%  |  |  |  |  |

*Tabla 3.15 Costo mensual de energía del sistema optimizado*

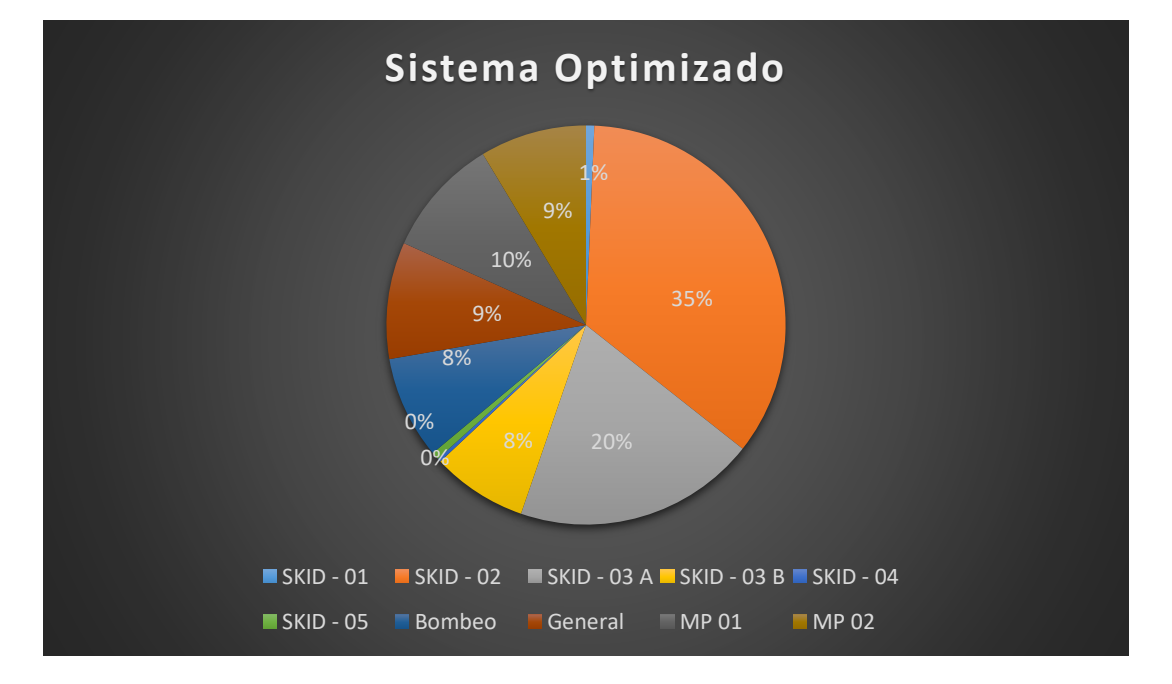

*Figura 3.10 Distribución del costo mensual de energía por proceso (optimizado) Fuente: elaboración propia*

## 10.2 Nuevos indicadores de consumo energético (Target)

Personal: Personal involucrado desde el paso dos hasta el nueve.

Herramienta: Equipo de cómputo, hoja de cálculo Excel o equivalente.

Finalmente, se re evalúan los indicadores de consumo energético, considerados *"targets"*, que son la meta por cumplir en función consumo de energía.

Es importante que los indicadores especificados en el punto cuatro sean los mismos que se evalúen en este punto para poder generar la comparación *(ecuación 3.1 a 3.5)*.

En la tabla 3.16 se denotan los indicadores "*target*" para el sistema estudiado.

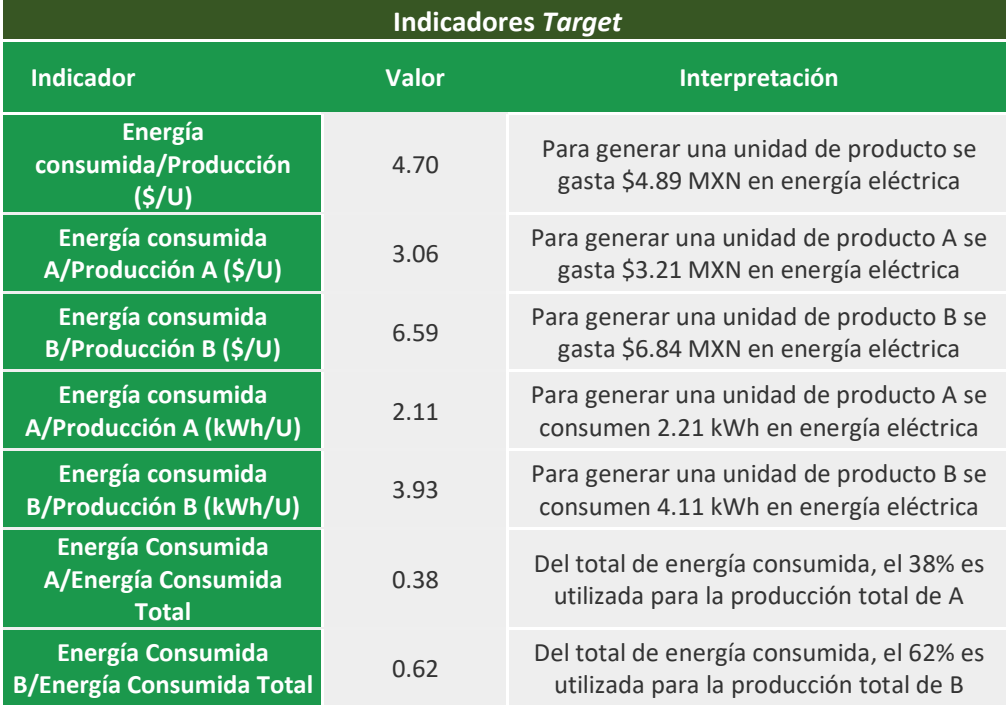

#### *Tabla 3.16 Indicadores energéticos Target*

# 4. Análisis de resultados

El propósito de este trabajo es que pueda ser implementado en industrias pequeñas o que recién emergen (MiPyMES), hasta en industrias grandes ya constituidas por lo que pretende generar ahorros implementándose sin inversiones económicas. En el caso de aplicación estudiado se aprovecha la capacidad de producción, los sistemas de almacenamiento y las tarifas horarias para generar un ahorro por medio de un menor tiempo de operación de motores.

Es necesario tener en cuenta que hay diversos problemas que pueden presentarse desde el hecho de no tener personal especializado, no contar con las herramientas necesarias o bien, no tener el conocimiento necesario acerca del proceso, sin embargo, esta metodología busca superar esas barreras para que cualquier empresa que utilice energía eléctrica pueda aplicarla y buscar mejoras dentro de sus procesos.

En este caso particular se tenían procesos que no podían suspender su operación como el SKID – 02, en esos equipos aunque estaban diseñados para operar a una capacidad mayor lo preferible es que siguieran produciendo la misma cantidad de producto, sin embargo pasando este proceso los demás procesos podían ser operados de una manera distinta, reduciendo su operación de 24 horas diarias a 17 en el caso del SKID – 03A, SKID – 04 y algunos sistemas de bombeo, y 15 horas diarias en caso del SKID – 03B y algunos sistemas de bombeo.

Es importante mencionar este tipo de casos, ya que a pesar de que el SKID – 02 es el proceso que consume una mayor cantidad de energía y también el que cuesta más en cuestiones de energía eléctrica teniendo un aporte del 34% del costo total del sistema en el estado actual, no existe posibilidad de reducir su consumo de manera operacional. Para reducir su consumo sería necesario evaluar nuevas tecnologías que consuman menos energía, pero su implementación representa un costo que deberá ser evaluado para determinar su periodo de recuperación de la inversión.

En la *tabla 4.1* se muestra el ahorro generado mensualmente una vez optimizado el sistema, dando como resultado un ahorro en pesos de **\$161,113.15 MXN/mes**, lo que al año se traduciría en una cantidad de **\$1,933,457.79 MXN/año.**

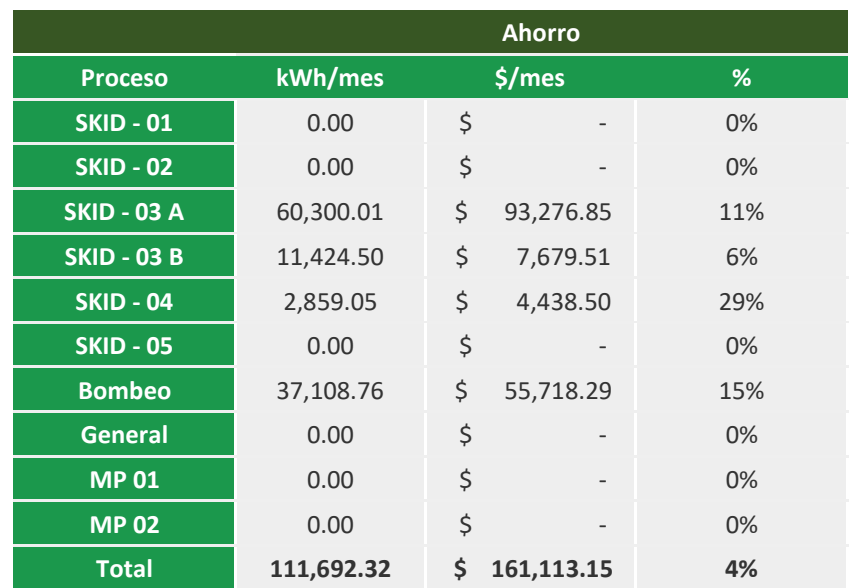

#### *Tabla 4.1 Ahorro mensual por proceso*

Con la optimización generada, el costo de energía eléctrica para sus productos pasa de \$3.21 MXN por unidad a \$3.06 MXN por unidad para el producto de calidad A, y una reducción de \$6.84 a \$6.59 MXN por unidad de calidad B como se muestra en la *tabla 4.2*.

|                  | <b>Costo del Producto</b>         |      |    |      |     |      |    |  |
|------------------|-----------------------------------|------|----|------|-----|------|----|--|
|                  | Reducción<br>Optimizado<br>Actual |      |    |      |     |      |    |  |
| <b>Calidad</b>   |                                   | \$/u |    | \$/u |     |      | %  |  |
| <b>Calidad A</b> | \$                                | 3.21 | -Ŝ | 3.06 | - S | 0.15 | 5% |  |
| <b>Calidad B</b> | \$                                | 6.84 | Ś  | 6.59 | Ŝ   | 0.24 | 4% |  |
| <b>Promedio</b>  | \$                                | 5.02 | Ś  | 4.83 | Ś   | 0.19 | 4% |  |

*Tabla 4.2 Costo por unidad de producto*

El ahorro generado puede ser usado para reducir el precio de sus productos o bien para generar un fondo para nuevas inversiones para la adquisición de nuevas y mejores tecnologías que igualmente ayuden a reducir el consumo de energía eléctrica y seguir mejorando sus procesos.

En cuestiones ambientales, el hecho de reducir el consumo de kWh de **2,595,682.07** a **2,483,989.75 kWh/ mes**, dando una diferencia de **111,692.32 kWh/mes**, equivale a reducir la producción de **613.86 toneladas de CO<sup>2</sup>** equivalente al año. <sup>33</sup> Las emisiones de CO<sup>2</sup> equivalente constituyen un valor de referencia y una métrica útil para comparar

 $\overline{a}$ 

<sup>33</sup> SEMARNAT. Calculadora de Emisiones del Registro Nacional de Emisiones (RENE) versión 5.0. disponible en: [https://www.gob.mx/semarnat/acciones-y-programas/registro-nacional-de-emisiones-rene.](https://www.gob.mx/semarnat/acciones-y-programas/registro-nacional-de-emisiones-rene) [Accedido el: 12 de marzo de 2018]

emisiones de gas de efecto invernadero (GEI) diferentes. El CO<sub>2</sub> equivalente es la cantidad de emisiones de CO<sub>2</sub> que provocaría la misma intensidad radiante que una determinada cantidad de una mezcla de gases de efecto invernadero ponderado por la masa de cada gas.<sup>34</sup> Los gases de efecto invernadero son aquellos gases de la atmósfera, naturales o antropógenos que absorben y emiten radiación infrarroja como el bióxido de carbono, metano, óxido nitroso y diversos compuestos florados. Estos gases contribuyen al cambio climático debido a sus propiedades radioactivas y periodos de permanencia en la atmósfera.

 $\overline{a}$ 

<sup>34</sup> Oficina Catalana del Cambio Climático. Metodología de inventarios de gases de efecto invernadero (GEI). Versión de 11 de junio de 2011. Gobierno de Cataluña. Departamento de Territorio y Sostenibilidad.

# 5. Conclusiones

La propuesta de este proyecto de investigación es una metodología que propone el ahorro energético se cumple, generando metodología y una calendarización de motores para lograr un ahorro.

Como se menciona con anterioridad, la importancia de tener un uso eficiente de la energía cobra gran importancia debido a la cantidad de combustibles fósiles utilizada en su producción, además del costo que el consumo de este servicio conlleva. Por estas razones la evaluación de consumo de energía (en este caso energía eléctrica) en instalaciones y procesos tanto residenciales como industriales y de servicios cobra gran interés y es necesario presentar alternativas tanto técnicas como culturales (de comportamiento) que contribuyan a un ahorro y mejor uso de la energía en las áreas que componen una edificación, en el caso particular de esta tesis el enfoque fue directamente en motores de líneas de producción sin embargo la importancia radica también en los equipos de iluminación, aire acondicionado y equipos administrativos; inclusive antes, desde el diseño del propio edificio para aprovechar al máximo los recursos naturales, en el caso de la energía eléctrica cobra vital importancia el aprovecho de luz natural en edificaciones.

Otro punto importante, es aprovechar los recursos y equipos ya existentes, en el caso de estudio de esta tesis pudo aprovecharse el diseño de la planta en cuanto a capacidad de producción y almacenamiento, sin embargo, en otras industrias de puede tener otro tipo de alternativas al momento de generar la calendarización de motores. Aunque esta es una metodología que pretende ser aplicable a cualquier industria sin la necesidad de hacer inversiones grandes o inclusive sin la necesidad de inversión alguna, cada sistema de producción, de diseño y de operación es distinto por lo que debe evaluarse desde el punto uno de la metodología (descripción de proceso) hasta el punto 10 de la metodología (indicadores "target") de una manera particular, ya que incluso pueden generarse mejoras por hábitos de consumo u operación en las instalaciones (apagado de luces o equipos en momentos que no se requieren) o bien evaluar la factibilidad de operar los procesos que presentan un mayor consumo energético en horas cuya tarifa sea más barata si es que las operaciones no requieren ser continuas.

Otra de las utilidades de esta metodología es hacer la evaluación para ampliaciones y tener la capacidad de producir más sin invertir en equipos o terrenos y operar únicamente con los recursos que se tienen disponibles únicamente generando combinaciones de operación en los distintos horarios de facturación.

Como pasos futuros de este proyecto está la adecuación de otras tecnologías como son la evaluación del uso de paneles solares, calentadores solares, uso de recursos geotérmicos o incluso la generación de energía eléctrica aprovechando los mismos sistemas de bombeo que requiere la operación normal.

### Anexo A.

Una vez teniendo los datos del **Paso 2** de la metodología, se desarrollan los cálculos para establecer el costo de cada proceso.

Los motores eléctricos tienen la habilidad de convertir la potencia eléctrica que toman de la red (eléctrica) en potencia mecánica útil. La potencia eléctrica es aquella que se expresa en kW mientas que la potencia mecánica es expresada en HP.<sup>35</sup>

Para pasar de HP a kW hacemos uso del siguiente factor de conversión:

$$
1 HP = 0.736 kW
$$
  

$$
1 kW = 1.34 HP
$$

Después, se determina la potencia instalada, la cual considera todos los equipos que estén instalados (conectados a la red eléctrica) si los equipos en reserva no están conectados no es necesario considerarlos. La potencia instalada se calcula de la siguiente manera:

> Potencia instalada = Potencia Nominal Cantidad de equipos conectados

En este paso es necesario también determinar la potencia instalada en kVA, pero para poder explicarlo requerimos de un nuevo concepto, determinado como factor de potencia, el cuál es el indicativo de la eficiencia con que se usa la energía eléctrica para producir un trabajo útil y se define como la relación de la potencia activa (kW) y la potencia aparente o total (kVA).<sup>ídem</sup>

Factor de Potencia = 
$$
\frac{kW \text{ (potencia activa)}}{kVA \text{ (potencia reactiva)}} * 100
$$

Un bajo factor de potencia significa energía desperdiciada y afecta la adecuada utilización del sistema eléctrico. Es común que se incentive a que las instalaciones tengan un factor de potencia mayor al 90% por medio de reducciones en los cobros en las facturas y que se impongan multa si el factor de potencia es menor. En el caso específico de México, CFE exige un factor de potencia del 95%. Para aumentar los factores de potencia llega a ser necesario la instalación de capacitores ya sea a cada motor o bien en la acometida eléctrica. Para fines de esta tesis consideraremos un factor de potencia del 95% ya que el cálculo del factor de potencia queda fuera del alcance de esta tesis, sin embargo, es un valor global que puede ser consultado en el recibo suministrado por CFE.

 $\overline{a}$ 

<sup>35</sup> Consultora en Instalaciones Eléctricas y Termomecánicas (CIET). "Recomendaciones para el Ahorro de Energía en Motores Eléctricos". Recurso electrónico. Disponible en: http://cietconsultora.com.ar/pdf/Ahorro%20de%20energia%20en%20Motores%20Electricos.pdf

| <b>Mes</b>        | <b>Demanda</b><br>máxima kW | Consumo<br>total kWh | F.P.<br>$\%$ | F.C.<br>℁ | Precio<br>medio |  |  |
|-------------------|-----------------------------|----------------------|--------------|-----------|-----------------|--|--|
| <b>JUN 14</b>     | 141                         | 3,913                | 99.99        | 6         | 3.4142          |  |  |
| <b>JUL 14</b>     | 55                          | 18,821               | 100.00       | 34        | 7.2967          |  |  |
| <b>AGO 14</b>     | 90                          | 47,586               | 99.87        | 40        | 2.8917          |  |  |
| <b>SEP 14</b>     | 217                         | 75,510               | 99.93        | $12 \,$   | 1.8280          |  |  |
| OCT <sub>14</sub> | 810                         | 152,724              | 99.40        | 30        | 1.5784          |  |  |
| OCT <sub>14</sub> | 1,098                       | 87,069               | 96.78        | 47        | 1.5323          |  |  |
| <b>NOV 14</b>     | 1,896                       | 798,431              | 95.91        | 33        | 1.4168          |  |  |
| <b>DIC 14</b>     | 1.697                       | 945,114              | 96.90        | 49        | 1.3482          |  |  |
| <b>ENE 15</b>     | 4.042                       | 1,603,122            | 92.80        | 42        | 1.3675          |  |  |
| <b>FEB 15</b>     | 14.013                      | 2.939,801            | 92.54        | 6         | 1.4949          |  |  |
| <b>MAR 15</b>     | 16,412                      | 8,018,518            | 98.39        | 12        | 1.0745          |  |  |
| <b>ABR 15</b>     | 15,790                      | 1,114,788            | 97.56        | 14        | 1.0157          |  |  |
| <b>ABR 15</b>     | 15.598                      | 6,207,661            | 98.44        | 11        | 1.0156          |  |  |
|                   |                             |                      |              |           |                 |  |  |
| Estado de cuenta  |                             |                      |              |           |                 |  |  |

*Figura A.1 Factor de potencia en el recibo de CFE*

Dicho esto, la potencia instalada en kVA será calculada como:

Potencia instalada  $(kVA) =$ Potencia Instalada (kW) 0.95

Para establecer la cantidad de horas en cada horario de facturación se toma en cuenta los horarios de operación de cada planta, tomando en cuenta la cantidad de horas al día que cada horario de facturación establece.

Ejemplificando esta sección, suponiendo que la planta opere las 24 horas del día sin paros en el año, el cálculo de las horas al día en cada horario puede obtenerse de la siguiente manera:

Considerando que el horario de verano aplica durante 30 semanas al año mientras que el horario de invierno aplica durante 22 semanas al año se puede hacer un promedio ponderado de la siguiente manera:

- Horario base:

Tomando como referencia las tablas 2.1 y 2.2, en el horario de verano el horario base aplica 6 horas de lunes a viernes, 7 horas los sábados y 19 horas los domingos da un total de:

Horario bas $e_{verano} = 6 * 5 + 7 + 19 = 56$  horas/semana

Horas en base<sub>verano</sub>  $\frac{1}{10}$  Horas totales  $*$  semana  $=$ 56 hrs  $\frac{24+7}{24+7}$  \* 100 = 33 % horas base/semana

En el horario de invierno aplica 6 horas de lunes a viernes, 8 horas los sábados y 18 horas los domingos da un total de:

*Horario base<sub>invierno</sub> = 6 ∗ 5 + 8 + 18 = 56* horas semana Horas en base<sub>invierno</sub> Horas totales ∗ semana = 56 hrs 24 ∗ 7  $*100 = 33 %$  horas base/semana Por lo tanto, el promedio ponderado sería de la siguiente manera:

$$
Promedio_{base} = \left[0.33 * \frac{30}{52} + 0.33 \frac{22}{52}\right] * 100 = 33 % tarifa base/año
$$

- Horario intermedio:

En el horario de verano el horario intermedio aplica 16 horas de lunes a viernes, 17 horas los sábados y 5 horas los domingos dando un total de: Horario intermedio $_{verano}$  = 16  $*$  5 + 17 + 5 = 102 horas/semana

Horas intermedio<sub>verano</sub> Horas totales \* semana =  $102$   $hrs$ 24 ∗ 7  $*100 = 61\%$  horas base/semana

En el horario de invierno aplica 14 horas de lunes a viernes, 14 horas los sábados y 6 horas los domingos da un total de:

Horario intermedio $_{inview}$  = 14  $\ast$  5  $+$  14  $+$  6 = 90 horas semana Horas intermedio<sub>invierno</sub> Horas totales ∗ semana = 90 hrs 24 ∗ 7  $*100 = 54\%$  horas base/semana

Promedio ponderado para horario intermedio:

$$
Promediointermedio = \left[0.61 * \frac{30}{52} + 0.54 \frac{22}{52}\right] * 100
$$

$$
= 58 % tarifa intermedia/año
$$

- Horario punta:

En el horario de verano el horario punta aplica únicamente 2 horas de lunes a viernes dando un total de:

Horario punta<sub>verano</sub> = 2 ∗ 5 = 10 horas/semana

Horas punta<sub>verano</sub> Horas totales ∗ semana =  $10$   $hrs$ 24 ∗ 7  $*100 = 6\%$  horas base/semana

En el horario de invierno aplica 4 horas de lunes a viernes, y 2 horas los sábados lo que da un total de:

$$
Horario puntainvierno = 4 * 5 + 2 = 22 \frac{horas}{semana}
$$

Horas en punta<sub>invierno</sub> Horas totales ∗ semana = 22 hrs 24 ∗ 7  $*100 = 13\%$  horas base/semana

Promedio ponderado para horario punta:

$$
Promedio_{punta} = \left[ 0.06 * \frac{30}{52} + 0.13 \frac{22}{52} \right] * 100 = 9\% \t $\arifa$  intermedia/año
$$

Con estos promedios, se aproxima a un porcentaje de horas de facturación al día:

$$
\frac{Horas_{base}}{dia} = 24 * 0.33 = 8 \frac{horas_{base}}{dia}
$$

$$
\frac{Horas_{intermedia}}{dia} = 24 * 0.58 = 14 \frac{horas_{intermedia}}{dia}
$$

$$
\frac{Horas_{punta}}{dia} = 24 * 0.09 = 2 \frac{horas_{punta}}{dia}
$$

Seguido, se estiman los días al mes de operación, en este caso dividiendo los 365 días del año entre doce meses.

El paso siguiente es obtener las potencias demandadas que se calculan con la potencia de equipos en operación (kW) por 1 si es usado en el horario intermedia, o cero si no es usado en ese horario, y así para cada horario de facturación.

Con estos datos ahora es posible obtener el consumo diario (en kWh) en cada horario al multiplicar las horas que operan en un horario por su potencia demandada en dicho horario. Después multiplicándolo por los días del mes es posible calcular el consumo mensual en kWh y también el consumo mensual total. Una vez teniendo estos datos, es necesario multiplicar cada kWh de cada horario

por su tarifa específica, las cuales serán descritas en el siguiente apartado.

## Anexo B.

Cálculo de horarios promedio de operación para el sistema optimizado.

Para motores que operan 17 horas al día:

De lunes a viernes se operan 6 horas en tarifa base al día, y 11 horas en tarifa intermedia, sin embargo, esta tarifa aplica 5 días a la semana por lo cual en una semana serían 30 horas en horario base y 55 horas en horario intermedio.

El sábado aplica 7 horas en horario base y 10 en horario intermedio y en domingo, aplica las 17 horas en horario base y como ya habíamos mencionado antes, este horario aplica el 58% de semanas al año, *tabla B.1*.

|                       |                    | Operación 17 hrs Horario de Verano |         |
|-----------------------|--------------------|------------------------------------|---------|
| <b>Horas</b>          | Lunes a<br>viernes | Sábado                             | Domingo |
| <b>Base</b>           | 30                 |                                    | 17      |
| Intermedio            | 55                 | 10                                 | O       |
| Punta                 | ŋ                  |                                    | O       |
| Proporción<br>semanas | 58%                | 58%                                | 58%     |

*Tabla B.1 Horas de operación en verano. Operación 17 horas*

#### Para el horario de invierno la distribución se muestra en la *tabla B.2*.

*Tabla B.2 Horas de operación en invierno. Operación 17 horas*

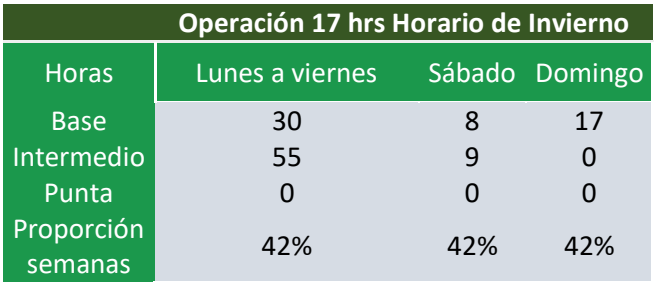

Ahora establecemos el porcentaje de horas que aplica cada tarifa horaria en verano:

% de horas base en verano = 
$$
\frac{30 + 7 + 17}{30 + 7 + 17 + 55 + 10} * 100 = 45\%
$$

Así para cada tarifa horaria y cada temporada.

Después para obtener el porcentaje de horas en cada tarifa horaria al año se debe tomar en cuenta el porcentaje de horas y el porcentaje de semanas que aplica la tarifa:

$$
\%horas\ base_{\hat{a}0} = (0.45 * 0.58 + 0.46 * 0.42) * 100 = 46\%
$$

Y finalmente, para obtener la cantidad de horas diarias se multiplican estos porcentajes por la cantidad de horas que debe encenderse cada motor:

$$
horas\ base_{\overline{da}} = 0.46 * 17 = 8 \ h
$$

*Tabla B.3 Promedio de horas de operación al día. Operación 17 horas*

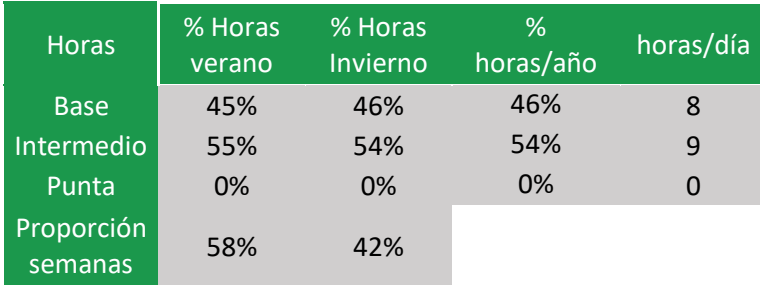

Cálculo de horarios de operación para motores que operan 15 horas al día se muestran en las *tablas B.4, B.5 y B.6*.

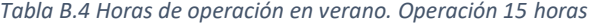

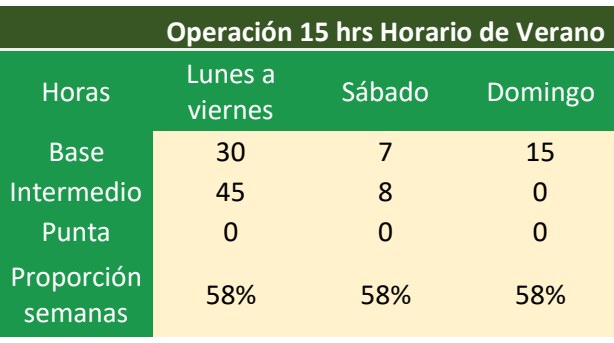

*Tabla B.5 Horas de operación en invierno. Operación 15 horas*

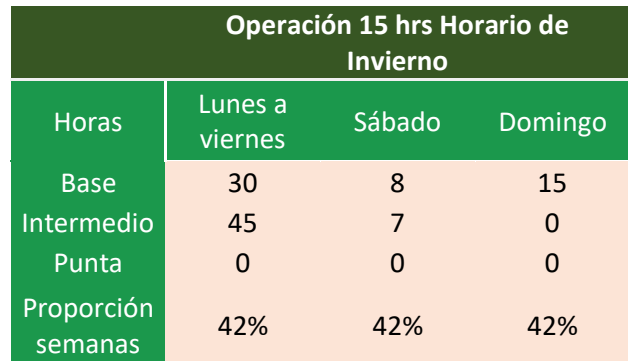

*Tabla B.6 Promedio de horas de operación al día. Operación 15 horas*

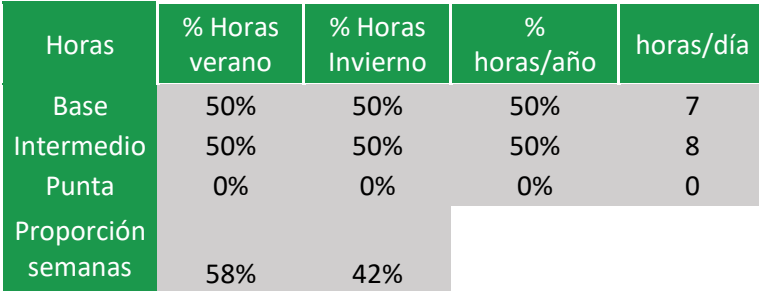
## Bibliografía

SENER (2011). Indicadores de eficiencia energética en México. [recurso electrónico] Disponible en: http://www.gob.mx/cms/uploads/attachment/file/85305/Bibliograf\_a\_6.pdf [Accedido 28 Nov. 2016].

CRE (2014). Reporte Mensual de Estadísticas del Sector Eléctrico enero de 2014. [recurso electrónico] Disponible en[: http://www.cre.gob.mx/documento/3045.pdf](http://www.cre.gob.mx/documento/3045.pdf) [Accedido 28 Nov. 2016].

Smith, C. B., & Parmenter, K. E. (2016). Energy management principles: applications, benefits, savings. Amsterdam: Elsevier, [2016].

Programa integral de "Asistencia Técnica y Capacitación para la Formación de Especialistas en Ahorro y Uso Eficiente de Energía Eléctrica de Guatemala. CNEE, FIDE. 2010

CFE. Administración y control de su demanda de energía. [recurso electrónico] Disponible en: http://www.cfe.gob.mx/Industria/AhorroEnergia/Lists/Ahorro%20de%20energa/Attachments/1/Administra ciondelademandadeenergia.pdf [Accedido 28 Nov. 2016].

SENER. (2015). Prospectiva del sector eléctrico 2015-2029. [recurso electrónico] Disponible en: https://www.gob.mx/ cms/uploads/attachment/file/44328/Prospectiva\_del\_Sector\_Electrico.pdf [Accedido 29 Nov. 2016].

CFE. (2015). Informe Anual 2015. [recurso electrónico] Disponible en: http://www.cfe.gob.mx/inversionistas/ informacionareguladores/Documents/Informe%20Anual/Informe-Anual-2015-CFE-Acc.pdf [Accedido 29 Nov. 2016].

SciDev. (2014). Las hidroeléctricas ¿califican como energía renovable? [recurso electrónico] Disponible en: http://www.scidev.net/america-latina/agua/editoriales/las-hidroel-ctricas-califican-como-energ-arenovable.html [Accedido 29 Nov. 2016].

CFE. Administración y control de su demanda de energía. [recurso electrónico] Disponible en: http://www.cfe.gob.mx/Industria/AhorroEnergia/Lists/Ahorro%20de%20energa/Attachments/1/Administra ciondelademandadeenergia.pdf [Accedido 28 Nov. 2016].

CFE (2016). Consulta tu tarifa [recurso electrónico] Disponible en: http://app.cfe.gob.mx/Aplicaciones/CCFE/Tarifas/Tarifas/Tarifas\_industria.asp?Tarifa=HM&Anio=2016&mes =11 [Accedido 05 Dic. 2017].

La Jornada (2016). CFE anuncia incremento en tarifas industriales y comerciales [recurso electrónico] Disponible en: [http://www.jornada.unam.mx/ultimas/2016/08/27/cfe-anuncia-incremento-en-tarifas](http://www.jornada.unam.mx/ultimas/2016/08/27/cfe-anuncia-incremento-en-tarifas-industriales-y-comerciales)[industriales-y-comerciales](http://www.jornada.unam.mx/ultimas/2016/08/27/cfe-anuncia-incremento-en-tarifas-industriales-y-comerciales) [Accedido 05 Nov. 2016].

CONAPO (2012). [recurso electrónico] Disponible en: https://www.gob.mx/cms/uploads/attachment/file/63977/Documento\_Metodologico\_Proyecciones\_Mexic o\_2010\_2050.pdf [Accedido 27 Marzo. 2017].

El Universal (2015). [recurso electrónico] Disponible en: http://www.eluniversal.com.mx/articulo/nacion/sociedad/2015/07/24/crece-pobreza-en-mexico-hay-dosmillones-mas-coneval [Accedido 27 Marzo. 2017].

George Kanawati. (1996). Introducción al estudio del trabajo. Siuza: Oficina Internacional del trabajo.

INEGI (2012). Economía de México [recurso electrónico] Disponible en: http://cuentame.inegi.org.mx/economia/default.aspx?tema=E [Accedido 27 Marzo. 2017].

OLALDE SALGADO, YUNUEN CITLALI. "Exportaciones Y Empleo Manufactureros En El Marco De La Segmentación Internacional De La Producción En México Y China, 1988-2010." UNAM - FES Acatlán, 2017.

Gaither, N. García, G., & Frazier, G. (2000). Administración de producción y operaciones (8. Ed.). México: International Thomson Editores. p.p 585.

Chase, R. B., Jacobs, F. R., Aquilano, N. J., Matus, R., Muñoz, H., Sacristán, P., et. al. (2009). Administración de operaciones: producción y cadena de suministros (12ª ed.). México: McGraw-Hill. p.p 169.

CFE (2016). Acerca de CFE [recurso electrónico] Disponible en: http://www.cfe.gob.mx/ConoceCFE/1\_AcercadeCFE/CFE\_y\_la\_electricidad\_en\_Mexico/Paginas/CFEylaelect ricidadMexico.aspx [Accedido 05 Dic. 2017].

SENER (2015). Prospectiva del Sector Eléctrico. [recurso electrónico] Disponible en: https://www.gob.mx/cms/uploads/attachment/file/44328/Prospectiva\_del\_Sector\_Electrico.pdf [Accedido 05 Dic. 2017].

ARIAE (2013). La Base de Indicadores de Eficiencia Energética en el Marco de los Sectores de Hidrocarburos y Electricidad. [recurso electrónico] Disponible en: [http://www.ariae.org/download/reuniones/XVII\\_Reunion\\_ARIAE\\_2013/3.%20XAVIER%20PORRES.pdf](http://www.ariae.org/download/reuniones/XVII_Reunion_ARIAE_2013/3.%20XAVIER%20PORRES.pdf)  [Accedido 24 Abril 2017].

FIDE (2008). Programas de ahorro y uso eficiente de energía eléctrica, modelo mexicano. Publicación del Fideicomiso para el ahorro de energía eléctrica.

Programa integral de "Asistencia Técnica y Capacitación para la Formación de Especialistas en Ahorro y Uso Eficiente de Energía Eléctrica de Guatemala. CNEE, FIDE. 2010

Cañizares-Pentón, Gladys, Rivero-Aragón, Mary Fé, Pérez-Bermúdez, Raúl A., & González-Suárez, Erenio. (2014). La gestión energética y su impacto en el sector industrial de la provincia de Villa Clara, Cuba. *Tecnología Química*, *34*(1), 11-23. Recuperado en 21 de marzo de 2018. [recurso electrónico] Disponible en: http://scielo.sld.cu/scielo.php?script=sci\_arttext&pid=S2224- 61852014000100002&lng=es&tlng=es. [Accedido 20 Marzo. 2018].

Norma ISO 50001:2011 – Sistemas de gestión de la energía.

CONUEE, Deutsche Gesellschaft für Internationale Zusammenarbeit (GIZ). Manual para la implementación de un sistema de gestión de la energía, Segunda Edición. Disponible en: [https://www.gob.mx/cms/uploads/attachment/file/119159/Manual\\_SGEn\\_Conuee\\_2da\\_Edicion.compresse](https://www.gob.mx/cms/uploads/attachment/file/119159/Manual_SGEn_Conuee_2da_Edicion.compressed.pdf) [d.pdf.](https://www.gob.mx/cms/uploads/attachment/file/119159/Manual_SGEn_Conuee_2da_Edicion.compressed.pdf) [Accedido 21 de Marzo. 2018].

López Moreno, Alejandro, sustentante Diagnóstico energético de un hospital y elaboración de un programa de ahorro de energía / 2013.

Ávila Espinosa, Jesús A., autor Diagnósticos energéticos / [México, D.F. : Sociedad Mexicana de Mantenimiento], 2001.

International Standard – ISO 10628 – 1:2014